# *PERAMALAN VOLUME PENJUALAN KACAMATA Dl PERUSAHAAN OPTIK AKUR JOGJAKARTA DENGAN METODE BOX-JENKINS (ARIMA)*

## *SKRIPSI*

Diajukan Sebagai Salah Satu Syarat Untuk Memperoleh Gelar Strata-1 Pada Jurusan Statistika

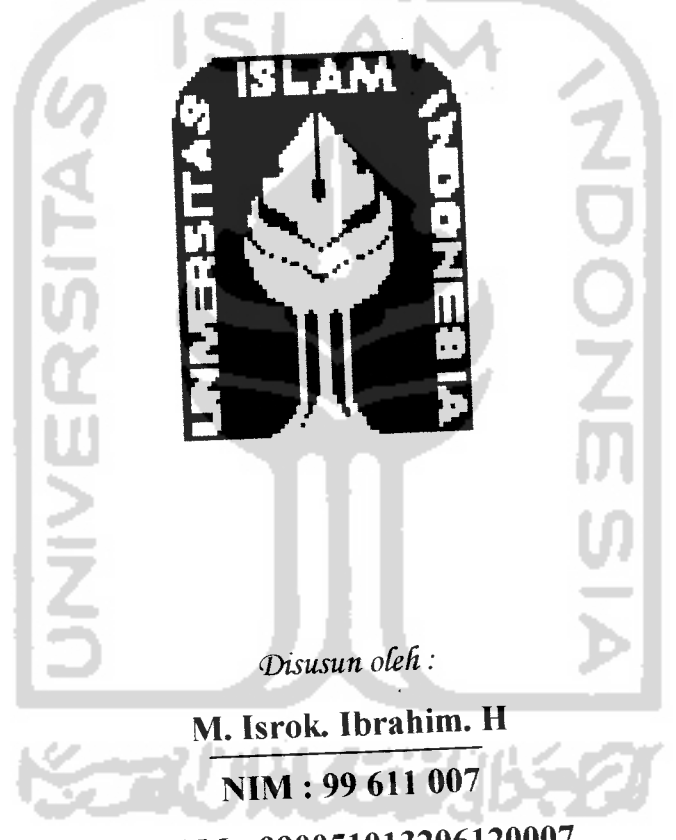

NIRM: 990051013206120007

*JURUSAN STATISTIKA FAKULTAS MATEMATIKA DAN ILMU PENGETAHUAN ALAM UNIVERSITAS ISLAM INDONESIA JOGJAKARTA 2004*

 $\mathbf{i}$ 

# *LEMBAR PENGESAHAN PEMBIMBING*

# **PERAMALAN VOLUME PENJUALAN KACAMATA DI PERUSAHAAN** *DENGAN METODE BOX-JENKINS (ARIMA)*

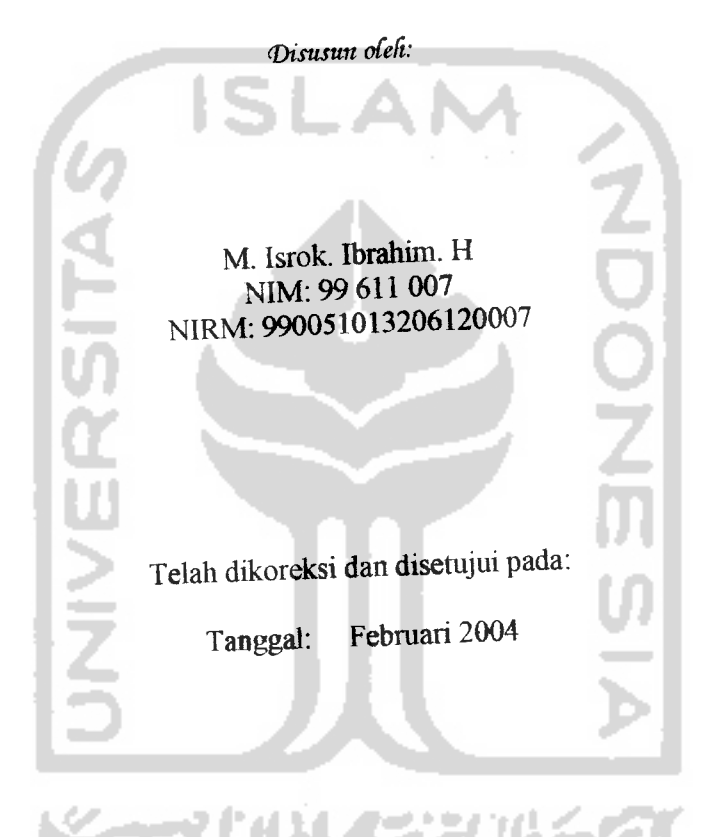

Jogjakarta, Februari 2004

Pembimbing  $\angle$   $\angle$   $\angle$   $\angle$ *i ^* Drs. Gunardi, M.Si

#### *LEMBAR PENGESAHAN PENGUJI*

#### *PERAMALAN VOLUME PENJUALAN KACAMATA DI PERUSAHAAN OPTIK AKUR JOGJAKARTA DENGAN METODE BOX-JENKINS (ARIMA)*

**(Disusun ofeh:**

M. Isrok. Ibrahim. H NIM:99 611007 NIRM: 990051013206120007

Telah dipertahankan dihadapan Panitia Penguji Skripsi Jurusan Statistika Fakultas Matematika dan Ilmu Pengetahuan Alam Universitas Islam Indonesia, Jogjakarta Pada Tanggal, 1Maret 2004 dan dinyatakan telah memenuhi syarat guna memperoleh gelar sarjana sains.

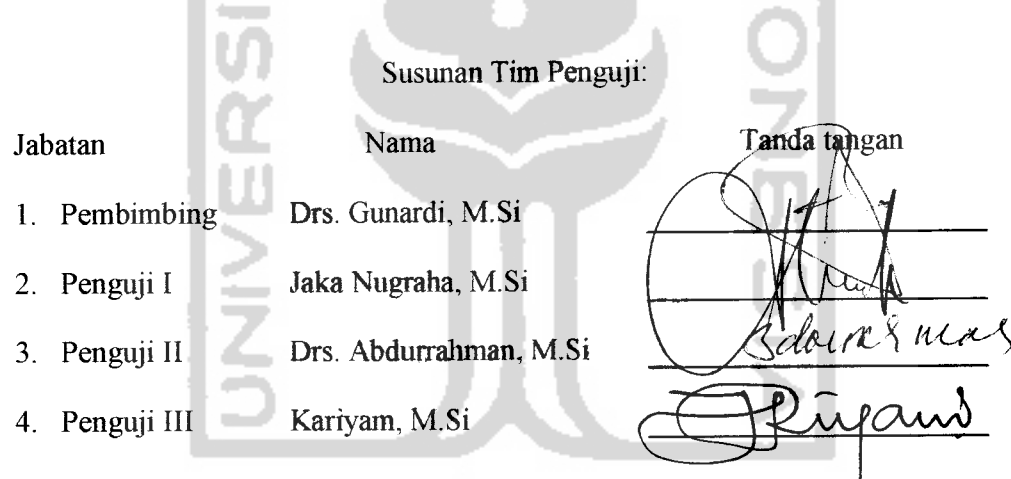

Jogjakarta, 1 Maret 2004 Dekan Fakultas Matematika dan Ilmu Pengetahuan Alam Universitas Islam Indonesia

Jaka Nugraha, M.Si)

# *PERSEMBAHAN*

Dengan penuh kesabaran, ketekunan & keikhlasan hati kupersembahkan hasil karyaku ini kepada:

- *Allah SWT,* yang telah memberikan taufiq, inaya, keridloan, serta lindungan-Nya sehingga tugas akhir ini dapat diselesaikan.
- *Bapak* dan *Ibu* tercinta atas do'a, dukungan, serta semangat yang beliau berikan selama ini semoga Allah akan membalas kebaikkannya & meridloi kita semua. Amin
- Buat kakakku *Wiwik, Budi, Akbar, Natsir,* Adikku *Isah, Minah,* keponakanku *Fahmi, Fahma* yang selalu memberi keceriaan dalam hari-hariku, jangan lupa wujudkan harapan orang tua.
- Untuk seseorang yang pernah mengisi hatiku, memberii semangat, biarlah ini menjadi pengalaman, kenangan buat kita.
- ❖ Buat saudaraku, *Yogi Fridayana* (lanjutkan TA-nya....jangan bunuh aku dengan pisaumu...Please dech Gpp Gilaaa lu...)
- Buat saudaraku, *Teza* (lanjutkan TA-nya, jangan pernah menyerah, teruskan perjuanganmu, arungi kehidupan yang keras dan kejam....Ok dab?)

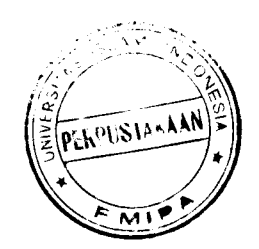

- Buat kakakku *Edy* ST + Kak *Ena* (Semoga langgeng dan rukunrukun aja....amien)
- \* Semua keluarga besar yang telah memberikan do'a dukungan, semangat, perhatian selama ini.
- Buat special sobatku *Ani* (makasih bimbingannya selama ini Thank's Very Much), *Ari* (makasih printernya), *Novia, Gede, Yeyen.*
- Buat Sohibku *Andhi, Yohan ST, Gopung, Ivan-k,* Dirsa, Irul, Redhan, Dimas, Arif, Meyer, Nugi, Ika, Lia terima kasih atas persahabatannya selama ini.
- Buat temen-temenku KKN Unit-83 terimakasih atas kerjasamanya.
- Buat temen-temenku Statistik angkatan 99, Adikku *lela Imut, Luwfs, Erni,* Sigit Ucok, Warto, Novi, *Mbak wati,* Mbak yekti, Tuti, *Lia cute,* Titin, Nurul, Wirda, Ita, *Bambang* makasih atas persahabatannya semoga kita akan selalu ingat selalu.
- Buat temen-temen Sipil ankatan 99 Nur "monies", Dewi, Vicke, Sohir, Nino, Ari ST (Ableh), Pudik ST, Dek Niken (farmasi).
- Buat Yaya, Elli, Syam makasih ya....Kalian adalah tementemen Ekonomi yang cantik-cantik dech he
- Buat Special *Geng Ijo* (Kapan kita berkelana lagi....Jangan Lupa Ya......Iya Sich....)

# *MOTTO*

*"Sesungguhnya sesuddh fauRtan itu ada fonuddban, Mafa apa6ifd kamu te(ah sefesai (dan suatu unisan) %?tja\$anfah dengan sungguh sungguh unisanyang (din, (Dan hanyafdh bgpada Tufianmuldh Jfendd\$nya %amu berhdrap" [QSM^aqoroh 45]*

ISLAN

*"Ifmu teSih utama ddripadd harta, Kjirena pemiR^harta 6isa mengafai menjadiTukdn JLfe6at hdrtayang dtmutfynya, Sedang orangyang Serifmu justni menga^u se6agaiJfam6a fafena^ ifmunya" [Sayidina Ali]* 

> *"liaa&fan Bertamftah baikjtegafa sesuatu (Bila fata tida^pernah 6eruni mencoSa mempef6ai£inya\* [Isro\$]*

> > *"Tefafi fysaddri 6afvwa seseorang Sahabat JLddfah ^arunia tersuci dan Tuhan %arena kasih sayang, persahaSatan JLdafah cinta tanpapamrih" [XfiaRfgiSran]*

## *KATA PENGANTAR*

لِتَّعالِ<del>حَ</del>الِتِج

Assalaamu 'alaikum wr.wb.

Alhamdulillah puji dan syukur penulis panjatkan kehadirat Allah SWT yang telah melimpahkan rahmat dan berkat ridlo-Nya, sehingga penulis dapat menyelesaikan tugas akhir yang berjudul " Peramalan Volume Penjualan Kacamata Di Perusahaan Optik Akur Jogjakarta Dengan Metode Box-Jenkins (ARIMA)".

Penyusunan skripsi ini diajukan sebagai salah satu syarat untuk memenuhi gelar sarjana S-l pada Jurusan Statistik, Fakultas Matematika dan Ilmu Pengetahuan Alam Universitas Islam Indonesia.

Dalam penyusunan tugas akhir ini, penulis banyak menemukan hal-hal baru dan sedikit kesulitan, namun berkat bantuan dan masukkan dari berbagai pihak yang pada akhirnya dapat terselesaikan. Untuk itu dengan rasa syukur penulis ingin menyampaikan ucapan terima kasih yang sebesar-besarnya kepada :

- 1. Bapak Jaka Nugraha, M.Si selaku Dekan Fakultas Matematika dan Ilmu Pengetahuan Alam Universitas Islam Indonesia.
- 2. Bapak Gunardi, M.Si selaku Dosen Pembimbing yang telah memberikan pengarahan dan perhatiannya untuk membimbing penulis.
- 3. Ibu Rohmatul Fajriyah, M.Si dan Ibu Kariyam, M.Si selaku Ketua dan Sekertaris Jurusan Statistika atas bimbingan, waktu dan didikannya.
- 4. Bapak dan Ibu Dosen Jurusan Statistik di F-MIPA UII terima kasih untuk semua didikan, wawasan dan ilmu pengetahuan yang telah diberikan.
- 5. Bapak & Ibu tercinta, Kakak-kakakku dan adik-adikku dan segenap keluarga yang senantiasa memberikan do'a, kesabaran, bimbingan dan dukungan baik moril maupun materil.
- 6. Sahabatku Andhi, Kang Edi, Yogi, Teza, Yohan, Ghofur, Irul, Reidhan, **Dimas, Ani, Ari, Novia, Gedhe,** Lela, lia, Titin, Nurul kalian adalah sahabat sejatiku terima kasih atas segala kerjasamanya kapan bertemu lagi.
- 7. Teman-teman Statistik angkatan "99" kapan kita kumpul lagi.
- 8. Teman-teman KKN angkatan "26" unit "83" kapan kita kumpul lagi.
- 9. Untuk anak-anak kost Uswatun Khasanah (Ivan-k, Meyer, Nugi, Arif, Jaka, Desta) makasih atas kekompakkan dikost yang penuh kenangan itu.
- 10. Dan semua pihak yang telah membantu hingga tersusun laporan ini yang tidak bisa disebutkan satu per satu.

Akhir penulis menyadari bahwa dalam penulisan skripsi ini masih jauh dari kesempumaan, oleh karena itu, saran dan kritik yang bersifat membangun sangat penulis harapkan. Semoga skripsi ini dapat bermanfaat bagi kita semua.

Wassalamu 'alaikum wr.wb.

Jogjakarta, Februari 2004

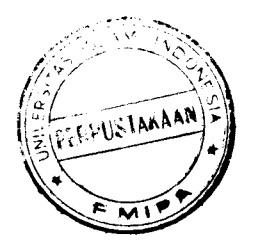

Penulis

# *DAFTAR ISI*

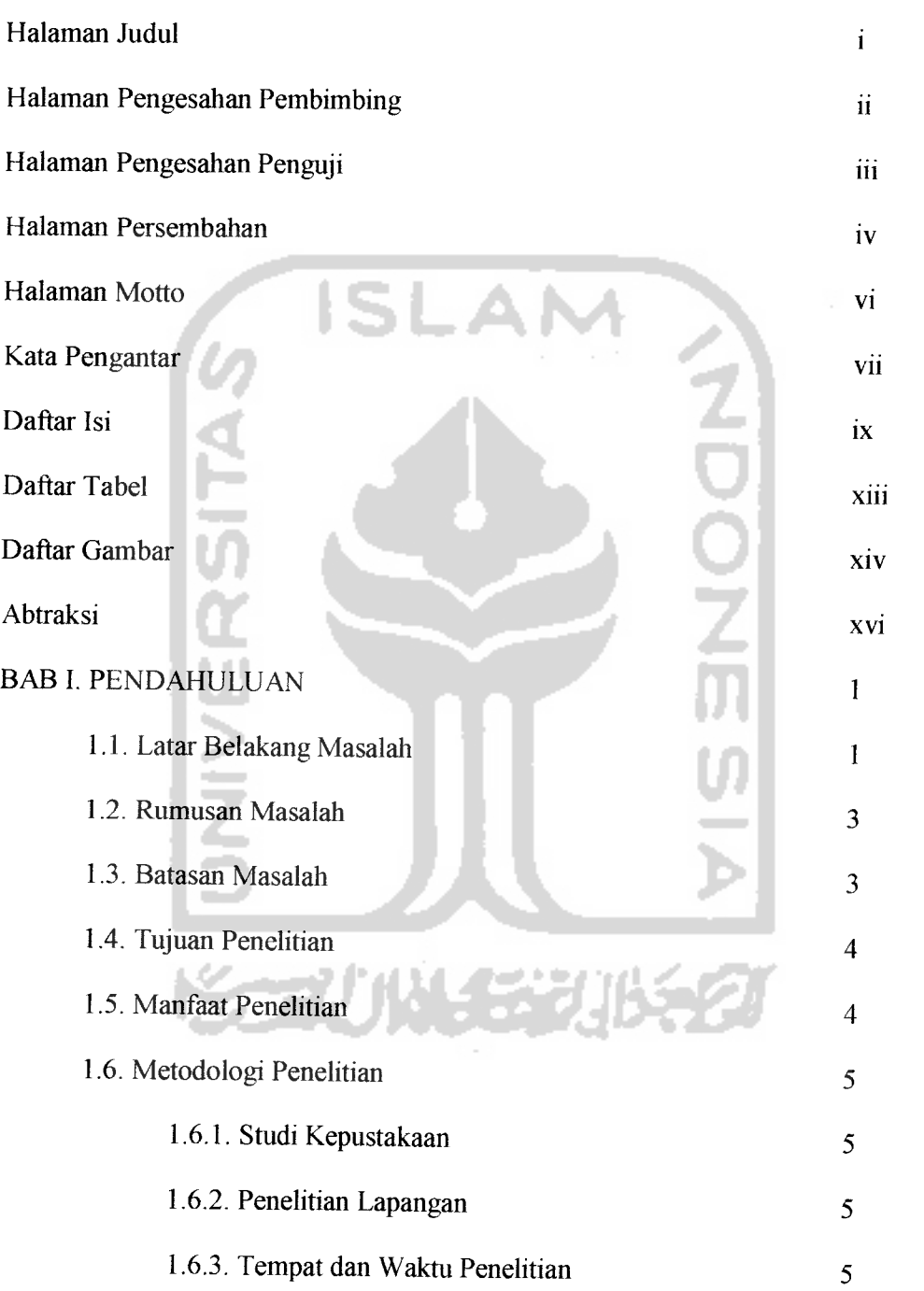

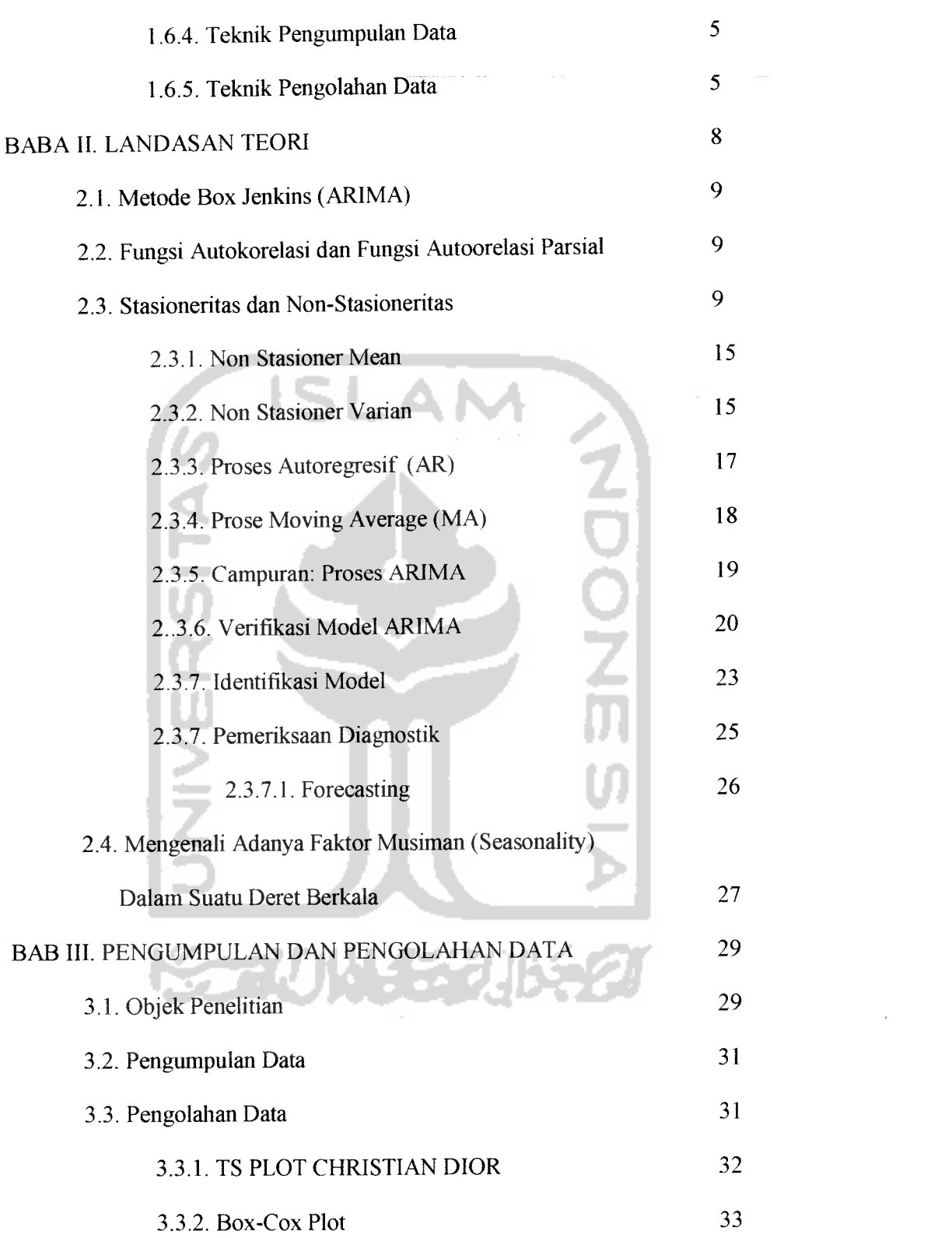

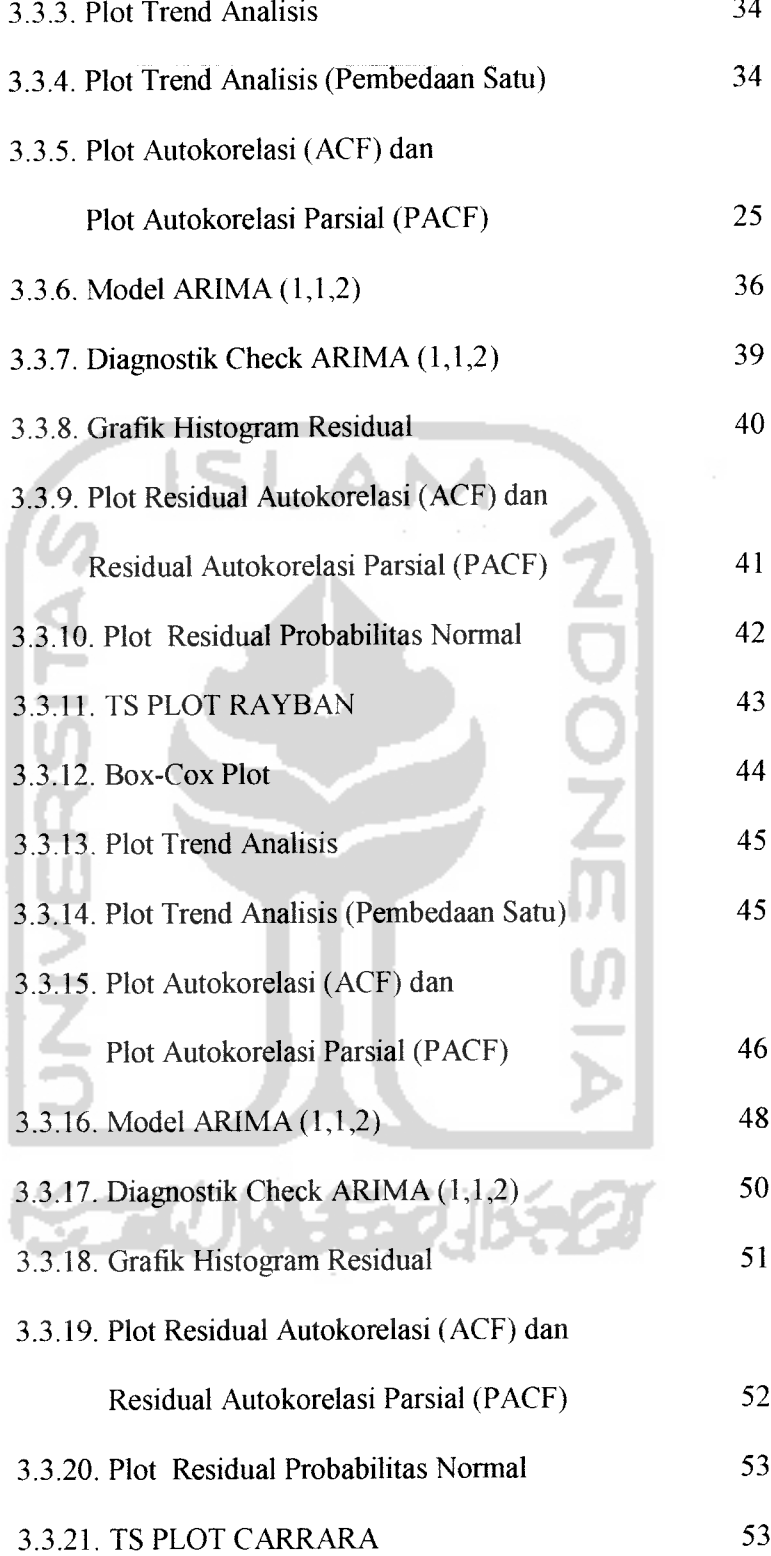

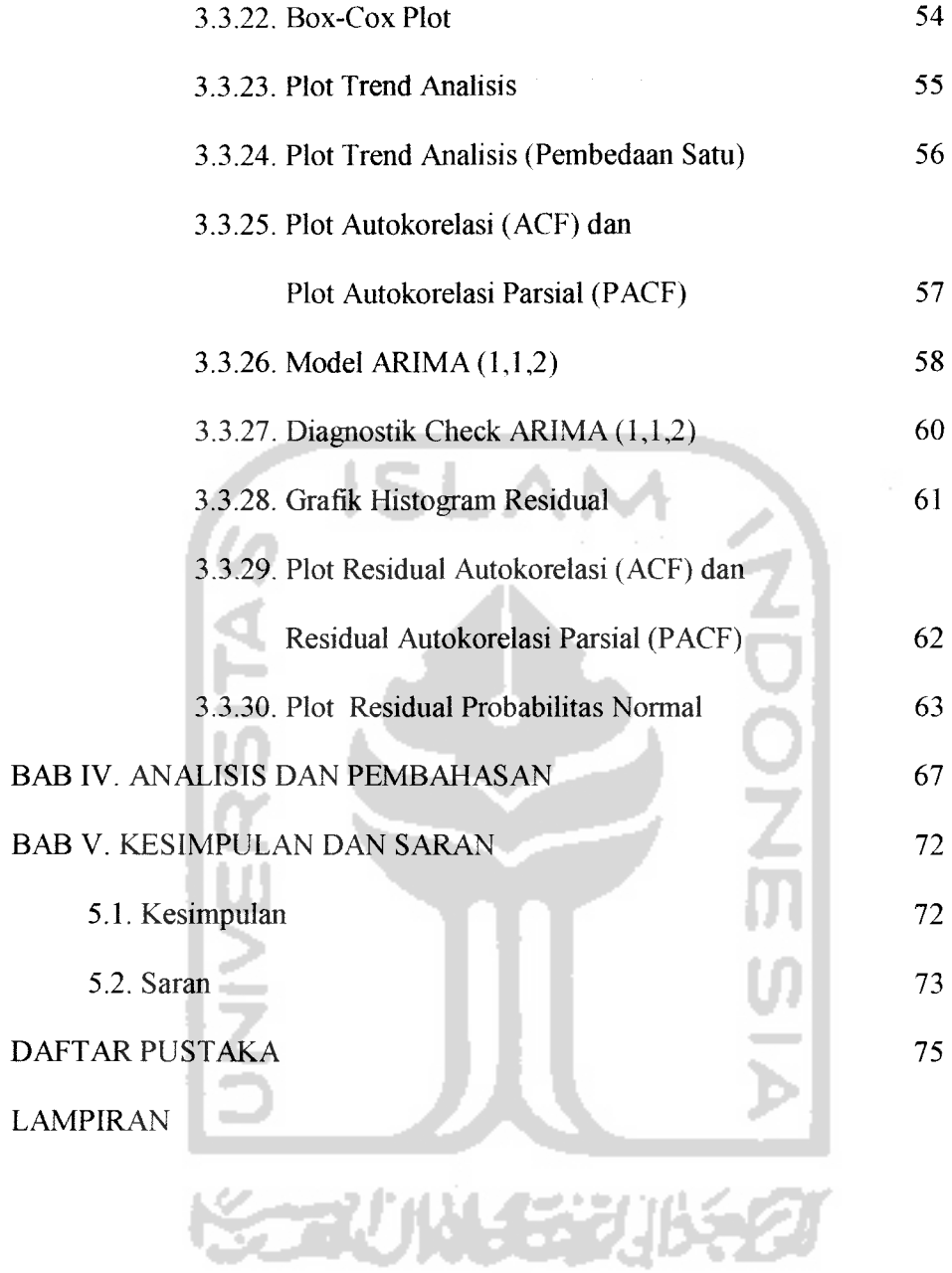

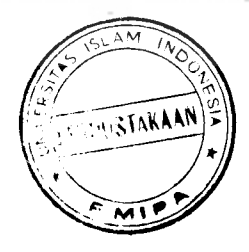

# *DAFTAR TABEL*

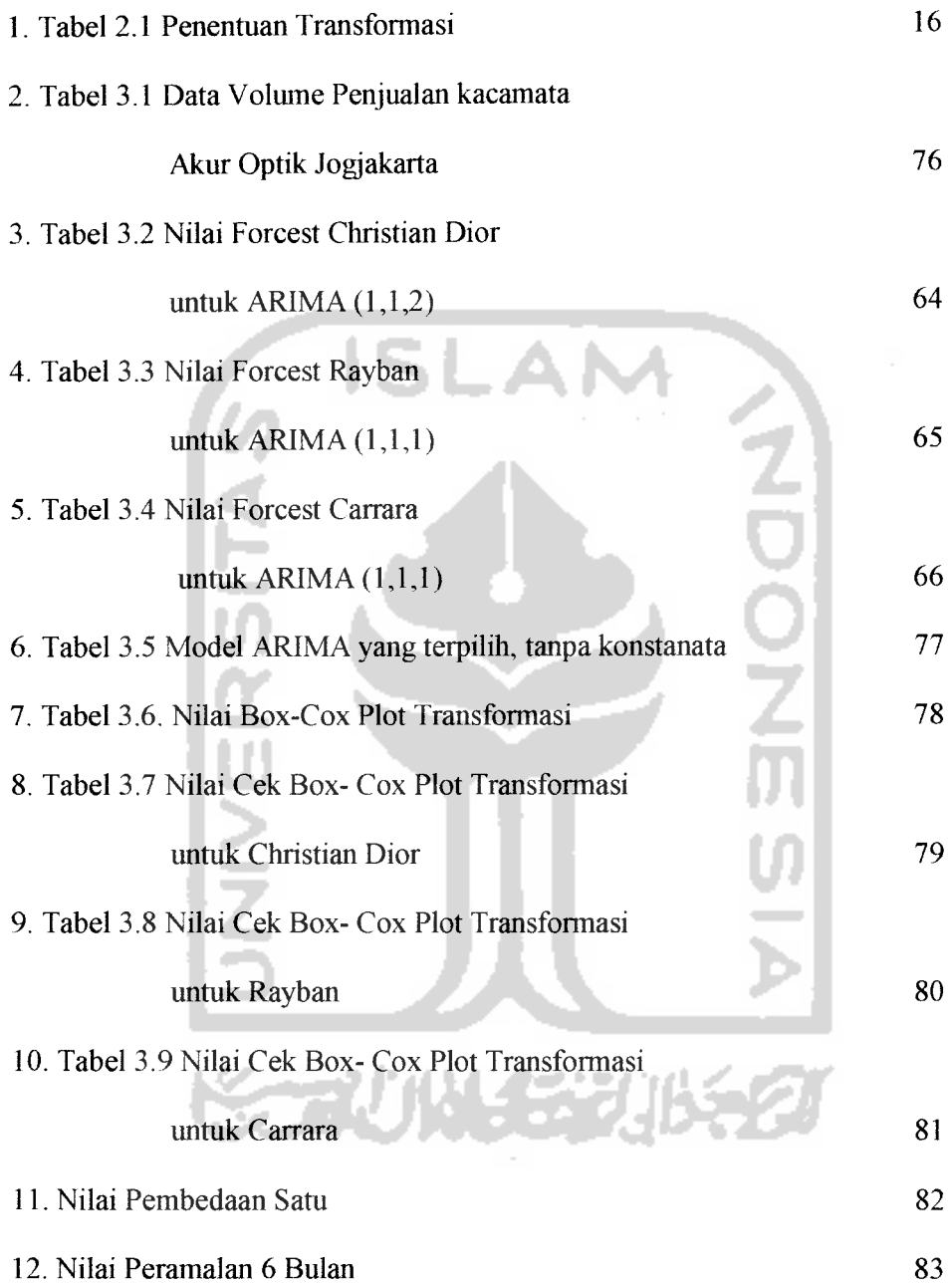

## *DAFTAR GAMBAR*

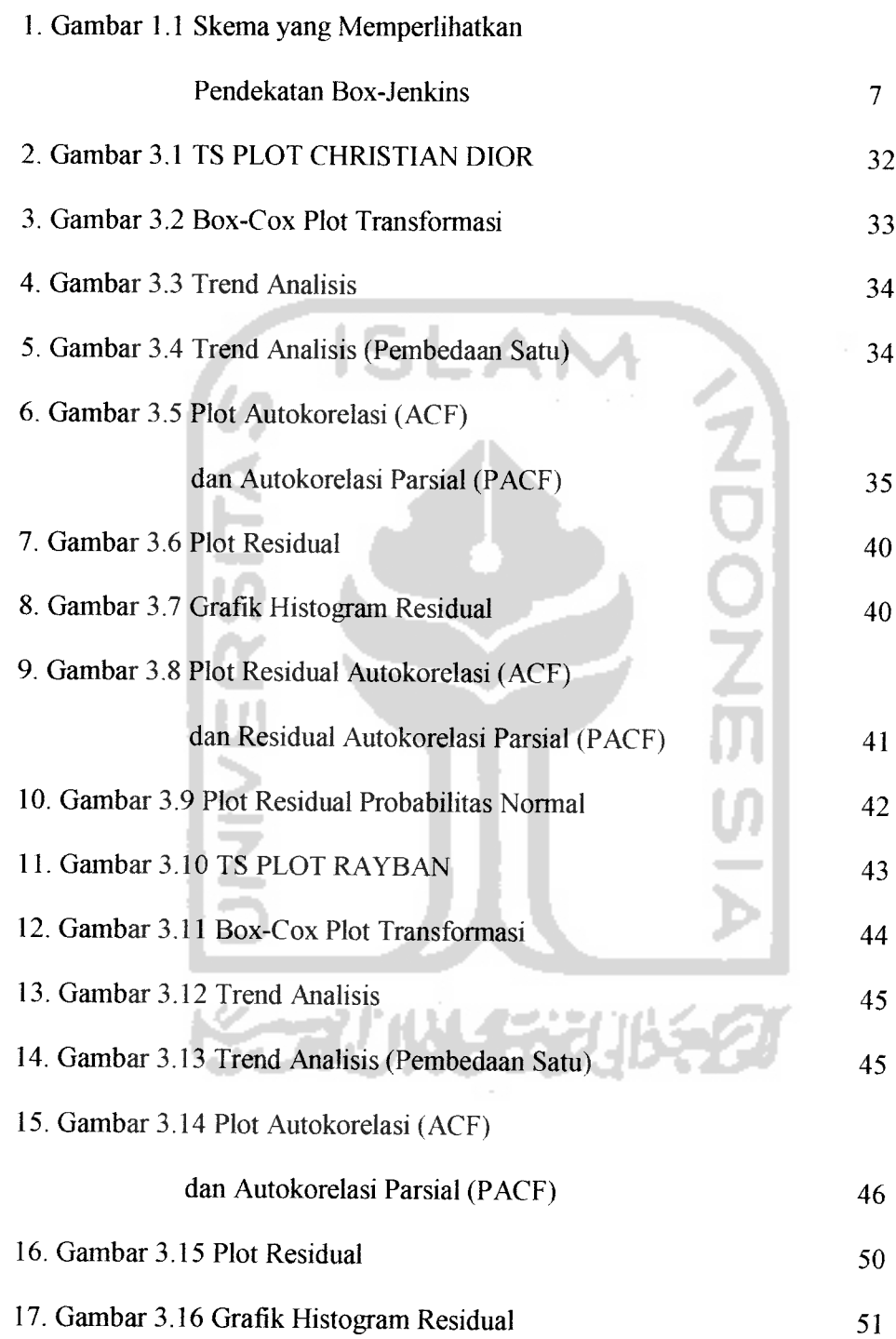

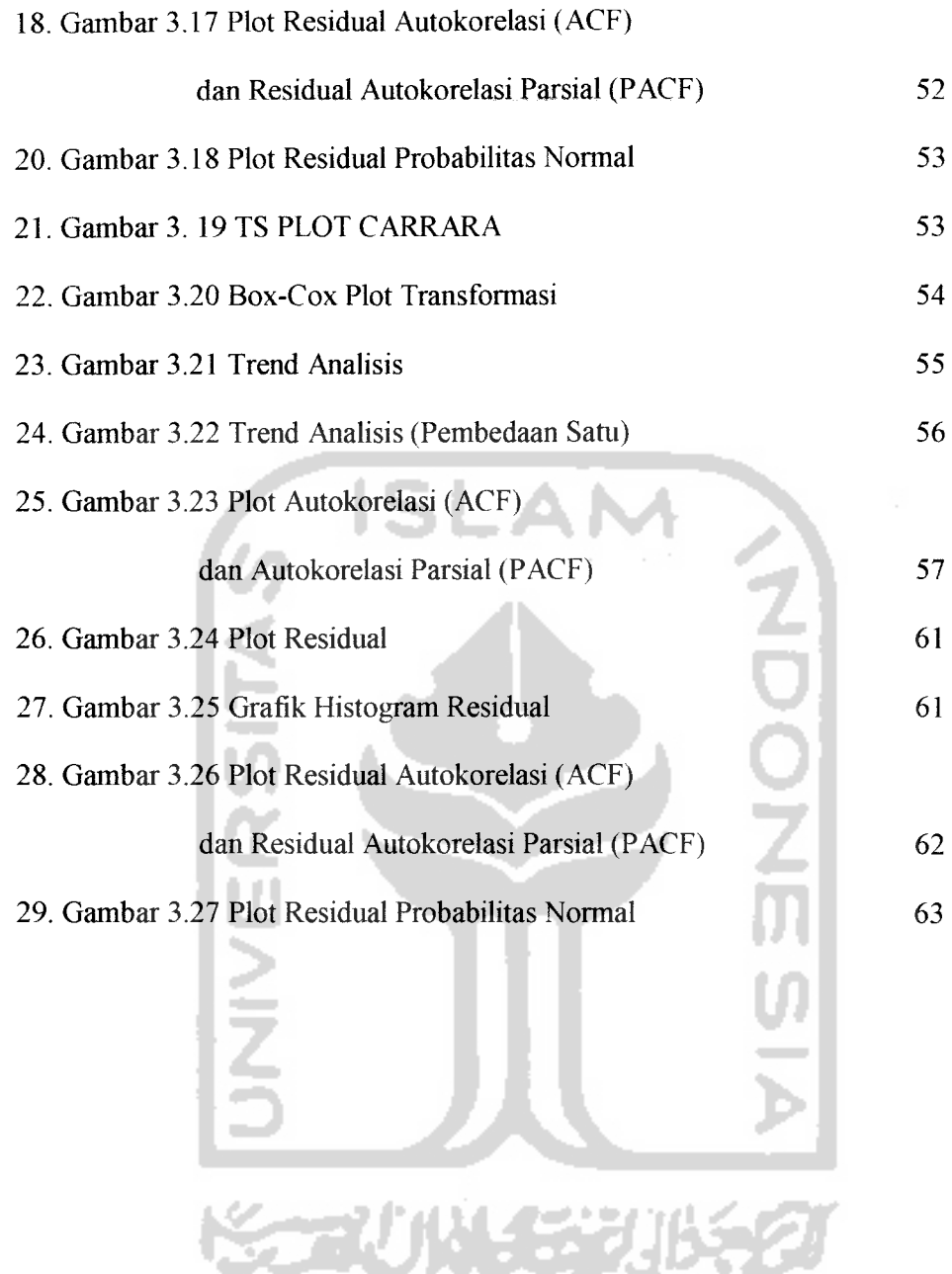

c

### *ABSTRAKSI*

Model-model **Auloregressive IntegretedMoving Average** (ARIMA) telah dipelajari secara mendalam oleh George Box dan Jenkins (1976), dan nama mereka sering disinonimkan dengan proses ARIMA yang diterapkan untuk analisis deret berkala, peramalan dan pengendalian. Model Autoregresif (AR) pertama kali diperkenalkan oleh Yule (1926) dan kemudian dikembangkan oleh Walker (1937), sedangkan model moving average (MA) pertama digunakan oleh Slutzky (1973). Akan tetapi Wold-lah (1938)yang menghasilkan dasar-dasar teoritis dari proses kombinasi ARMA. Wold membentuk model ARMA yang dikembangkan pada tiga arah: Identifikasi efisien dan prosedur penaksiran (untuk proses AR, MA dan ARMA campuran), perluasan dari hasil tersebut untuk mencakup deret berkala musiman **(seasonal time series)** dan pengembangan sederhana yang mencakup proses-proses non-stasioner (no-stasionary processes) (ARIMA).

Dasar dari pendekatannya terdiri dari tiga tahap: Identifikasi, penaksiran dan pengujian serta penerapan.Pengolahan data pada model ARIMA ini dilakukan dengan program Minitab Versi 13. Dari pengolahan data tersebut dapat disimpulkan model ARIMA yang diperoleh cocok/layak digunakan untuk meramalkan volume penjualan kacamata Optik Akur Jogjakarta.

*Kata Kunci: Autoregresif(AR), Moving Average (MA), ARMA Campuran, ARIMA, Minitab Versi 13.*

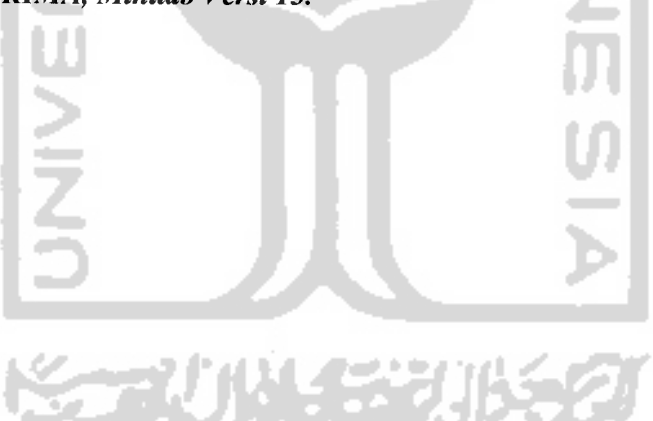

#### *BAB <sup>I</sup>*

### *PENDAHULUAN*

#### *1.1 Latar Belakang Masalah*

Sistem perdagangan barang dan jasa dari waktu ke waktu terus mengalami perkembangan, baik dalam bentuk baru atau peningkatan bentuk yang sudah ada sesuai dengan pennintaan konsumen. Pennintaan konsumen suatu barang dipasar ditanggapi oleh pengusaha dengan menawarkan barang yang sama. Dibelakang harga penawaran suatu barang terdapat biaya produksi, biaya produksi yang rendah mempunyai harga penawaran yang rendah pula. [Marsudi D, 1994].

Begitupun dengan perdagangan kacamata yang selalu mengalami perubahan sesuai perkembangan mode yang selalu berganti-ganti, sehingga setiap perusahaan perlu mengetahui berapa barang yang harus diproduksi untuk memenuhi permintaan pasar atau meningkatkan volume penjualan. Karena salah satu tujuan utama perusahaan adalah menjual barang/produknya sebanyak mungkin untuk memperoleh keuntungan yang maksimal. Jadi perusahaan harus mengetahui hal-hal yang menyebabkan tingginya penjualan. [Supranto, 1982].

Untuk itu seorang manajer perusahaan harus mengetahui faktor-faktor yang mempengaruhi volume penjualan, baik faktor yang terkendali atau faktor yang tidak terkendali. Faktor yang terkendali adalah faktor-faktor yang berhubungan dengan perusahaan atau proses produksi, sedangkan faktor yang tidak terkendali adalah faktor dari luar perusahaan seperti keadaan negara, bencana alam, dan lain sebagainya [Subijanto, 1983].

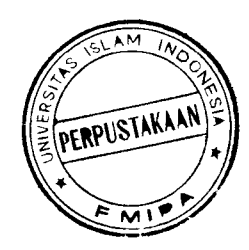

Biaya produksi adalah salah satu faktor terkendali yang perlu diperhatikan karena biaya produksi sangat berhubungan dengan keuntungan yang diperoleh suatu perusahaan. Biaya produksi sendiri terdiri dari beberapa antara lain, biaya variabel, yaitu biaya yang dikeluarkan untuk biaya pembuatan suatu produk. Biaya variabel merupakan fungsi dari produksi sehingga muncul suatu teori bahwa semakin banyak barang yang diproduksi maka semakin banyak biaya yang dikeluarkan. Biaya variabel total selalu berubah sebanding dengan volume kegiatan perusahaan. Besar kecilnya biaya variabel mempengaruhi besar kecilnya volume penjualan. Contoh biaya variabel adalah biaya bahan baku, bahan pendukung, tenaga kerja, biaya **over head** pabrik dan lain sebagainya. Dengan demikian perusahan harus memperhitungkan hal-hal yang berhubungan dengan biaya suatu produksi seperti khusunya biaya variabel yang digunakan dalam suatu produksi. Karena biaya variabel total ini akan berpengaruh terhadap volume penjualan. Salah satu aspek penting dalam pengelolaan suatu organisasi adalah perencanaan untuk masa depan. Kelangsungan hidup suatu organisasi dipengaruhi oleh pengelolaan yang baik, antara lain kemampuan untuk mengetahui prospekke depan dengan menerapkan strategi yang tepat [Ansori Muslikh, 1996],

Berkaitan dengan hal itu, seorang mengambil kebijakan dalam suatu organisasi harus mempunyai latar belakang pengetahuan yang memadai tentang ilmu peramalan **(forecasting)** data. Sebagai contoh seorang peneliti pada suatu perusahaan diminta untuk memperkirakan volume penjualan suatu produk tertentu selama periode satu tahun yang akan datang. Sehingga peneliti harus mencari tahu metode apa yang cocok untuk meramalkan kondisi tersebut, karena salah

menentukan metode dapat berakibat fatal bagi pengambilan keputusan oleh seorang manajer. Dalam prakteknya masyarakat yang bergerak dalam dunia perdagangan masih banyak yang asing dan ragu-ragu untuk memanfaatkan sistem peramalan yang ada. Pemanfaatan metode peramalan dalam berbagai disiplin ilmu tersebut menjadi perhatian menarik bagi peneliti khususnya yang bekerja dalam penelitian dan konsultasi. Oleh karena itu banyak metode peramalan yang dikembangkan sesuai dengan pemanfaatan kebutuhan pada masing-masing bidang [Supranto, 1982].

Oleh sebab itu, persaingan penjualan kacamata di Jogjakarta ini sangat ketat sehingga sebuah perusahaan dituntut bagaimana dapat menjual produknya sebanyak mungkin untuk memperoleh keuntungan yang maksimal. Pada kesempatan ini penulis mencoba menentukan model peramalan yang sesuai untuk meramalkan volume penjualan kacamata, agar perusahaan kacamata ini dapat memenuhi permintaan pasar yang akan datang.

#### *1.2 Rumusan Masalah*

Berdasarkan uraian diatas dapatdirumuskan permasalahan sebagai berikut: Bagaimana meramalkan volume penjualan kacamata dimasa yang akan datang.

#### *1.3 Batasan Masalah*

Untuk membatasi ruang lingkup penelitian dan tidak melebarnya masalah yang ada, maka peneliti memberikan batasan masalah adalah sebagai berikut:

- 1. Jenis produk yang dianalisis adalah kacamata yang dijual Optik Akur Jogjakarta.
- 2. Data yang diambil adalah data bulanan volume penjualan kacamata dari tahun 1997 sampai tahun 2002.
- 3. Selain variabel diatas maka variabel lain dianggap konstan.
- 4. Mutu atau kualitas kacamata dianggap standar.
- 5. Alat analisis yang digunakan adalah runtun waktu metode ARIMA Box-Jenkins (Autoregresif Integreted Moving Average).
- 6. Software statistik yang digunakan dalam penelitian ini adalah MINITAB versi
	- 13.

### *1.4 Tujuan Penelitian*

Adapun tujuan yang ingin dicapai dari penelitian ini adalah:

Mengetahui model yang sesuai untuk meramalkan volume penjualan kaca mata di masa yang akan datang.

#### *1.5 Manfaat Penelitian*

Adapun manfaat yang diharapkan dari penelitian ini yaitu: Dapat mengetahui model yang sesuai untuk meramalkan volume penjualan kacamata di masa yang akan datang.

#### *1.6 Metodologi Penelitian*

#### *1.6.1 Studi Kepustakaan*

Dilakukan dengan memanfatkan literatur-literatur kepustakaan sebagai bahan untuk mendapatkan informasi tentang perusahaan dan dasar teori yang digunakan dalam penelitian ini.

#### *1.6.2 Penelitian Lapangan*

Penelitian lapangan dilakukan dengan cara pengamatan langsung pada perusahaan yang menjadi objek penelitian dengan cara:

a.Wawancara

Dengan mengajukan pertanyaan kepada pihak perusahaan untuk melengkapi data yang diperlukan.

b.Observasi

Dengan cara melihat langsung proses, kegiatan produksi perusahaan.

#### *1.6.3 Tempat dan Waktu Penelitian*

Penelitian ini dilakukan di Perusahaan Kacamata Optik Akur Jogjakarta Jalan Perwakilan No. 8 Jogjakarta. Pada tanggal 1-30 Agustus 2003.

## *1.6.4 Teknik Pengumpulan Data*

Pengumpulan data dilakukan dengan cara mengambil data sekunder yang telah dikumpulkan oleh perusahaan.

### 1.6.5 *Teknik Pengolahan Data*

Pengolahan data dilakukan dengan software statistik Minitab versi 13. Ada beberapa tahap dan beberapa sub-tahap dalam proses pembentukan model ARIMA (Box-Jenkins) adalah sebagai berikut:

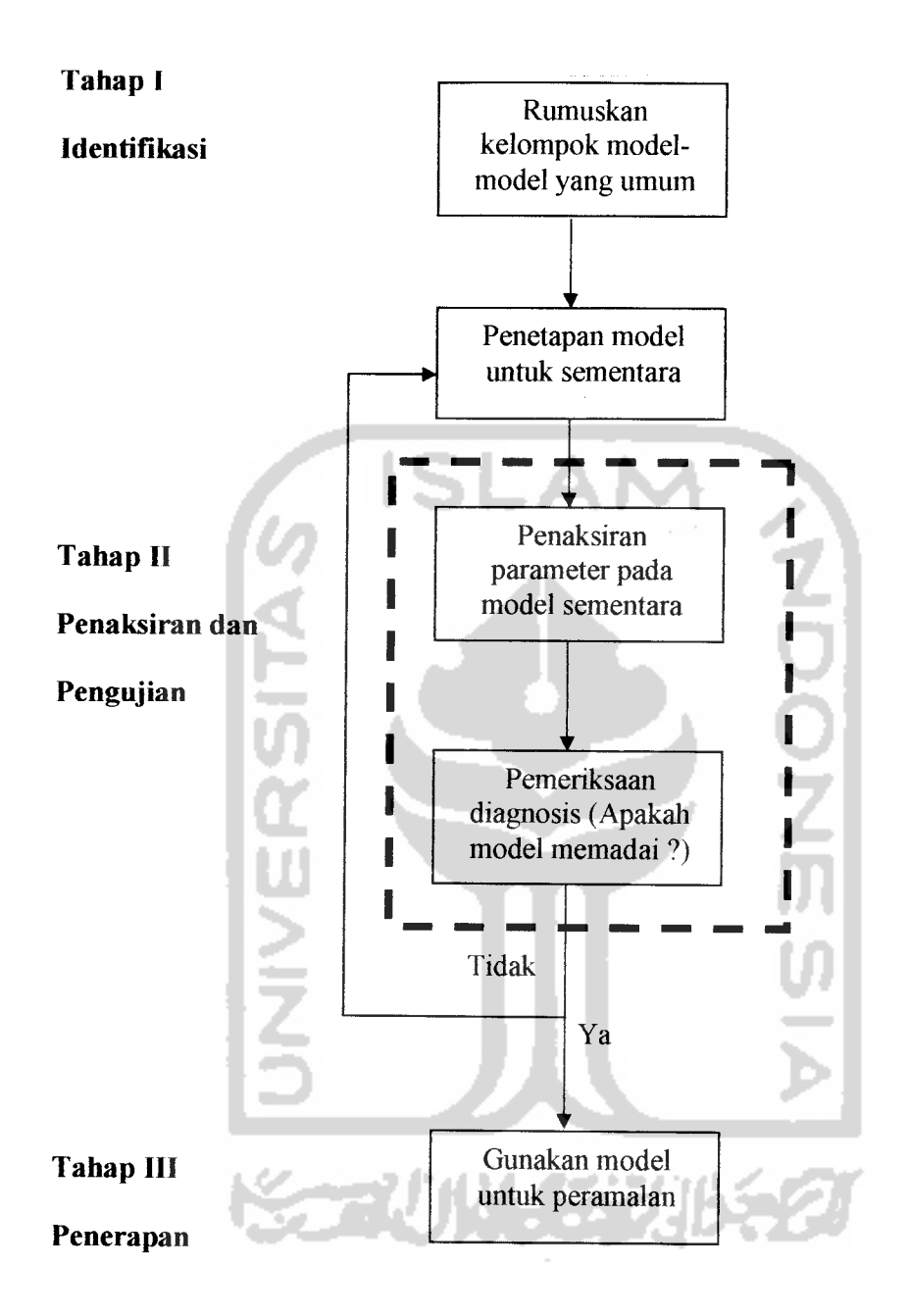

Gambar 1.1 Skema yang memperlihatkan pendekatan Box-Jenkins

[Makridakis dkk,1995, hal 451]

#### *BAB II*

#### *LANDASAN TEORI*

#### *2.1 Metode Box-Jenkins (ARIMA)*

Model-model **Autoregressive IntegratedMoving Average** (ARIMA) telah dipelajari secara mendalam oleh George Box dan Gwilym Jenkins (1976), dan bnama mereka sering disinonimkan dengan proses ARIMA yang diterapkan untuk analisis deret berkala, peramalan dan pengendalian. Model Autoregresif (AR) pertama kali diperkenalkan oleh Yule (1926) dan kemudian dikembangkan oleh Walker (1931), sedang model Moving Average (MA) pertama kali digunakan oleh Slutzky (1937). Akan tetapi Wold-lah (1938) yang menghasilkan dasar-dasar teoritis dari proses kombinasi ARMA. Wold membentuk Model ARMA yang diukembangkan pada tiga arah yaitu identifikasi efisien dan prosedur penaksiran (untuk proses AR MA dan ARMAcampuran), perluasan dari hasil tersebut untuk mencakup deret berkala musiman **(seasonal time series)** dan pengembangan sederhana yang mencakup proses-proses non stasioner **(non-stasionary processes).**

Box dan Jenkins (1976) secara efektif telah berhasil mencapai kesepakatan mengenai informasi relevan yang diperlukan untuk memahami dan memakai model-model ARIMA untuk deret berkala univariat. Dasar pendekatan ini terdiri dari tiga tahap: identifikasi, penaksiran dan pengujian serta penerapan.

Dalam metode Box-Jenkins akan dibangun model ARIMA yang merupakan proses yang stasioner. Suatu proses dikatakan stasioner jika memenuhi sifat-sifat sebagai berikut:

- 1.  $E(X_t) = \mu$  konstan untuk semua t
- 2.  $Var(X<sub>t</sub>) = \sigma^2$  konstan untuk semua t
- 3.  $Cov(X_t, X_t) = \gamma_k$  konstan untuk semua t dan  $k \neq 0$

## *2.2 Fungsi Autokorelasi dan Fungsi Autokorelasi Parsial*

#### *2.1.1 Fungsi Autokorelasi* (ACF)

suatu proses stasioner dari suatu data runtun waktu  $\{X_t\}$ , mempunyai mean  $E(Y_t) = \mu$  dan variansi  $Var(X_t) = E(X_t - \mu)^2 = \sigma^2$  yang konstan, dan kovariansi  $Cov(X_t, X_s)$  adalah fungsi-fungsi selang waktu  $\left| t-s\right|$  saja. Oleh karenanya, dalam kasus ini dituliskan kovariansi antara  $X_t$  dan  $X_{t+k}$  sebagai

$$
\gamma_k = Cov(X_t, X_{t+k} = E(X_t - \mu)(X_{t+k} - \mu) \qquad \qquad \dots (2.1)
$$

dan korelasi antara $X_t$ dan  $Y_{t+k}$ adalah

$$
\rho_k = \frac{Cov(X_t, X_{t+k})}{\sqrt{Var(X_t)}\sqrt{Var(X_{t+})}} = \frac{\gamma_k}{\gamma_o}
$$
\n(2.2)

dengan catatan bahwa  $Var(X_t) = Var(X_{t+k}) = \gamma_o$ . Sebagai fungsi dari k,  $\gamma_k$ disebut sebagai fungsi autokovariansi dan  $\rho_k$  disebut sebagai fungsi autokorelasi (ACF). Dalam praktek dapat menggunakan fungsi autokovariansi sampel dan fungsi autokorelasi sampel, dimana

$$
\hat{\gamma}_k = \frac{1}{T} \sum (X_i - \hat{X})(X_{i+k} - \overline{X}) \tag{2.3}
$$

dan

$$
\hat{\rho}_k = \frac{\hat{\gamma}_k}{\hat{r}_0} = \frac{\sum_{t=1}^{T-k} (X_t - \overline{X})(X_{t+k} - \overline{X})}{\sum (X_t - \overline{X})^2}, k = 0,1,2,... \qquad ...(2.4)
$$

$$
\text{dengan }\overline{X} = \frac{1}{T} \sum_{t=1}^{T} X_t
$$

Adapun sifat-sifat dari fungsi autokovarian  $\gamma_k$  dan fungsi autokorelasi  $\rho_k$ 

adalah sebagai berikut:

- $1.\gamma_0 = Var(X_t)$  dan  $\rho_0 = 1$
- 2.  $|\gamma_k| \leq \gamma_0$  dan  $|\rho_k| \leq 1$
- 3.  $\gamma_k = \gamma_{-k}$  dan  $\rho_k = \rho_{-k}$ , untuk semua k, yaitu  $\gamma_k$  dan  $\rho_k$  simetris terhadap k= 0. Sifat ini berasal dari fakta bahwa perbedaan waktu antara  $X_t$  dan  $X_{t+k}$ serta *X*, dan *X*<sub>t-k</sub> adalah sama. Karena itulah fungsi autokorelasi biasanya diplot hanya untuk lag non negatifnya saja.

# *2.2.2 Fungsi Autokorelasi Parsial (PACF)*

Autokorelasi Parsial digunakan untuk mengukur tingkat keeratan **X,** dan  $X_{t+k}$ , dengan menganggap ketergantungan linier pada variabel-variabel diantara keduanya yaitu  $X_{t+1}, X_{t+2},...X_{t+k-1}$  dihilangkan.

Autokorelasi parsial dapat dapat diturunkan dengan menggunakan model regresinya, dimana variabel dependen  $X_{t+k}$  dari proses stasioner dengan mean nol diregresikan pada lag k variabel  $X_{t+k-1}, X_{t+k-2}, \ldots$  dan  $X_t$ 

$$
X_{t+k} = \phi_{k1} X_{t+k-1} + \phi_{k2} X_{t+k-2} + \ldots + \phi_{kk} X_t + e_{t+k}
$$
 (2.5)

dimana  $\phi_{k1}$  dinotasikan sebagai parameter regresi ke-i dan  $e_{k+k}$  adalah suatu error normal yang tidak berkorelasi dengan  $X_{t+k-1}$  untuk  $j \ge 1$ . Dengan mengalikan  $X_{t+k-j}$  pada kedua sisi persamaan (2.5) dan mengambil ekspektasinya, diperoleh:

$$
\gamma_j = \phi_{k1} \gamma_{j-1} + \phi_{k2} \gamma_{j-2} + ... + \phi_{kk} \gamma_{j-k} \tag{2.6}
$$

Bila persamaan (2.6) diatas dibagi dengan $\gamma_0$ maka didapat

$$
\rho_j = \phi_{k1} \rho_{j-1} + \phi_{k2} \rho_{j-2} + ... + \phi_{kk} \rho_{j-k} \qquad \qquad \dots (2.7)
$$

Untuk j = 1,2,...,k didapatkan sistem persamaan sebagai berikut:

$$
\rho_1 = \phi_{k1}\rho_0 + \phi_{k2}\rho_1 + ... + \phi_{kk}\rho_{k-1}
$$
\n
$$
\rho_2 = \phi_{k1}\rho_1 + \phi_{k2}\rho_0 + ... + \phi_{kk}\rho_{k-2}
$$
\n
$$
\vdots
$$
\n
$$
\rho_k = \phi_{k1}\rho_{k-1} + \phi_{k2}\rho_{k-2} + ... + \phi_{kk}\rho_0
$$

Dengan menggunakan aturan Cramer untuk  $k = 1,2,...$ , didapatkan:

$$
\phi_{11} = \rho_1
$$

$$
\phi_{22} = \frac{\begin{vmatrix} 1 & \rho \\ \rho_1 & \rho_2 \end{vmatrix}}{\begin{vmatrix} 1 & \rho_1 \\ \rho_1 & 1 \end{vmatrix}}
$$

$$
\phi_{33} = \frac{\begin{vmatrix} 1 & \rho_1 & \rho_1 \\ \rho_1 & 1 & \rho_2 \\ \rho_2 & \rho_1 & \rho_3 \end{vmatrix}}{\begin{vmatrix} 1 & \rho_1 & 1 & \rho_1 \\ \rho_2 & \rho_1 & 1 \end{vmatrix}}
$$
\n
$$
\phi_{kk} = \frac{\begin{vmatrix} 1 & \rho_1 & \rho_2 & \cdots & \rho_{k-2} & \rho_1 \\ \rho_1 & 1 & \rho_1 & \cdots & \rho_{k-3} & \rho_2 \\ \vdots & \vdots & \vdots & \ddots & \vdots & \vdots \\ \rho_{k-1} & \rho_{k-2} & \rho_{k-3} & \cdots & \rho_1 & \rho_k \end{vmatrix}}{\begin{vmatrix} 1 & \rho_1 & \rho_2 & \cdots & \rho_{k-2} & \rho_{k-1} \\ \rho_1 & 1 & \rho_1 & \cdots & \rho_{k-3} & \rho_{k-2} \\ \vdots & \vdots & \vdots & \ddots & \vdots & \vdots \\ \rho_{k-1} & \rho_{k-2} & \rho_{k-3} & \cdots & \rho_1 & 1 \end{vmatrix}}
$$
\n...(2.8)

Jadi autokorelasi parsial antara  $X_t$  dan  $X_{t+k}$  dapat diperoleh sebagai koefisien regresi yang berhubungan dengan  $X_t$  dan  $X_{t+k}$  pada k lag variabel dari dirinya yaitu  $X_{t+k-1}, X_{t+k-2}, \ldots$ dan  $X_t$ .  $\phi_{kk}$  menjadi notasi standar untuk autokorelasi parsial antara  $X_t$  dan  $X_{t+k}$  dalam analisis runtun waktu.

Selanjutnya akan dibahas cara pemakaian autokorelasi parsial untuk menetapkan model ARIMA yang tepat. Apabila proses yang mendasari diperolehnya rangkaian runtun waktu adalah model AR(1), maka harus dimengerti bahwa hanya  $\phi_1$  yang secara nyata akan berbeda dari nol, sedangkan  $\phi_2,\phi_3,...,\phi_{m-1},\phi_m$ , tidak akan berbeda nyata secara statistika. Apabila proses pembangkit yang sebenarnya adalah AR(2), maka hanya  $\phi_1$  dan  $\phi_2$  yang akan bebeda nyata dari nol, sedangkan  $\phi_3, \phi_4,..., \phi_{m-1}, \phi_m$  tidak akan berbeda secara statistika. hal inijuga berlaku untuk proses AR dengan orde yang lebih tinggi.

Dengan kata lain, karena cara pembentukan  $\phi_1, \phi_2, \phi_3, ..., \phi_{m-1}, \phi_m$ , maka koefisien yang akan berbeda nyata dari nol hanya sampai pada orde proses AR yang digunakan untuk membangkitkan data, dalam identifikasi model kemudian diasumsikan bahwa apabila hanya terdapat dua autokorelasi parsial yang berbeda nyata dari nol, maka proses pembangkitnya berorde dua dan orde peramalannya adalah AR(2). Apabila ada p autokorelasi parsial yang signifikan, maka orde yang digunakan haruslah AR(p).

Untuk tujuan identifikasi, apabila proses tersebut adalah suatu proses autoregresif (koefisien-koefisien autokorelasinya turun mendekati nol secara eksponensial), maka autokorelasi parsial dapat diuji untuk menetapkan orde proses tersebut. Orde tersebut adalah sama dengan jumlah autokorelasi parsial yang signifikan.

Apabila proses pembentukan datanya adalah MA **(Moving Average)** bukan **AR(Autoregressive),** maka autokorelasi parsial tidak akan menunjukkan orde proses MA tersebut, karena nilai tersebut dibentuk untuk mencocokkan proses AR. Kenyataannya, nilai tersebut menunjukkan suatu ketergantungan dari satu lag ke lag berikutnya yang membuatnya menyerupai cara autokorelasi untuk proses AR. Autokorelasi parsial akan menurun secara eksponensial. Untuk tujuan identifikasi, apabila autokorelasi parsial tidak memperiihatkan penurunan nilai secara acak sesudah p waktu lag, melainkan menurun sampai nol secara eksponensial, hal ini dapat diasumsikan bahwa proses pembangkit yang sebenarnya adalah MA.

Sebagai ringkasan, apabila hanya terdapat p autokorelasi parsial signifikan berbeda dari nol, maka diasumsikan bahwa proses tersebut adalah AR(p). jika autokorelasi parsial menurun secara eksponensial, proses tersebut diasumsikan sebagai proses MA.

Kemudian memperoleh estimasi parameter-parameter dalam model ARIMA yaitu  $\phi$ , untuk proses AR dan  $\theta$ , untuk proses MA adalah dengan menggunakan bantuan computer. Dengan penentuan nilai p dan q pun biasanya tidak besar, dengan memperbesar p atau q pada umumnya akan memperkecil MSE namun persamaan untuk model ARIMA mungkin akan menjadi tidak efisien apabila model memuat koefisien AR atau MA yang tidak signifikan di dalamnya.

#### *2.3 Stasioneritas dan Non-stasioneritas*

Bentuk visual dari suatu plot runtun waktu sering kali cukup untuk meyakinkan para peramal bahwa data tersebut adalah stasioner atau tidak stasioner, demikian pula plot autokorelasi dapat dengan mudah memperiihatkan ketidakstasioneran. Nilai-nilai autokorelasi dari data stasioner akan turun sampai dengan nol sesudah time lag kedua atau ketiga, sedangkan untuk data yang tidak stasioner, nilai-nilai tersebut signifikan berbeda dari nol untuk beberapa periode waktu. Apabila disajikan secara grafik, autokorelasi data yang tidak stasioner memperiihatkan suatu trend searah diagonal dari kanan kekiri bersama dengan meningkat jumlah time lag (selisih waktu).

## *2.3.1 Non Stasioner Mean*

# *2.3.1.1 Model Trend Deterministik*

Mean dari fungsi sebuah proses non stasioner dapat dituliskan dalam sebuah trend deterministik dari waktu. Model regresi standar dapat digunakan untuk melukiskan fenomena tersebut. Sebagai contoh, jika mean fungsi  $\mu$ , mengikuti trend linier,  $\mu_t = \alpha_0 + \alpha_1 t$ , kita dapat menggunakan model trend linier deterministik  $X = \alpha_0 + \alpha_1 t + a_t$ , dengan  $a_t$  merupakan deret white noise dengan mean nol. Secara umum, jika trend deterministik dapat dituliskan sebagai polynomial orde k dari waktu, kita dapat dituliskan proses sebagai  $X_i = \alpha_0 + \alpha_i t + \ldots + \alpha_i k^k$ .

# *2.3.1.2 Model Trend Stokastikdan Pembedaan (differencing)*

Sebuah deret non stasioner homogen dapat dijadikan deret yang stasioner dengan mengambil pembedaan (difference) yang sesuai. Dengan kata lain deret **{X,}** adalah non stasioner, tetapi setelah pembedaan tingkat d dari deret tersebut  ${(1-B)^dX_t}$ , untuk beberapa bilangan bulat  $d \ge 1$ , adalah stasioner. Mean dari proses  $X_t$  dalam  $(1-B)^d X_t$  untuk  $d \ge 1$  berubah sepanjang waktu secara stokastik, dan digolongkan proses tersebut mempunyai trend stokastik.

# *2.3.1.3 Non Stasioner Variansi*

Ketidakstasioneran dalam variansi dapat dihilangkan dengan melakukan transformasi untuk menstabilkan variansi. Misalkan **T(X,)** adalah fungsi transformasi dari  $X_t$  maka menurut Box dan Cox (1964) untuk menstabilkan variansi, kita dapat menggunakan transformasi kuasa **(the power transformation)**

 $T(X_t) = X_t^{(\lambda)} = \frac{X_t^{(\lambda)} - 1}{\lambda}$ , dengan  $\lambda$  disebut parameter transformasi. Beberapa

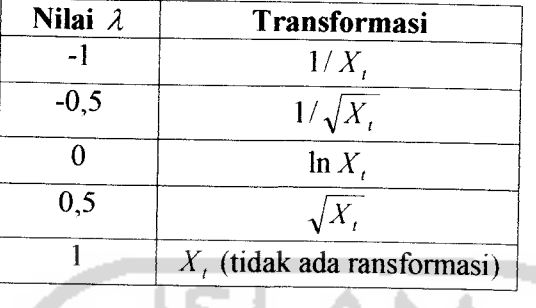

nilai **A**yang umum digunakan adalah sebagai berikut:

Apabila data deret waktu tersebut tidak stasioner, maka perlu dilakukan pengolahan data untuk merubah data yang non-stasioner menjadi data yang stasioner yaitu dengan melakukan pembedaan atau transformasi. Rumus yang digunakan adalah sebagai berikut:

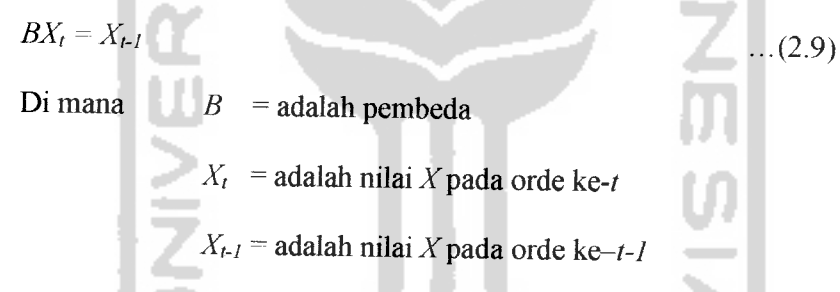

Artinya, notasi Byang dipasang pada **X,** mempunyai pengaruh menggeser data 1periode kebelakang. Sebagai contoh, apabila diinginkan untuk mengalihkan perhatian ke keadaan pada "bulanan yang sama pada tahun sebelumnya", maka digunakan  $B^{12}$  dan notasinya adalah  $B^{12}$   $X_t = X_{t-12}$ . Tujuan dilakukan pembedaan adalah untuk mencapai stasioneritas, dan secara umum pembeda orde ke-d untuk mencapai stasioneritas akan kita tulis sebagai berikut:

*Pembeda Orde ke-d*

**ARIMA** (0, d, 0)  

$$
X^{d} = (1-B)^{d} X_{t}
$$
...(2.10)

Sebagai deret yang stasioner, maka model ARIMA **(0,2,0)** akan menjadi:

ARIMA (0, 2, 0)  
\n
$$
(1-B)^2 X_t \qquad e_t
$$

 $(\text{pembeda order ke 2})$   $(\text{nilai kesalahan})$  ... $(2.11)$ 

Dan perlu diingat bahwa ARIMA **(0,2,0)** mempunyai arti, bahwa data setelah dilakukan pembedaan tidak mengandung aspek **Autoregresif** (AR), tidak mengandung aspek **Moving Average** (MA) dan mengalami pembedaan sebanyak dua kali. [Spyros Makridakis dkk, 1995, hal 382-383].

# *2.4 Proses Autoregresif(AR)*

Secara umum untuk proses *Autoregresif* (AR) orde p, maka akan diperoleh bentuk sebagai berikut: [Spyros Makridakis dkk, 1995, hal 385].

*ARIMA (p,0,0)*  $X_t = \mu' - \phi_l X_{t-1} + \phi_2 X_t$ Di mana:  $\mu'$  $\phi_1$ ,  $\phi_2$ , ...,  $\phi_k$ **e,**  $X_{t-p}$  $\dots(2.12)$ = nilai konstanta : parameter**Autoregresif** (AR)**ke-k**  $n =$ nilai kesalahan pada saat orde ke-t nilai data pada saat **t-p**

# *Tahap 1: Identifikasi*

1-1: Merumuskan kelompok model-model yang umum.

1-2: Penetapan model untuk sementara.

# *Tahap 2: Penaksiran dan Pengujian*

2-1: Penaksiran parameter pada model sementara.

2-2: Pemeriksaan diagnosa (Apakah model memadai).

# *Tahap3: Penerapan*

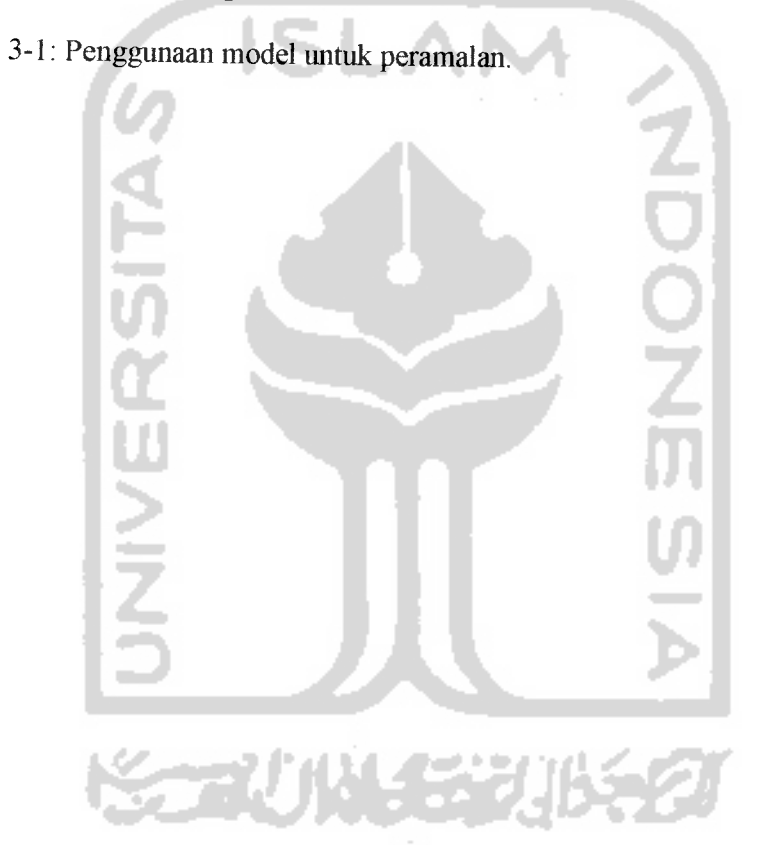

*ARIMA (1,0,0)*

 $(1 - \phi_l B) X_t = \mu' - e_l$ 

Selain persamaan diatas, ada satu persamaan yang harus diingat untuk suatu model *Autoregresif* (AR) pada orde p, persamaan Yule-Walker yaitu sebagai berikut: [Spyros Makridakis dkk, 1995, hal 407].

Untuk model AR (1)  $\phi_l = r_l$ Untuk model AR (2)  $\phi_1 = \frac{r_1(1-r_2)}{1-r^2}$  ...(2.13) Keterangan:  $r_1$ ,  $r_2$  = nilai koefesien autokorelasi parsial  $\phi_1$ ,  $\phi_2$  = nilai parameter untuk model *Autoregresif* (AR)

## *2.5 Proses Moving Average (MA)*

Proses Moving Average (MA) berorde q secara umum dapat ditulis sebagai berikut: [Spyros Makridakis dkk, 1995, hal 388].

*ARIMA* **(0,0,q)**

 $X_t = \mu' + e_t - \theta_l e_{t-l} - \theta_2 e_{t-2} - \dots - \theta_k e_{t-q}$  ...(2.14)

N SER

Di mana:  $\mu'$  = nilai konstanta

 $\theta_1$ ,  $\theta_2$ , ...,  $\theta_k$  = parameter *Moving Average* (MA) ke-*k* 

 $e_{t-q}$  = nilai kesalahan pada *t-q*.

$$
\theta_1, \theta_2, ..., \theta_k
$$
 = parameter *Moving Average* (MA) ke-*k*  
\n $e_{t-k}$  = nilai kesalahan pada *t-k*.

Sekarang, dengan menggunakan operator shif mundur, maka untuk nilai p  $I$  dan  $q = 2$  atau model ARIMA  $(I, 0, 2)$  akan diperoleh persamaan sebagai berikut:

#### *ARIMA (1,0,2)*

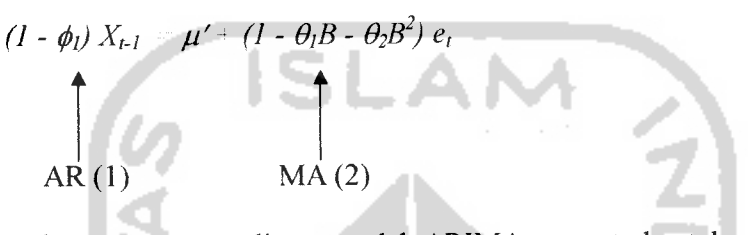

Dalam persamaan diatas model ARIMA yang terbentuk adalah seperti persamaan regresi biasa, kecuali bahwa terdapat lebih dari satu nilai kesalahan pada ruas sebelah kanan persamaan. [Spyros Makridakis dkk, 1995, hal 394].

#### *2.7 Verifikasi Model ARIMA*

Langkah selanjumya dalam metode Box-Jenkins yakni memeriksa apakah model yang kita estimasi cukup cocok dengan data yang ada. Biasanya dalam langkah verifikasi akan diperoleh bagaimana model yang kurang sesuai itu dimodifikasi menjadi model baru. Apabila diperlukan model lain yang lebih luas maka dapat dilakukan **overfitting.** Selanjumya setelah **overffiting** dilakukan akan diperoleh beberapa model, sehingga perlu diingat tentang prinsip parsimony yaim dari model yang sederhana diharapkan mempunyai informasi sebanyak mungkin atau kesimpulan yang signifikan. Dengan membandingkan nilai **Sum Square Residualnya,** dipilih yang terkecil. Namun jika melalui langkah perbandingan

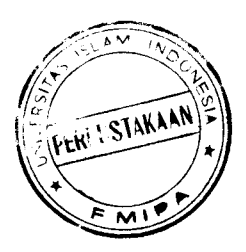

**Sum Square Residual** semua model menunjukkan nilai yang tidak berbeda secara signifikan, maka pemilihan terakhir ditujukan pada model yang memiliki parameter paling sedikit. Di dalam **overfitting** model ARIMA ada dua hal yang perlu di uji untuk menetapkan model yang sesuai, yaitu [Zanzawi S, 1995, hal 6.20].

• **Uji** *Overall*

Uji yang digunakan untuk menguji apakah data antar pengamatan independen satu sama lain, residual antara nilai peramalan dan nilai sebenarnya kecil, dan dipandang sebagai observasi random dengan mean nol dan variansi satu. Statistik uji yang digunakan adalah uji chi kuadrat  $(\chi^2)$ , yang dikenal dengan statistik Box-Pierce Q seperti dibawah ini. [Lincolin Arsyad, 1999, 294].

1. Uji Hipotesa

 $H_0: \varepsilon_k = 0$  (Residual bersifat random).

- H<sub>1</sub> :  $\varepsilon_k \neq 0$  (Residual tidak bersifat random)<br>ingkat Signifikan  $(\alpha)$ ,  $\chi^2_{(\alpha-m-p-q)}$
- 2. Tingkat Signifikan  $(\alpha)$ ,  $\chi^2$ <sub>( $\alpha$ -m-p-q)</sub>
- 3. Daerah Kritis

Terima H<sub>0</sub> jika  $\chi^2$ <sub>*hitung*  $\leq \chi^2$ <sub>*tabel*  $\sim$ </sub></sub>

Tolak H<sub>o</sub> jika  $\chi^2$ <sub>hitung</sub> >  $\chi^2$ <sub>tabel</sub>

4. Statistik Uji

$$
Q=(N-d)\sum_{k=1}^m r_k^2
$$

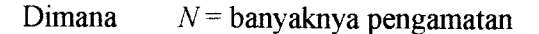
**k=** otokorelasi k pertama yang di uji

**m=** jumlah lag maksimum yang di uji

 $r_k$  = fungsi otokorelasi sampel dari residual ke-k

 $d =$ tingkat pembeda

- 5 Kesimpulan.
- *• Uji Parsial*

Dasar pemikiran pengambilan estimasi parameter adalah jika absolut / tidak sama dengan nol dan besar, maka hipotesis nol nilai-nilai parameter sama dengan nol ditolak. Dan hipotesis satu bagi nilai-nilai parameter tidak sama dengan nol tidak ditolak. Hal ini berarti parameter dapat dimasukkan dalam model.

1. Uji Hipotesa

H<sub>o</sub>: nilai parameter  $\phi_i, \theta_i = 0$  dimana  $i = 1, 2$ .

H<sub>1</sub> : nilai parameter  $\phi_i \theta_i \neq 0$ 

2. Tingkat Signifikansi 
$$
(\alpha)
$$
,  $t_{\text{label}}(\frac{\alpha}{2}, n-p-d-q)$ .

3. Daerah Kritis

Terima  $H_o$  jika  $T_{\text{hitung}} \leq T_{\text{table}}$ . Tolak  $H_o$  jika T<sub>hitung</sub> > T<sub>tabel</sub> atau  $-T_{\text{hitung}} < -T_{\text{table}}$ 

4. Statistik Uji

$$
T_{\text{hitung}} AR = \frac{S_{\phi_k}}{\phi_k}
$$

$$
T_{\text{hitung}} MA = \frac{S_{\theta_k}}{\theta_k}
$$

Dimana,  $S_{\phi}$  = standar deviasi dari *autoregresif* 

**S&- =** standar deviasi dari **moving average**

 $\phi_k$  = nilai parameter *autoregresif* ke-k,

 $k = 0, 1, 2.$ 

 $\theta_k$  = nilai parameter *moving average* ke-k,

 $k = 0, 1, 2.$ 

5. Kesimpulan

### *2.8 Identifikasi Model*

Identifikasi model merupakan metodologi dalam mengidentifikasi transformasi yang diperlukan, seperti transformasi untuk menstabilkan variansi dan pembedaan *(differencing)*, dan menentukan orde p dan q yang sesuai untuk model.

#### *Langkah 1*

Plot data runtun waktu dan pilih transformasi yang sesuai.

Dalam banyak analisis runtun waktu, langkah pertama biasanya adalah memplot data. Melalui pengujian yang seksama terhadap plot, biasanya dapat mengetahui apakah data mengandung trend, musiman, pencilan, variansi yang tidak konstan, dan fenomena ketidakstasioneran dan ketidaknormalan lainnya. Dalam analisis runtun waktu, transformasi untuk menstabilkan variansi dan *differencing* (pembedaan). Karena **differencing** mungkin menghasilkan nilai negatif, maka sebaiknya transformasi untuk menstabilkan variansi dilakukan sebelum

**differencing.** Deret yang memiliki variansi tidak konstan biasanya memerlukan transformasi logaritma.

#### *Langkah 2*

Hitung dan uji ACF dan PACF sample dari deret asli untuk mengetahui apakah diperlukan **differencing.**

#### *Langkah 3*

Hitung dan uji ACf dan PACF sampel dari data yang telah ditransformasi atau di**difference** untuk mengidentifikasi orde dari p dan q. Biasanya orde dari p dan q kurang dari atau sama dengan 3.

#### *2.9 Estimasi Parameter*

Setelah berhasil menetapkan identifikasi model sementara, selanjumya parameter-parameter dari AR dan MA, musiman dan tidak musiman harus ditetapkan dengan cara yang terbaik. Kita menginginkan taksiran nilai yang terbaik untuk mencocokkkan runtun waktu yang sedang dimodelkan. Ada dua cara yang mendasar untuk mendapatkan parameter-parameter tersebut:

- 1. Dengan cara mencoba-coba, menguji beberapa nilai yang berbeda dan memilih salah satu nilai tersebut yang meminimumkan jumlah kuadrat nilai sisa **(sum ofsquared residual).**
- **2.** Perbaikan secara, iteratif, memilih taksiran awal dan kemudian membiarkan program computer memperhalus penaksiran tersebut secarta iteratif.

#### *2.10 Pemeriksaan Diagnostik*

Pembentukan model runtun waktu merupakan suatu prosedur iteratif. Dimulai dari identifikasi model dan estimasi parameter. Setelah estimasi parameter, kemudian memeriksa apakah asumsi dari terpenuhi. Asumsi dasar adalah bahwa **{a,}** adalah proses **white noise,** yaitu **a,** adalah **random shock** yang tidak berkorelasi dan memiliki mean nol dan variansi konstan. Pemeriksaan diagnostic dilakukan melalui analisis terhadap residual dari deret **{a,},** karena deret residual merupakan produk dari estimasi parameter. Untuk memeriksa apakah error berdistribusi normal, dapat membuat histogram dari residual terstandarisasi *(standardized residuals)*  $\hat{a}_t / \hat{\sigma}_a$  dan membandingkannya dengan distribusi normal dengan menggunakan uji goodness of fit chi-square. Untuk memeriksa apakah residual merupakan proses **white noise,** dapat dihitung ACF dan PACF sampel dari residual dan dapat dilihat apakah tidak menunjukkan pola tertentu dan semuanya tidak signifikan. Uji lain yang berguna adalah uji Portmanteau lack of fit. Uji ini menggunakan ACF sample dari residual untuk **mengecek** hipotesis nol  $H_0 = \rho_1 = \rho_2 = ... = \rho_k$ , dengan statistik uji  $Q = (N-d)\sum_{k=1}^{m} r_k^2$ . Statistik Q secara pendekatan mengikuti distribusi

 $\chi^2(K-m)$ , dimana madalah jumlah dari parameter yang diestimasi.

#### *a. Overfitting*

Yang dimaksud dengan **overfitting** yaitu menggunakan beberapa parameter lebih banyak dari pada yang diperlukan, atau memilih AR orde

Hal ini dapat dilakukan jika :

- Estimasi dari parameter tambahan secara tidak signifikan berbeda dengan nol.
- Estimasi dari parameter model awal (sebelum dilakukan penambahan parameter) tidak berubah secara signifikan setelah dilakukan penambahan parameter.
- Jika model dengan parameter tambahan menyebabkan **Sum Square Error** bertambah besar, maka model yang digunakan adalah model semula (awal).

#### *2.11 Forecasting*

Langkah terakhir dalam proses runtun waktu adalah peramalan runtun waktu di masa mendatang berdasarkan tingkah geraknya di masa lalu (data sebelumnya). Sebagai contoh, digambarkan sebagai berikut: Model ARIMA  $(0,1,1)(0,1,1)^{12}$ 

$$
(1-B)(1-B^{12})X_t = (1 - \theta_1 B)(1 - \theta_1 B^{12}) e_t \qquad \dots (2.17)
$$

Namun agar dapat menggunakan suatu model yang ditetapkan untuk peramalan, perlu dilakukan pengembangan persamaan tersebut dan membuamya lebih menyerupai persamaan regresi biasa. Untuk model diatas, bentuknya adalah:

$$
X_t = X_{t-1} + X_{t-12} - X_{t-13} + e_t - \theta_1 e_{t-1} - \theta_2 e_{t-12} + \theta_1 \theta_1 e_{t-13}.
$$
 (2.18)

Agar dapat menggunakan persamaan ini untuk meramalkan 1 periode ke depan, yaitu  $X_{t+1}$  kita tambahkan satu angka pada yang menunjukan waktu (ditambah garis) seperti pada persamaan di bawah ini:

$$
X_{t+1} = X_t + X_{t-11} - X_{t-12} + e_{t+1} - \theta_1 e_t - \theta e_{t-11} + \theta_1 \theta_1 e_{t-12}.
$$
 (2.19)

Nilai  $e_{t+1}$  tidak akan diketahui, karena nilai yang diharapkan untuk galat acak pada masa yang akan datang harus ditetapkan sama dengan nol. Akan tetapi dari model yang disesuaikan *(fitted model)* kita boleh mengganti model nilai  $e_t$ ,  $e_{t-1}$  dan  $e_{t-1}$ dengan nilai mereka yang ditetapkan secara empiris yaitu, seperti yang diperoleh sesudah iterasi terakhir algoritma Marquardt. Tentu saja bila kita meramalkan jauh kedepan, tidak akan kita peroleh nilai empiris untuk **"e "**sesudah beberapa wakm, dan oleh sebab itu nilai harapan mereka akan seluruhnya nol.

Untuk nilai-nilai **X,** pada awal proses peramalan, kita akan mengetahui nilai **X, , X,.u , dan X,.12.** Akan tetapi sesudah beberapa saat, nilai X pada persamaan diatas akan berupa nilai ramalan **(forecasted value),** bukan nilai-nilai masa lalu yang telah diketahui.

## *2.12 Mengenali Adanya Faktor musiman (Seasonality) dalam suatu Deret Berkala*

Musiman didefinisikan sebagai pola yang berulang-ulang dalam selang waktu yang tetap. Sebagai contoh, penjualan untuk alat pemanas, adalah tinggi pada musim dingin dan rendah pada musim panas yang mempelihatkan suatu pola musim 12 bulan. Apabila pola tersebut konsisten, maka koefisien autokorelasi dengan lag 12 bulan akan mempunyai nilai positif yang tinggi yang

memperiihatkan adanya pengamh musiman. Apabila signifikansinya tidak berbeda dari nol, ini akan memperlihatkan bahwa bulan-bulan di dalam satu tahun adalah tidak berhubungan (random) dan tanpa pola yang konsisten dari satu tahun kepada tahun berikutnya. Data seperti ini bukanlah data musiman **(seasonal).** [Spyros Makridakis dkk, 1995, hal 356].

Untuk data yang stasioner, faktor musiman dapat ditentukan dengan mengidentifikasi koefisien autokorelasi pada dua atau tiga time-lag yang berbeda nyata dari nol. Autokorelasi yang secara signifikan berbeda dari nol menyatakan adanya suatu pola dalam data. Untuk mengenali adanya faktor musiman seseorang harus melihat pada autokorelasi yang tinggi.

Adanya faktor musim dapat dengan mudah dilihat di dalam grafik autokorelasi atau dilihat sepintas pada autokorelasi dari time-lag yang berbeda, apabila hanya ini pola yang ada. Namun, hal ini tidaklah selalu mudah apabila dikombinasikan dengan pola lain seperti trend. Semakin kuat pengaruh trend akan semakin tidak jelas adanya faktor musim, karena secara relatif besarnya autokorelasi yang positif merupakan hasil dari adanya ketidakstasioneran data (adanya trend). Sebagai pedoman, data tersebut hams dirransformasikan ke bentuk yang stasioner sebelum ditentukan adanya faktor musim.

*ARIMA* **(0,0,2)**

 $X_t = \mu' - (1 - \theta_1 B - \theta_2 B^2) e_t$ 

Selain persamaan diatas, ada satu persamaan yang harus diingat untuk suam model **Moving Average** pada orde **q,** persamaan Yule-Walker yaitu sebagai berikut: [Spyros Makridakis dkk, 1995, hal 408].

Untuk model MA (1)  $r_1 = \frac{-\theta_1}{\sqrt{a^2}}$  $1 + \theta_1^2$ Untuk model MA (2)  $r_1 = \frac{-\theta_1 + \theta_1 \theta_2}{r_1^2}$  $\frac{1}{1}$  **1** +  $\theta_1^2$  +  $\theta_2^2$  $-\theta_{2}$  $1+\theta_1^2+\theta_2^2$ Keterangan:  $r_1$ ,  $r_2$  = nilai koefesien autokorelasi  $...(2.15)$ 

 $\theta_1$ ,  $\theta_2$ , = nilai parameter untuk model *Moving Average* (MA)

#### *2.6 Campuran: Proses ARIMA*

Apabila non-stasioner ditambahkan pada proses campuran ARIMA, maka model umum ARIMA **(p,d,q)** terpenuhi. Persamaan untuk kasus yang paling sederhana, ARIMA **(p,0,q)** diperoleh persamaan sebagai berikut:

#### *ARIMA* **(p,0,q)**

 $\phi_1X_{t-1} + \phi_2X_{t-2} + \dots + \phi_kX_{t-p} = \mu' + e_t - \theta_1e_{t-1} - \theta_2e_{t-2} - \dots - \theta_ke_{t-q}$  ...(2.16) Di mana:  $\mu'$  = nilai konstanta  $\phi_1, \phi_2, \ldots, \phi_k$  = parameter *Autoregresif* (AR) ke-k

#### *BAB III*

#### *PENGUMPULAN DAN PENGOLAHAN DATA*

#### *3.1. Objek Penelitian*

Penelitian dilakukan di Perusahaan Kacamata Jogjakarta yang bergerak dalam bidang penjualan kacamata dan jasa reparasi. Usaha ini didirikan pada tahun 1940 oleh almarhum Tn. Alwy Barekbah dan langsung dipimpin oleh SLAM beliau.

Usaha kacamata ini semula didirikan dengan modal usaha yang relatif kecil. Disamping itu lokasi usahanya pun masih sangat sederhana, peralatan yang dimiliki belum selengkap sekarang, penjualannya masih dalam kuantitas yang kecil serta dengan macam dan jenis yang masih sangat terbatas. Tetapi karena Tn. Alwi Barekbah adalah seorang yang mempunyai jiwa usaha yang dinamis serta didukung oleh keuletannya maka usaha yang dijalankannya tersebut terus berkembang dari tahun ketahun.

Semenjak tahun 1950 beliau mulai mencurahkan perhatiannya hanya pada bidang optik, yaitu bidang yang khusus menangani masalah penglihatan dan kesehatannya. Usaha ini ternyata mendapatkan hasil yang sangat menggembirakan, sehingga enam tahun kemudian beliau mengganti nama usahanya menjadi "Optik Akur". Dengan perubahan nama tersebut diharapkan masyarakat akan lebih cepat dan lebih mudah mengingat nama perusahaan tersebut. Hal ini tidak kecil artinya bagi perkembangan usaha selanjumya. Selain itu juga diharapkan masyarakat akan lebih mengenal dan semakin yakin bahwa

Perkembangan yang berhasil dicapai tidak hanya sampai di situ. Pada tahun 1964 mulai dibuka cabang pertama di Magelang. Kemudian dalam jangka waktu relatif singkat kemajuan perusahaan menuntut dibukanya cabang-cabang baru yang lain. Sehingga secara berturut-turut berdiri beberapa cabang yaim :

- Cabang di Jl. KHA. Dahlan 36, Yogyakarta.
- Cabang di Jl. Pasar 1, Yogyakarta.
- Cabang di Kendal, Semarang.
- Cabang di Jl. Solo 71, Yogyakarta.
- Cabang di Jl. Perwakilan No. 8

Sebagai pusat dari cabang-cabang tersebut di atas adalah optik akur yang berada di Jl. Perwakilan 8, Yogyakarta.

#### *3.2. Pengumpulan Data*

Data yang diambil dalam penelitian ini adalah data sekunder yang telah dikumpulkan oleh perusahaan pada waktu sebelumnya, dan disajikan dalam tabel yang sistematis dan terencana.

#### *3.3. Pengolahan Data*

Pengolahan data dalam bentuk data asli dilakukan dengan paket program minitab versi 13 antara lain sebagai berikut:

Dari data asli kemudian akan dilakukan analisis untuk meramalkan volume penjualan kacamata dengan metode ARIMA, dengan langkah-langkah sebagai berikut:

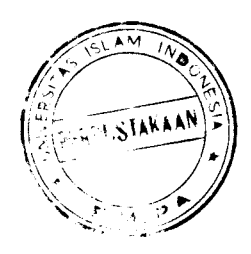

Membuat plot dari data asli:

#### *1.* TS *PLOT CHRISTIAN DIOR*

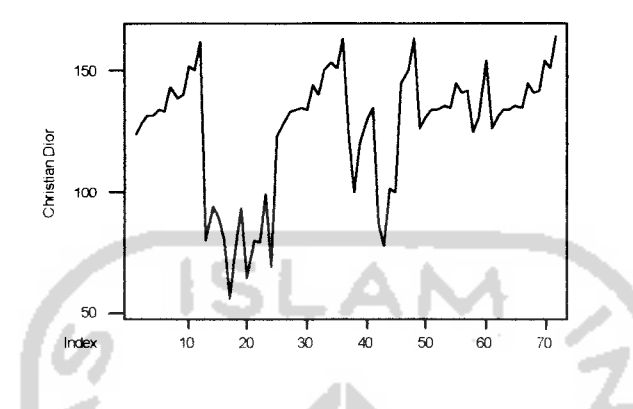

Gambar 3.1 Plot data volume penjualan kacamata merk Cristian Dior

Dari grafik diatas untuk menerapkan metodologi Box-Jenkins pertama kali menganggap bahwa data runtun waktu yang akan di analisis bersifat stasioner. Selanjumya dilakukan tahap untuk mengetahui apakah data tersebut sudah stasioner baik dalam mean ataupun dalam varian.

Didapat output sebagai berikut:

 $\blacksquare$ 

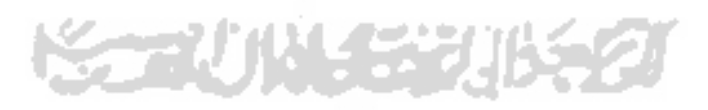

#### Box-Cox Plot for Christian Di

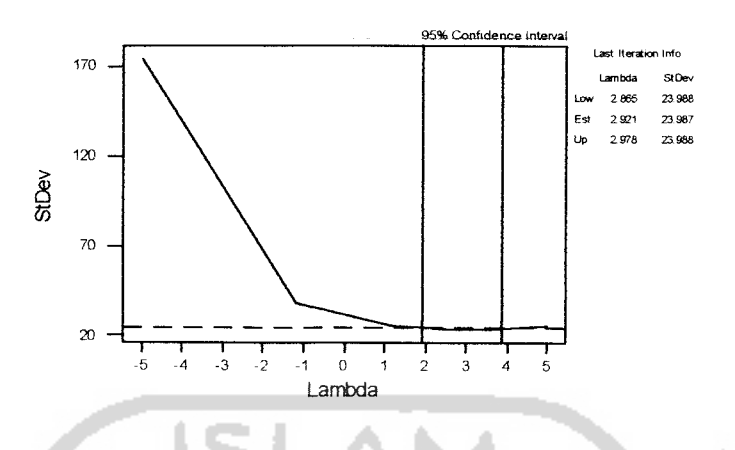

Gambar 3.2 Grafik Box-Cox Plot volume penjualan kacamata merk Cristian Dior

Dari gambar diatas diperoleh nilai dari lambda sebesar 2.921. Sehingga data harus ditransformasikan dengan nilai  $Z'=Z^3$  dan diperoleh lambda sebesar 1.011 maka transformasi tidak perlu dilakukan.

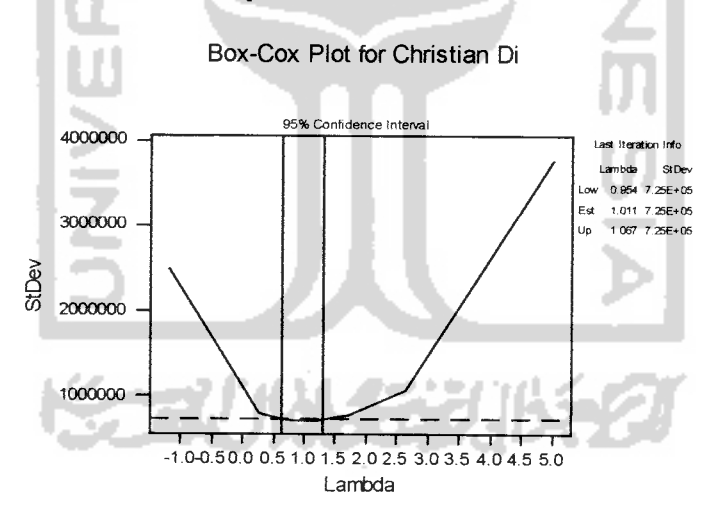

Gambar 3.3 Grafik Box-Cox Plot volume penjualan kacamata merk Cristian Dior

Trend Analysis for Christian Di

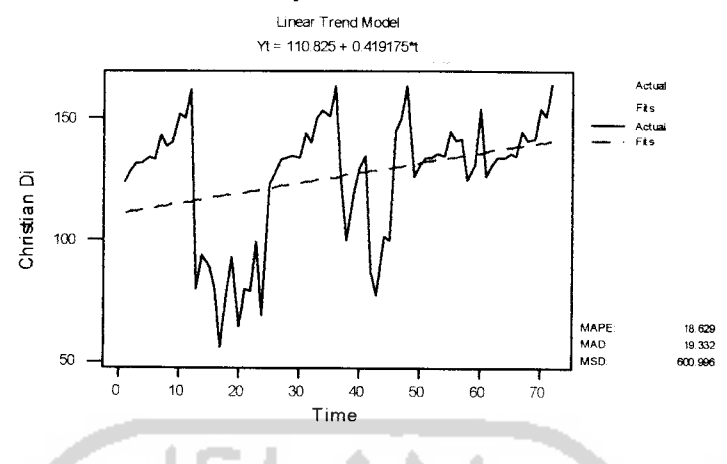

Gambar 3.4 Plot trend analisis Christian Dior sebelum dilakukan pembedaan

Dari grafik diatas dapat dilihat bahwa data yang telah di transformasi belum memenuhi asumsi stasioner, yaitu bahwa meannya belum konstan. Sehingga langkah berikutnya adalah melakukan pembedaan 1 **(differences).** Sehingga seiring dengan waktu nilai rata-rata dapat berubah. Berikut hasil data yang telah mengalami pembedaan 1:

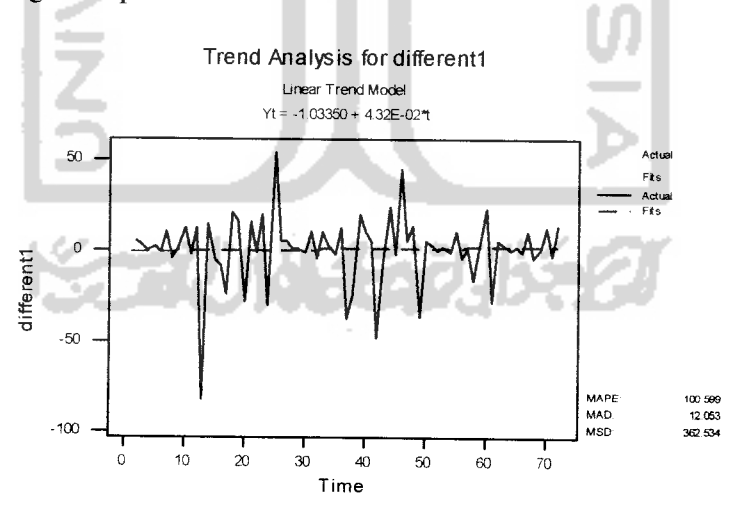

Gambar 3.5 Plot Trend analisis data Chirstian Dior setelah dilakukan pembedaan satu

Dari grafik diatas dapat dilihat bahwa garis biru atau model trend diatas telah konstan. Dan kebetulan konstan di nilai -1,03350 dengan nilai trend sebesar 0.0432. Sehingga dengan pembedaan 1 diperoleh data telah konstan dalam ratarata sehingga asumsi kestasioneran dari data runtun waktu telah terpenuhi.

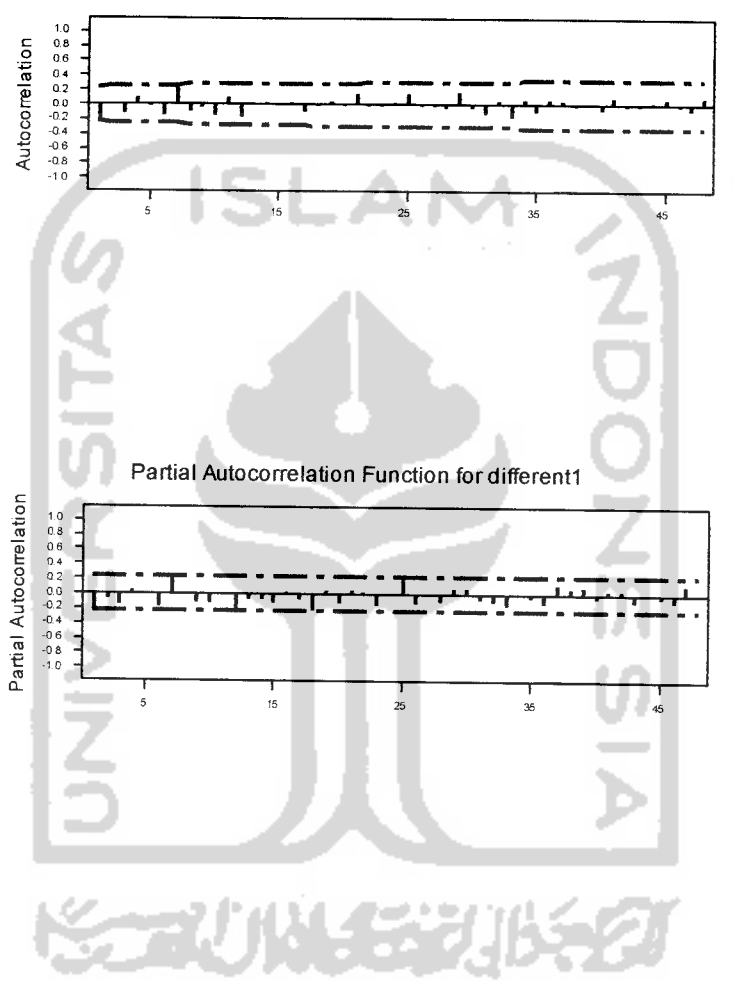

Autocorrelation Function fordifferentl

Gambar 3.6 Plot Autokorelasi setelah di defferent (ACF) dan Autokorelasi Parsial (PACF) setelah di defferent

Dari grafik diatas memperiihatkan bahwa deret berkala tidak musiman dimana plot autokorelasi memberikan indikasi non stasioneritas dan plot data juga memperjelas keadaan tersebut. Parsial pertama adalah dominan yang didalam

kasus ini menunjukkan sifat non-stasioneritas. Dari grafik autokorelasi diatas memperiihatkan pola gelombang sinus dan terdapat dua parsial yang signifikan. Ini memberikan kesan bahwa proses AR (1) yang ditandai dengan adanya satu nilai pertama yang berbeda secara signifikan dengan nol. Begitupun dengan autokorelasi yang menunjukan proses moving average MA (2) yang ditandai dengan adanya dua nilai pertama yang berbeda secara signifikan dengan nol.

Berdasarkan sifat-sifat fungsi autokorelasi parsial, maka diperoleh modelmodel yang diperkirakan cocok atau layak untuk data yang dimiliki adalah ARIMA (0,1,1), ARIMA (1,1,0), ARIMA (1,1,2). Pemilihan model di lakukan dengan menguji signifikan parameter. Setelah itu di lakukan diagnostic check masing-masing model untuk menguji apakah model yang telah dipilih sudah layak untuk digunakan atau belum. **Diagnostic check** yang dilakukan disini adalah melakukan analisis residual. Jika semua perkiraan model memenuhi asumsi, langkah berikutnya adalah membandingkan nilai **Sum Square Residualnya,** dipilih yang terkecil. Namun jika melalui langkah perbandingan **Sum Square Residual** semua model menunjukkan nilai yang tidak berbeda secara signifikan, maka pemilihan terakhir ditujukan pada model yang memiliki parameter paling sedikit.

# $\bullet$  ARIMA(1,1,2)

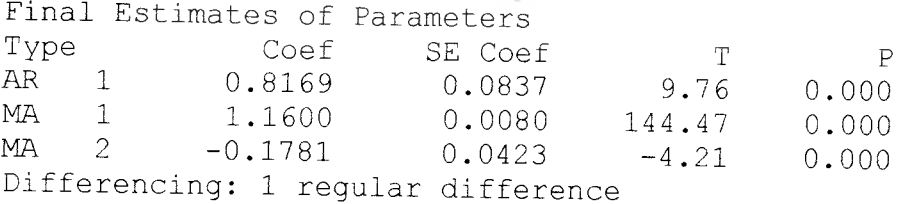

```
Number of observations: Original series 72, after
differencing 71<br>Residuals: S
            SS = 22674.1 (backforecasts excluded)<br>MS = 333.4 DF = 68333.4 DF = 68
Modified Box-Pierce (Ljung-Box) Chi-Square statistic<br>Lag 12 24 36 48
Lag 12 24 36 48
Chi-Square 12.4 18.0 33.2 38.3<br>DF 9 21 33
DF 9 21 33 45
P-Value 0.191 0.647 0.456 0.749
```
### • *Uji Overall*

1. Hipotesa

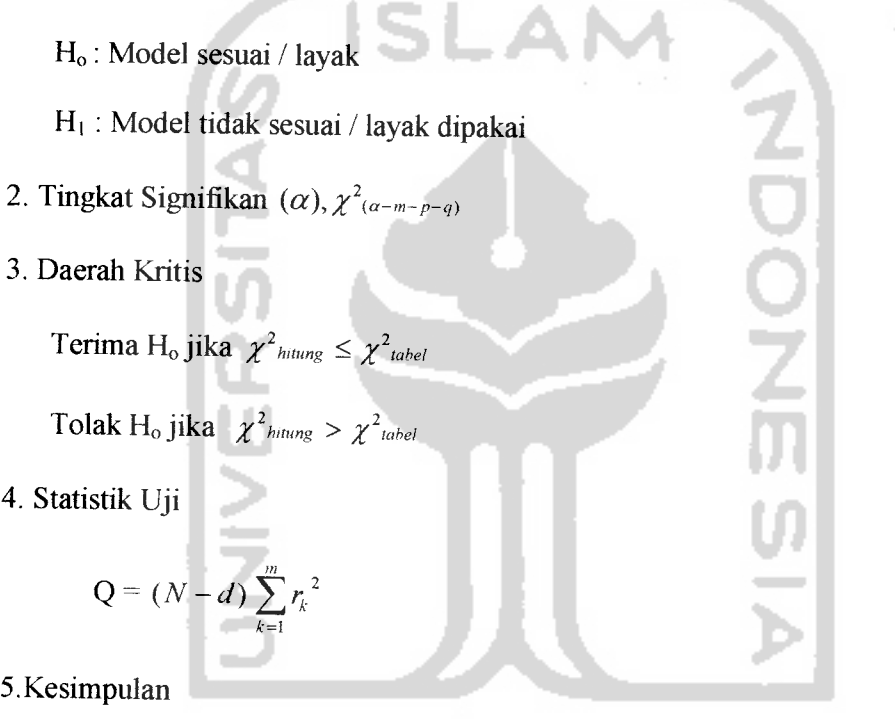

Dari tingkat signifikan 5% diperoleh nilai 38,3 < 64,20 maka  $H_0$  tidak ditolak artinya model dikatakan sesaui atau layak dipakai untuk peramalan

- *• Uji Parsial*
- a. Uji Koefisien AR(1)
	- 1. Hipotesis :

 $H_o$ :  $\phi_i = 0$ ,  $\theta_i = 0$  atau  $\theta_2 = 0$ 

 $H_1$  :  $\phi_1 \neq 0$ ,  $\theta_1 \neq 0$  atau  $\theta_2 \neq 0$ 

- 2. Tingkat signifikansi 0,05
- 3. Daerah kritik : H<sub>0</sub> ditolak jika p-value <  $0.05$

Hasil: AR(1), p-value =  $0,000 < 0,05$  berarti H<sub>o</sub> ditolak

4. Dari data diatas dapat diambil kesimpulan bahwa AR(1) signifikan terhadap

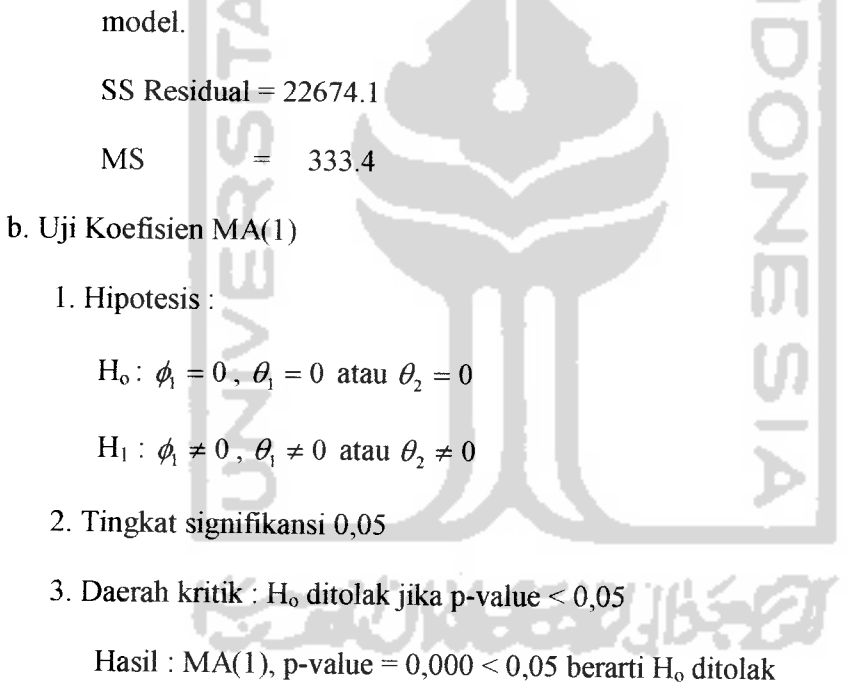

4. Dari data diatas dapat diambil kesimpulan bahwa MA(1) signifikan terhadap model.

SS Residual =  $22674.1$ 

 $MS = 333.4$ 

- c. Uji Koefisien MA(2)
	- 1. Hipotesis:

H<sub>o</sub>:  $\phi_1 = 0$ ,  $\theta_1 = 0$  atau  $\theta_2 = 0$ 

 $H_1$ :  $\phi_1 \neq 0$ ,  $\theta_1 \neq 0$  atau  $\theta_2 \neq 0$ 

- 2. Tingkat signifikansi 0,05
- 3. Daerah kritik : H<sub>o</sub> ditolak jika p-value <  $0.05$

Hasil:  $MA(2)$ , p-value = 0,000 < 0,05 berarti H<sub>0</sub> ditolak

4. Dari data diatas dapat diambil kesimpulan bahwa MA(2) signifikan terhadap model.

SS Residual =  $22674.1$ 

 $MS = 333.4$ 

#### *Diagnostic check ARIMA (1,1,2)*

Memeriksa gambar **"plot of residual overtime'".** Model dikatakan baik jika data-data dari residual menyebar secara acak disekitar garis 0 dan tidak membentuk suatu pola.

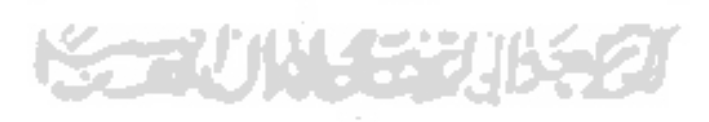

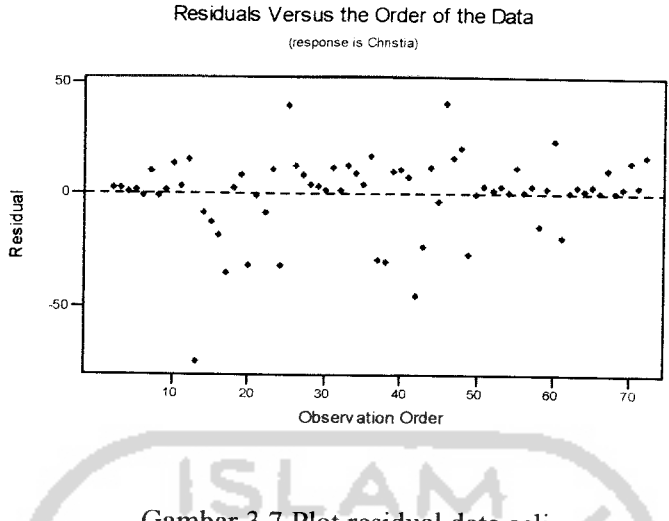

Gambar 3.7 Plot residual data asli

Dari gambar diatas, Residu tersebut tidak membentuk suatu pola tertentu dan menyebar secara acak. Sehingga dapat disimpulkan bahwa model ini layak. Kenormalan dari data residual merupakan salah satu faktor asumsi yang harus terpenuhi. Untuk menganalisa hal ini dapat dilihat dari histogram of residualnya, seperti dibawah ini:

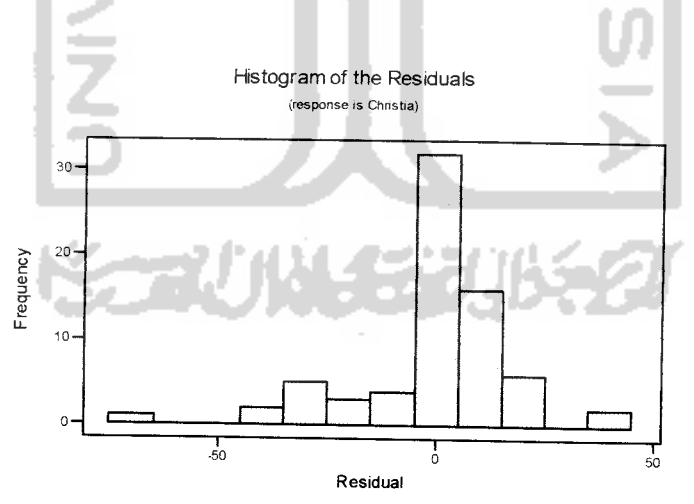

Gambar 3.8 Grafik Histogram residual data asli

Gambar diatas memperiihatkan, bahwa data residual cenderung membentuk distribusi nonnal. Dari infonnasi tadi dapat disimpulkan bahwa residual berdistribusi normal.

Untuk memeriksa independensi dalam model dengan membuat plot fungsi autokorelasi. Model dikatakan layak jika fungsi autokorelasi untuk lag 1, 2, ...dst tidak secara signifikan berbeda dengan nol. Jika ada 1lag yang secara independen berbeda dengan nol, berarti tidak independen. Ini dikarenakan nilai korelasi tersebut merupakan estimasi, jadi akan selalu mengandung resiko kesalahan.

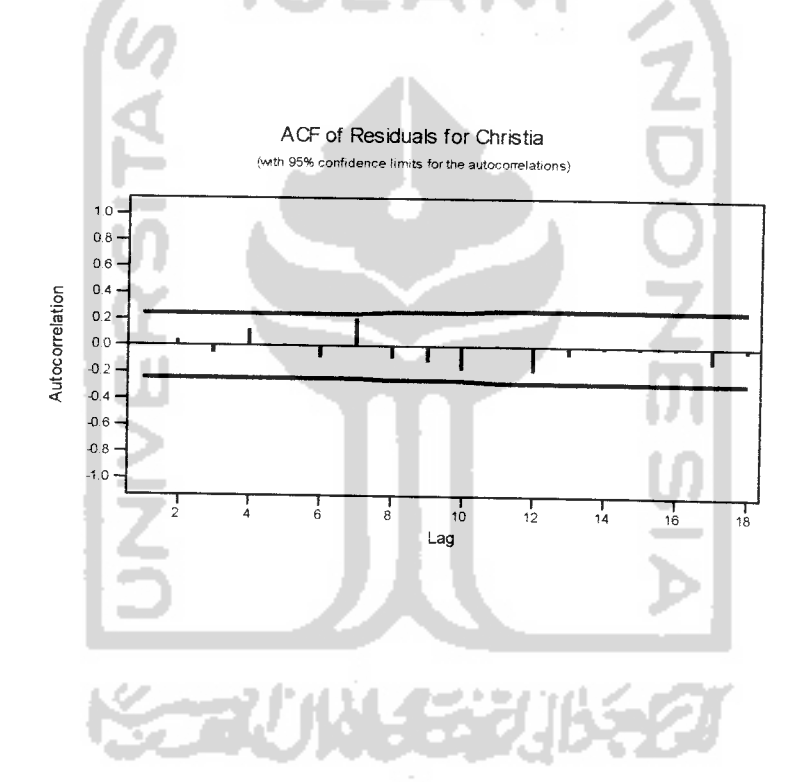

perusahaan dapat menyediakan kebutuhan akan kacamata serta kesehatannya dengan berbagai pilihan merk, model dan ukuran yang tepat sesuai dengan kebutuhan dan selera calon pembeli.

Pada tahun 1962, pucuk pimpinan perusahaan diserahkan anak beliau yang bernama H. AM. Alwy. Hal mi disebabkan karena Tn. Alwi Barekbah sudah merasa tua, kemampuan yang dapat disumbangkan untuk kemajuan usahanya sudah semakin menurun. Dan beliau percaya bahwa ditangan anaknya usaha optik mi akan semakin berkembang. Ternyata apa yang menjadi perkiraan Tn. Alwy Barekbah adalah benar. H. AM. Alwy selain melanjutkan usaha yang telah dirintis oleh ayahanda juga terus melakukan usaha-usaha pembaharuan. Diantaranya yang dirasa banyak memberikan kemajuan adalah usaha beliau untuk memperdalam pengetahuan optikalnya keluar negen. Hal ini dmaksudkan agar perkembangan teknologi perkacamataan selalu dapat diikuti. Dengan demikian maka terbuka kesempatan bagi usahanya untuk selalu menyesuaikan dengan perkembangan optik modern. Dengan semakin luasnya pengetahuan yang dimiliki berarti terbuka pula kesempatan untuk bersaing dengan perusahaan optik terkemuka yang lain. Selain usaha diatas, H. AM. Alwy terus berupaya untuk memperbaiki sistem manajemen perusahaan. Pelayanan semakin ditingkatkan misalnya dengan lebih selektif dalam menjaga kualitas barang-barang yang ditawarkan. Yang cukup menjadi perhatiannya pula adalah masalah promosi sebagai usaha untuk meningkatkan volume penjualan. Segala usaha yang telah dilakukan tersebut, berhasil menjadikan optik akur sebagai salah satu optik yang modern dan eksklusif

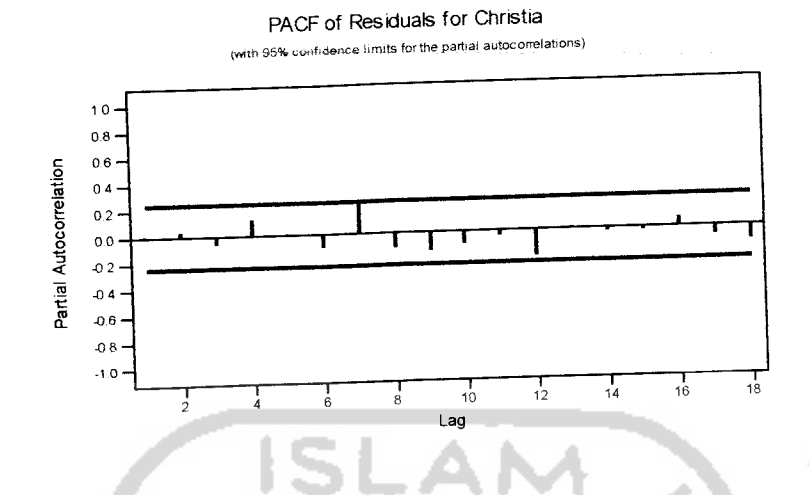

Gambar 3.9 Plot residual Autokorelasi (ACF) dan residual Autokorelasi Parsial (PACF)

Fungsi autokorelasi dan autokorelasi parsial untuk lag 1, 2, ...dst tidak secara signifikan berbeda dari nol. Dengan demikian model dikatakan layak. Dan ada satu analisis lagi untuk memenuhi asumsi residual, yaitu memeriksa kelinieran dari residual. Model dikatakan layak jika residual tersebut cenderung membentuk garis lurus atau linier.

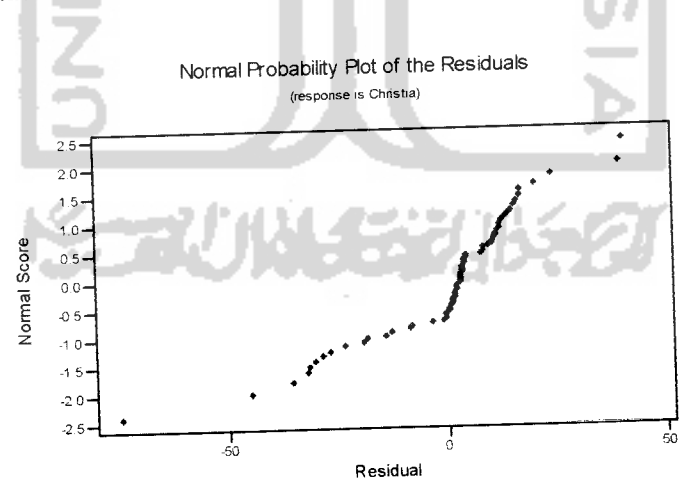

Gambar 3.10 Plot residual probabilitas normal data asli

Dari gambar diatas, residual dari model cenderung membentuk satu garis lums, maka model dikatakan layak. Setelah semua asumsi dari model ARIMA  $(1,1,2)$  terpenuhi maka model ini layak digunakan untuk data yang dimiliki.

#### *2.* TS *PLOT RAYBAN*

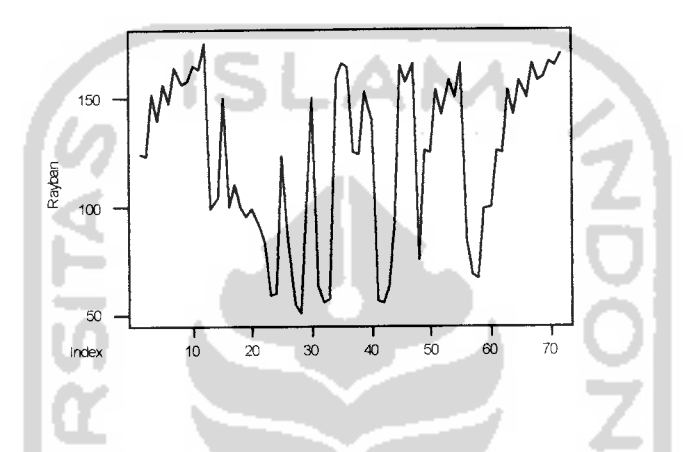

Gambar 3.11 Plot data volume penjualan kacamata merk Rayban

Dari grafik diatas untuk menerapkan metodologi Box-Jenkins pertama kali menganggap bahwa data runtun waktu yang akan di analisis bersifat stasioner. Selanjutnya dilakukan tahap untuk mengetahui apakah data tersebut sudah stasioner baik dalam mean ataupun dalam varian.

Didapat output sebagai berikut:

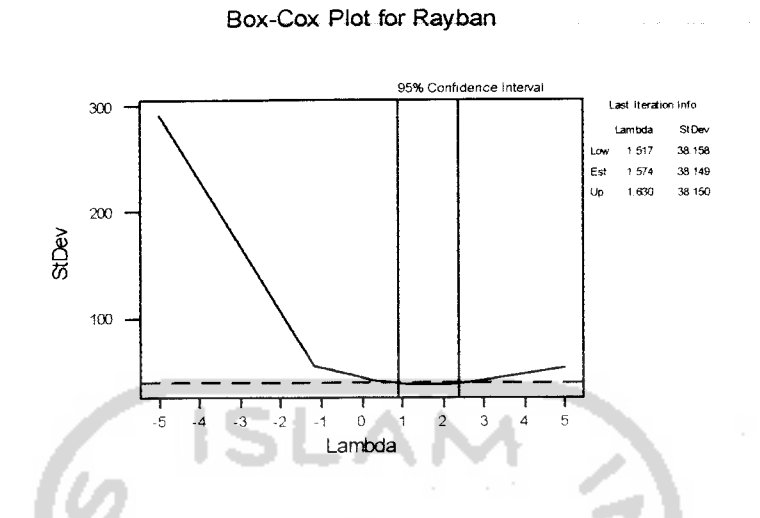

Gambar 3.12 Grafik Box-Cox Plot volume penjualan kacamata merk Rayban

Dari gambar diatas diperoleh nilai dari lambda sebesar 1,574. Sehingga data harus ditransformasikan dengan nilai  $Z = Z^2$  dan diperoleh nilai lambda sebesar 1.012 maka transformasi tidak perlu dilakukan.

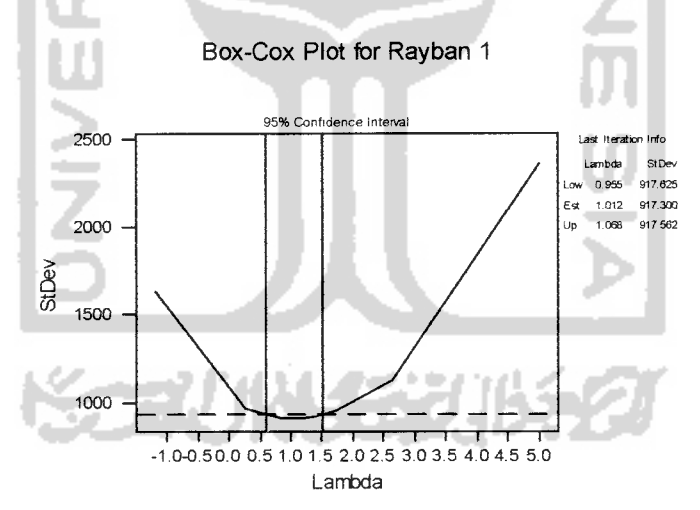

Gambar 3.13 Grafik Box-Cox Plot volume penjualan kacamata merk Rayban

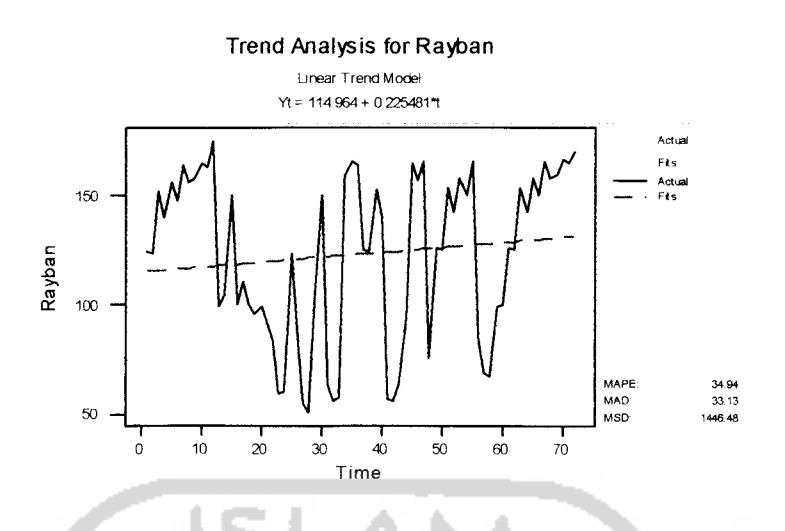

Gambar 3.14 Trend analisis Rayban sebelum dilakukan pembedaan

Dari grafik TS Plot diatas dapat diamati bahwa data belum memenuhi asumsi stasioner, yaitu bahwa meannya belum konstan. Sehingga langkah berikumya adalah melakukan pembedaan 1 **(differences).** Sehingga seiring dengan waktu nilai rata-rata dapat bembah. Berikut hasil data yang telah mengalami pembedaan 1:

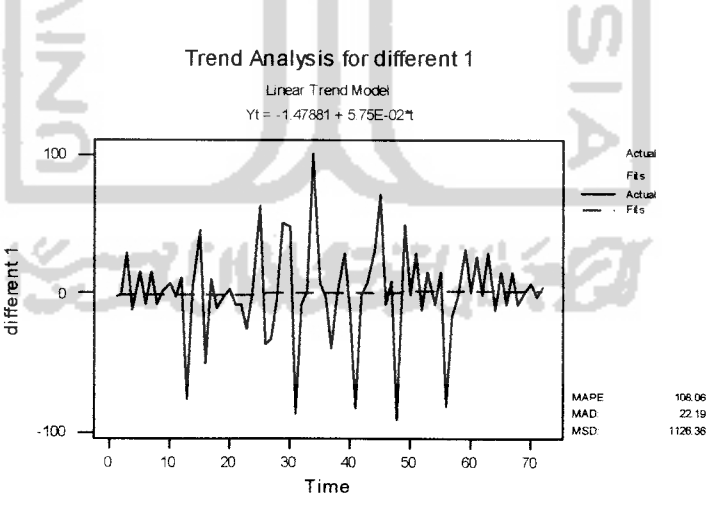

Gambar 3.15 Plot trend analisis Rayban setelah dilakukan pembedaan Satu

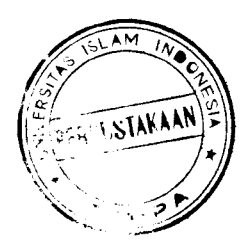

Dari grafik diatas dapat diamati bahwa garis biru atau model trend diatas telah konstan. Dan kebetulan konstan di nilai -1,47881 dengan nilai trend sebesar 0,0575. Sehingga dengan pembedaan 1 telah didapatkan bahwa data telah konstan dalam rata-rata sehingga asumsi kestasioneran dari data runtun waktu telali terpenuhi.

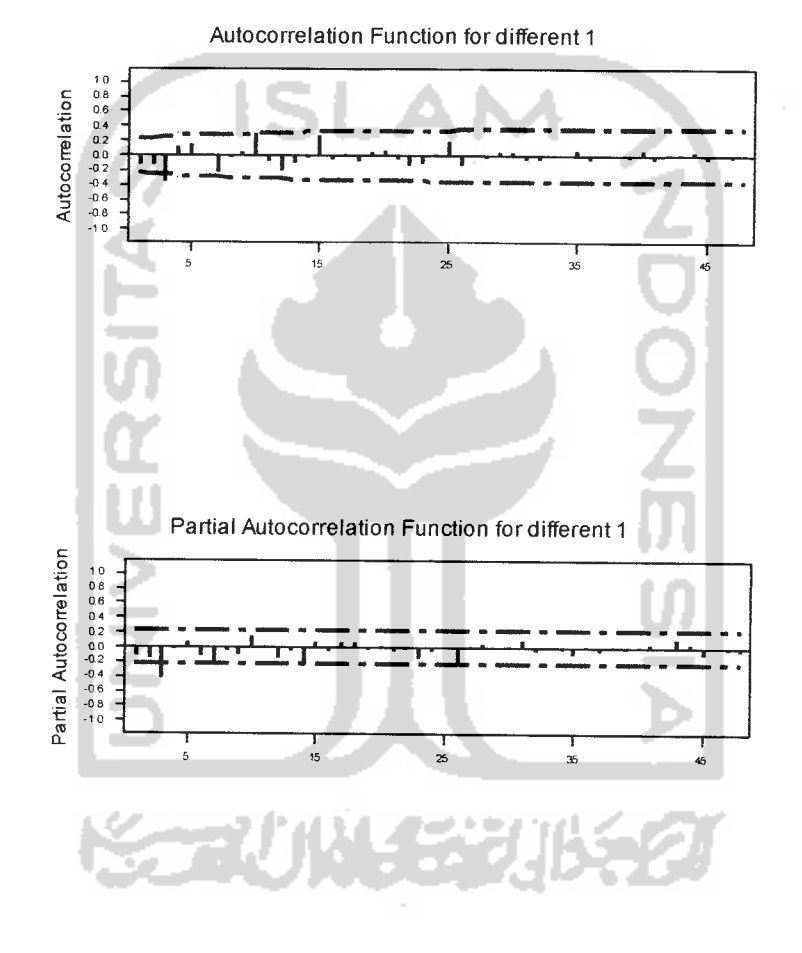

Gambar 3.16 Plot Autokorelasi (ACF) dan autokorelasi parsial (PACF) setelah dilakukan pembedaan

Dari grafik diatas memperiihatkan bahwa deret berkala tidak musiman dimana plot autokorelasi memberikan indikasi non-stasioneritas dan plot data juga mempeijelas keadaan tersebut. Parsial pertama adalah dominan yang didalam kasus ini menunjukkan sifat non-stasioneritas. Dari grafik autokorelasi diatas memperiihatkan pola gelombang sinus dan terdapat dua parsial yang signifikan. Ini memberikan kesan bahwa proses AR (1) yang ditandai dengan adanya satu nilai pertama yang berbeda secara signifikan dengan nol. Begitupun dengan autokorelasi yang menunjukan proses moving average MA (1) yang ditandai dengan adanya satu nilai pertama yang berbeda secara signifikan dengan nol.

Berdasarkan sifat-sifat fungsi autokorelasi parsial, maka diperoleh modelmodel yang diperkirakan cocok atau layak untuk data yang dimiliki adalah ARIMA (1,1,1), ARIMA (2,1,2), ARIMA (0,1,2). Pemilihan model dilakukan dengan menguji signifikan parameter. Setelah itu di lakukan diagnostic check masing-masing model untuk menguji apakah model yang telah dipilih sudah layak untuk digunakan atau belum. Diagnostic check yang dilakukan disini adalah melakukan analisis residual. Jika semua perkiraan model memenuhi asumsi, langkah berikumya adalah membandingkan nilai **Sum Square Residualnya,** dipilih yang terkecil. Namun jika melalui langkah perbandingan **Sum Square Residual** semua model menunjukkan nilai yang tidak berbeda secara signifikan, maka pemilihan terakhir ditujukan pada model yang memiliki parameter paling sedikit.

*47*

#### •ARIMA(1,1,1)

Final Estimates of Parameters<br>Type Coef SE Coe Type Coef SE Coef<br>AR 1 0.6307 0.0957 AR 1 0.6307 0.0957<br>MA 1 0.9833 0.0191 0.0191 Differencing: 1 regular difference<br>Number of observations: Original Original series 72, after differencing 71 Residuals:  $SS = 66536.0$  (backforecasts excluded)<br> $MS = 964.3$   $DF = 69$  $MS = 964.3$   $DF = 69$ Modified Box-Pierce (Ljung-Box) Chi-Square statistic Lag 12 24 36 Chi-Square 21.7 34.6 41.1<br>DF 10 22 34 DF 10 22 34 P-Value 0.016 0.043 0.186 0.502 T Property in the set of  $\mathbf{F}$  $6.59$   $0.000$ <br> $1.40$   $0.000$ 51.40 48 45.3 46

- *• Uji Overall*
- 1. Hipotesa

H<sub>o</sub>: Model sesuai / layak dipakai

H<sub>1</sub> : Model tidak sesuai / layak dipakai

- 2. Tingkat Signifikan  $(\alpha)$ ,  $\chi^2_{(\alpha-m-p-q)}$
- 3. Daerah Kritis

Terima H<sub>0</sub> jika  $\chi^2$ <sub>hitung</sub>  $\leq \chi^2$ <sub>tabel</sub>

Tolak H<sub>0</sub> jika  $\chi^2_{hitting} > \chi^2_{\text{table}}$ 

4. Statistik Uji

tik Uji  
Q 
$$
(N-d)\sum_{k=1}^{m}r_k^2
$$

5.Kesimpulan

Dari tingkat signifikan 5% diperoleh nilai 45,3 < 74,30 maka  $H_0$  tidak ditolak artinya model dikatakan sesaui atau layak dipakai untuk peramalan

#### *• Uji Parsial*

- a. Uji Koefisien AR(1)
	- 1. Hipotesis:

 $H_o: \phi_1 = 0$ ,  $\theta_1 = 0$  atau  $\theta_2 = 0$ 

 $H_1$ :  $\phi_1 \neq 0$ ,  $\theta_1 \neq 0$  atau  $\theta_2 \neq 0$ 

- 2. Tingkat signifikansi 0,05
- 3. Daerah kritik :  $H_0$  ditolak jika p-value < 0,05

Hasil: AR(1), p-value =  $0,000 < 0,05$  berarti H<sub>0</sub> ditolak

4. Daridata diatas dapat diambil kesimpulan bahwa AR(1) signifikan terhadap

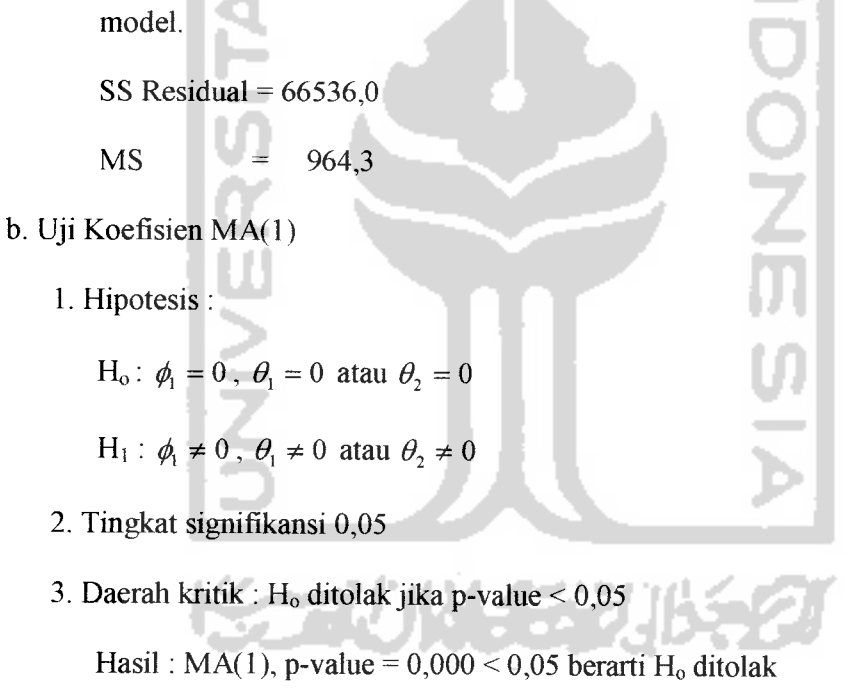

4. Dari data diatas dapat diambil kesimpulan bahwa MA(1) signifikan terhadap model.

SS Residual =  $66536,0$ 

 $MS = 964,3$ 

#### *Diagnostic check ARIMA (1,1,1)*

Memeriksa gambar **"plot of residual overtime'".** Model dikatakan baik jika data-data dari residual menyebar secara acak disekitar garis 0 dan tidak membentuk suatu pola.

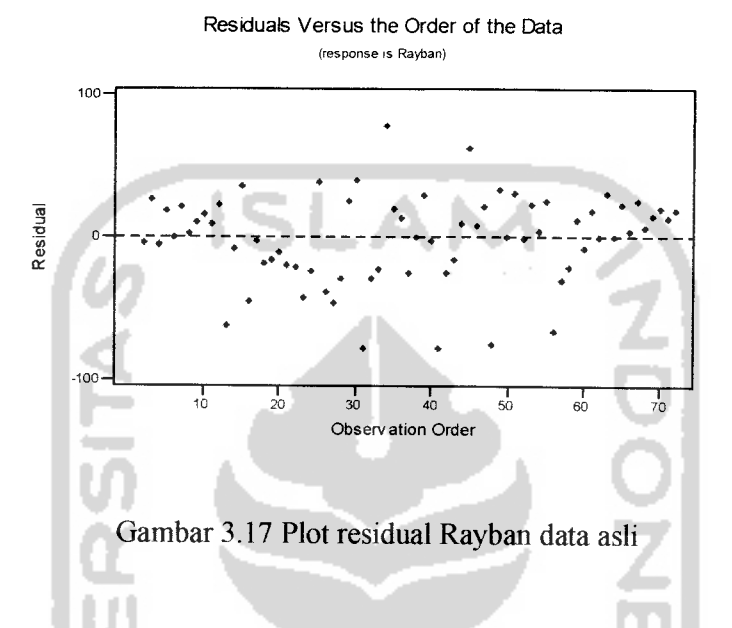

Dari gambar diatas, Residu tersebut tidak membentuk suatu pola tertentu dan menyebar secara acak. Sehingga dapat disimpulkan bahwa model ini layak. Kenormalan dari data residual merupakan salah satu faktor asumsi yang harus terpenuhi. Untuk menganalisa hal ini dapat dilihat dari histogram of residualnya, seperti dibawah ini:

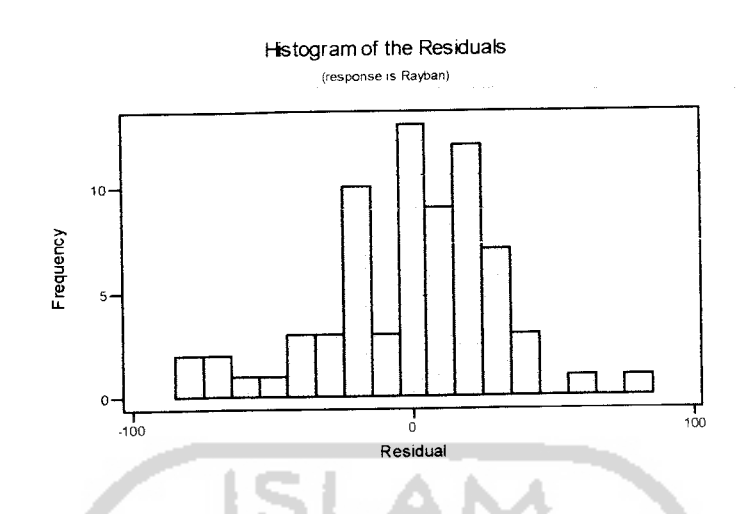

Gambar 3.18 Grafik histogram data asli

Gambar diatas memperiihatkan, bahwa data residual cendening membentuk distribusi normal. Dari informasi tadi dapat disimpulkan bahwa residual berdistribusi normal.

Untuk memeriksa independensi dalam model dengan membuat plot fungsi autokorelasi. Model dikatakan layak jika fungsi autokorelasi untuk lag 1, 2, ....dst tidak secara signifikan berbeda dengan nol. Jika ada 1lag yang secara independen berbeda dengan nol, berarti tidak independen. Ini dikarenakan nilai korelasi tersebut merupakan estimasi, jadi akan selalu mengandung resiko kesalahan.

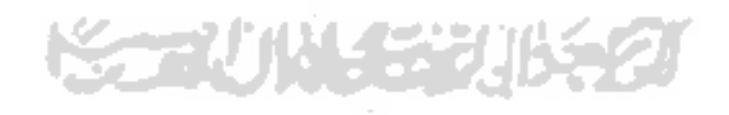

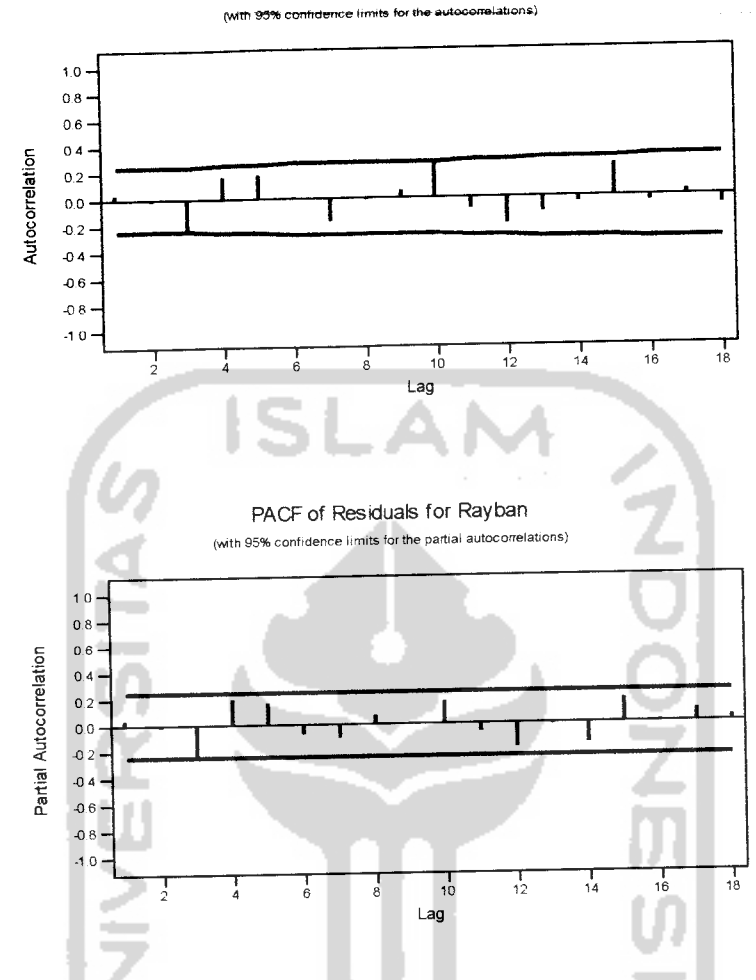

ACF of Residuals for Rayban

Gambar 3.19 Plot autokorelasi (ACF) dan autokorelasi parsial (PACF) sebelum dilakukan pembedaan

Fungsi autokorelasi dan autokorelasi parsial untuk lag 1, 2, ...dst tidak secara signifikan berbeda dari nol. Dengan demikian model dikatakan layak. Ada satu analisis lagi untuk memenuhi asumsi residual, yaitu memeriksa kelinieran dari residual. Model dikatakan layak jika residual tersebut cendemng membentuk garis lums atau linier.

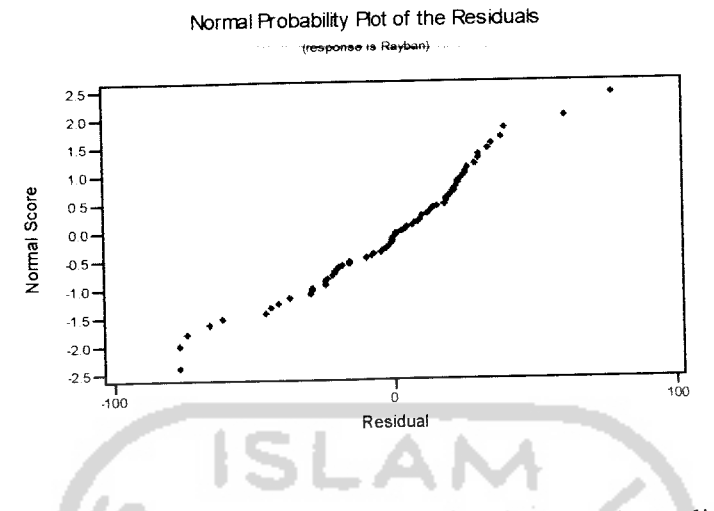

Gambar 3.20 Plot residual probabilitas normal data asli

Dari gambar diatas, residual dari model cendemng membentuk satu garis lums, maka model dikatakan layak. Setelah semua asumsi dari model ARIMA  $(1,1,1)$  terpenuhi maka model ini layak digunakan untuk data yang dimiliki.

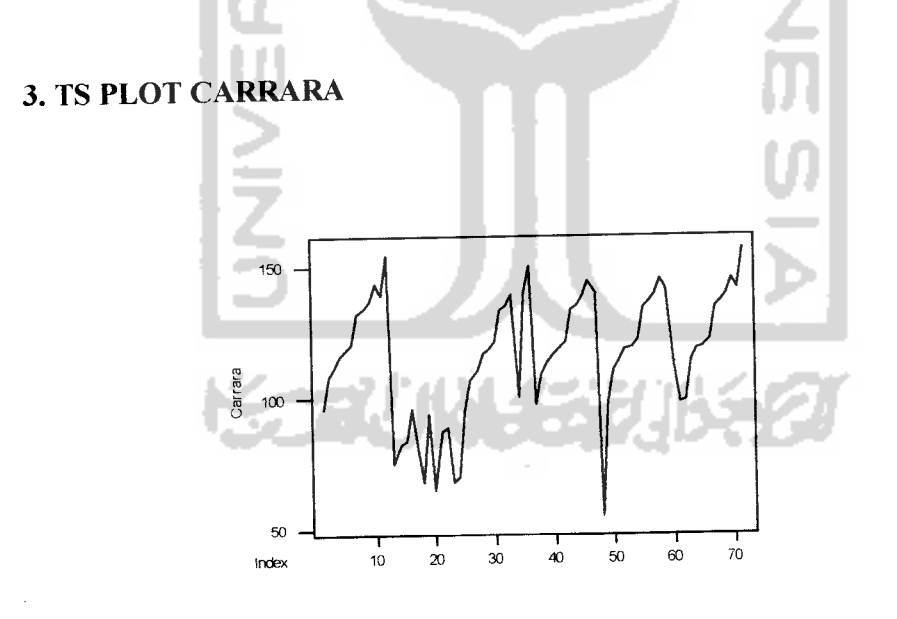

Gambar 3.21 Plot data volume penjualan kacamata merk Carrara

men ganggap bahwa data runtun waktu yang akan di analisis bersifat stasioner. Dari grafik diatas untuk menerapkan metodologi Box-Jenkins pertama kali Selanjumya dilakukan tahap untuk mengetahui apakah data tersebut sudah stasioner baik dalam mean ataupun dalam varian.

Didapat output sebagai berikut.

Box-Cox Plot for Carrara

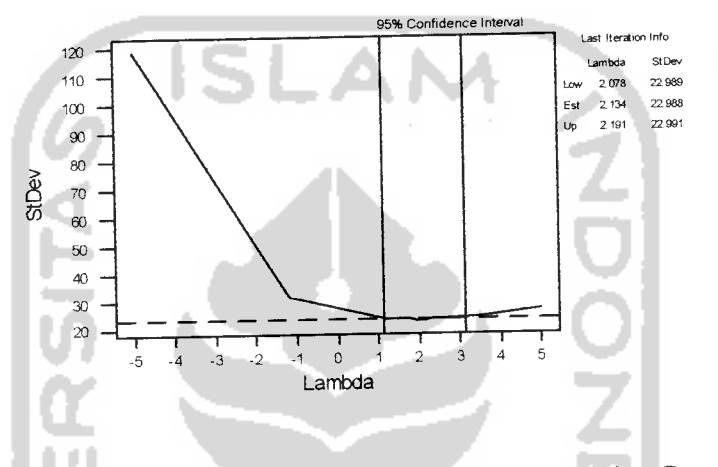

Gambar 3.22 Grafik Box-Cox Plot untuk volume penjualan Carrara

Dari gambar diatas diperoleh nilai dari lambda sebesar 2,134. Sehingga data harus ditransformasikan dengan nilai  $Z = Z^2$  dan diperoleh nilai lambda sebesar 1,011 maka transformasi tidak perlu dilakukan.

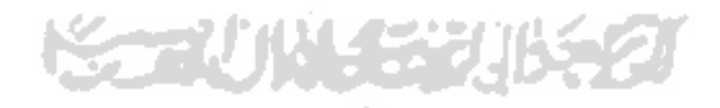

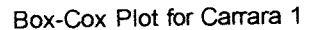

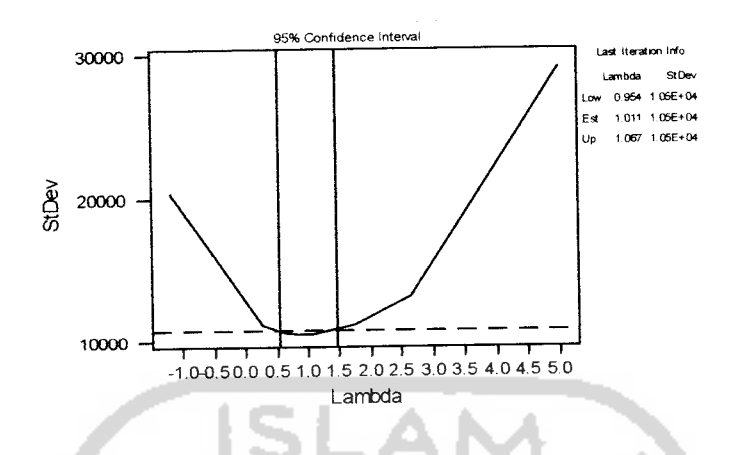

Gambar 3.23 Grafik Box-Cox Plot untuk volume penjualan Carrara

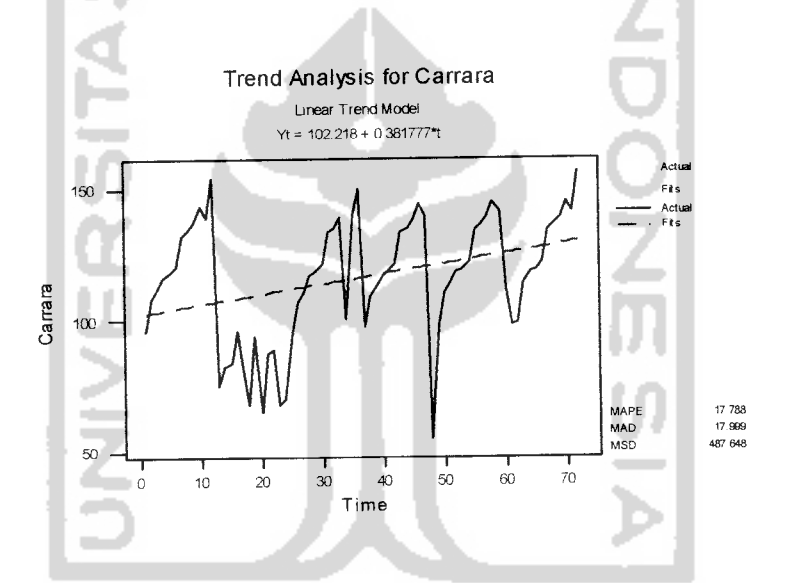

Gambar 3.24 Trend analisis Carrara sebelum dilakukan pembedaan

Dari grafik TS Plot diatas dapat diamati bahwa data belum memenuhi asumsi stasioner, yaitu bahwa meannya belum konstan. Sehingga langkah berikutnya adalah melakukan pembedaan 1**(differences).** Sehingga seiring dengan waktu nilai rata-rata dapat bembah. Berikut hasil data yang telah mengalami pembedaan 1:

nilai pertama yang berbeda secara signifikan dengan nol. Begitupun dengan autokorelasi yang menunjukan proses moving average MA (1) yang ditandai dengan adanya satu nilai pertama yang berbeda secara signifikan dengan nol.

Berdasarkan sifat-sifat fungsi autokorelasi parsial, maka diperoleh modelmodel yang diperkirakan cocok atau layak untuk data yang dimiliki adalah ARIMA (1,1,1), ARIMA (0,1,1), ARIMA (0,1,2). Pemilihan model dilakukan dengan menguji signifikan parameter. Setelah itu di lakukan diagnostic check masing-masing model untuk menguji apakah model yang telah dipilih sudah layak untuk digunakan atau belum. **Diagnostic check** yang dilakukan disini adalah melakukan analisis residual. Jika semua perkiraan model memenuhi asumsi, langkah berikumya adalah membandingkan nilai **Sum Square Residualnva,** dipilih yang terkecil. Namun jika melalui langkah perbandingan **Sum Square Residual** semua model menunjukkan nilai yang tidak berbeda secara signifikan, maka pemilihan terakhir ditujukan pada model yang memiliki parameter paling sedikit.

# • *ARIMA(1,1,1)*

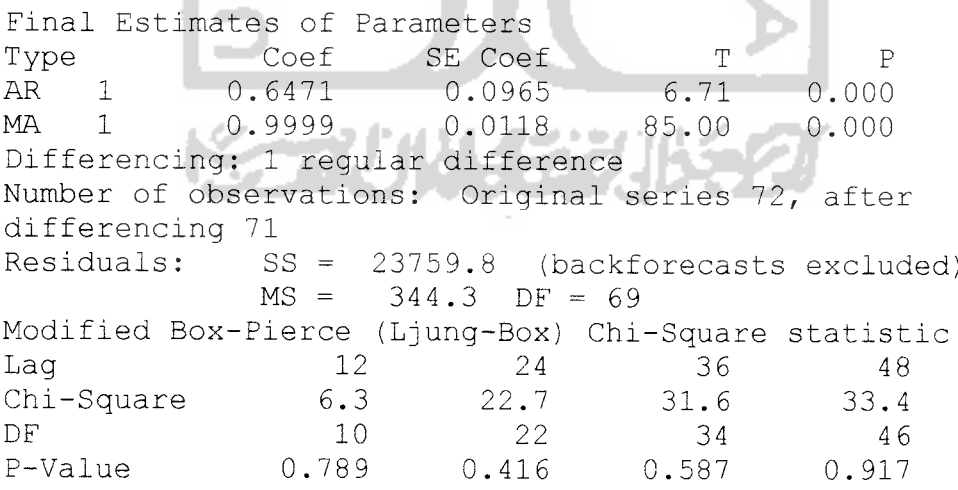
#### • *Uji Overall*

# 1. Uji Hipotesa

H<sub>0</sub>: Model sesuai / layak dipakai

- Hi : Model tidak sesuai / layak dipakai
- 2. Tingkat Signifikan  $(\alpha)$ ,  $\chi^2$ <sub>(a-m-p-q)</sub>
- 3. Daerah Kritis

Terima H<sub>0</sub> jika  $\chi^2$ <sub>hitung</sub>  $\leq \chi^2_{\text{label}}$ 

Tolak H<sub>o</sub> jika  $\chi^2$ <sub>hitung</sub> >  $\chi^2$ <sub>tabel</sub>

4. Statistik Uji

$$
Q=(N-d)\sum_{k=1}^m r_k^2
$$

5.Kesimpulan

Dari tingkat signifikan 5% diperoleh nilai 33,4 < 54,20 maka  $H_0$  tidak ditolak artinya model dikatakan sesaui atau layak dipakai untuk peramalan

- *Uji Parsial*
- a. Uji Koefisien AR(1)
	- 1. Hipotesis :
		- $H_o: \phi_1 = 0$ ,  $\theta_1 = 0$  atau  $\theta_2 = 0$

 $H_1$ :  $\phi_1 \neq 0$ ,  $\theta_1 \neq 0$  atau  $\theta_2 \neq 0$ 

- 2. Tingkat signifikansi 0,05
- 3. Daerah kritik :  $H_0$  ditolak jika p-value < 0,05

Hasil: AR(1), p-value =  $0,000 < 0,05$  berarti H<sub>0</sub> ditolak

4. Dari data diatas dapat diambil kesimpulan bahwa AR(1) signifikan terhadap

model.

SS Residual  $= 23759.8$ 

 $MS = 344.3$ 

## b. Uji Koefisien MA(1)

1. Hipotesis :

 $H_o: \phi_1 = 0$ ,  $\theta_1 = 0$  atau  $\theta_2 = 0$  $H_1$  :  $\phi_1 \neq 0$ ,  $\theta_1 \neq 0$  atau  $\theta_2 \neq 0$ 2. Tingkat signifikansi 0,05

3. Daerah kritik : H<sub>0</sub> ditolak jika p-value <  $0.05$ 

Hasil:  $MA(1)$ , p-value = 0,000 < 0,05 berarti H<sub>0</sub> ditolak

4. Dari data diatas dapat diambil kesimpulan bahwa MA(1) signifikan terhadap model.

SS Residual  $= 23759.8$ 

 $MS = 344.3$ 

# *Diagnostic check ARIMA (1,1,1)*

Memeriksa gambar **"plot of residual overtime".** Model dikatakan baik jika data-data dari residual menyebar secara acak disekitar garis 0 dan tidak membentuk suatu pola.

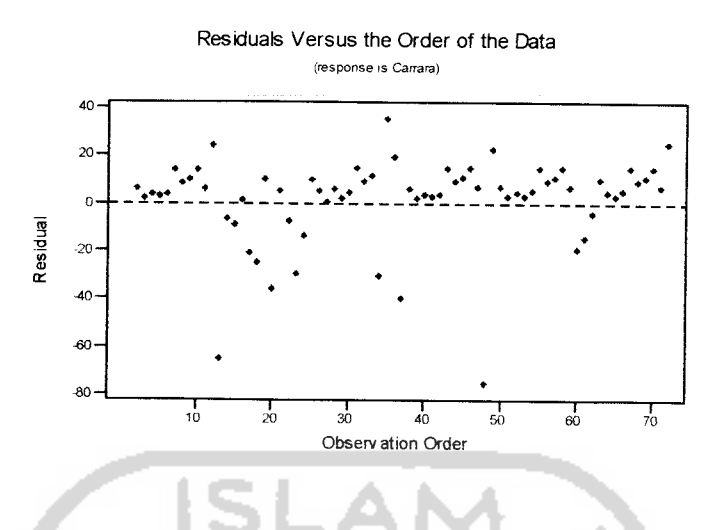

Gambar 3.27 Plot residual data asli

Dari gambar diatas, Residu tersebut tidak membentuk suatu pola tertentu dan menyebar secara acak. Sehingga dapat disimpulkan bahwa model ini layak. Kenormalan dari data residual mempakan salah satu faktor asumsi yang harus terpenuhi. Untuk menganalisa hal ini dapat dilihat dari histogram of residualnya, seperti dibawah ini:

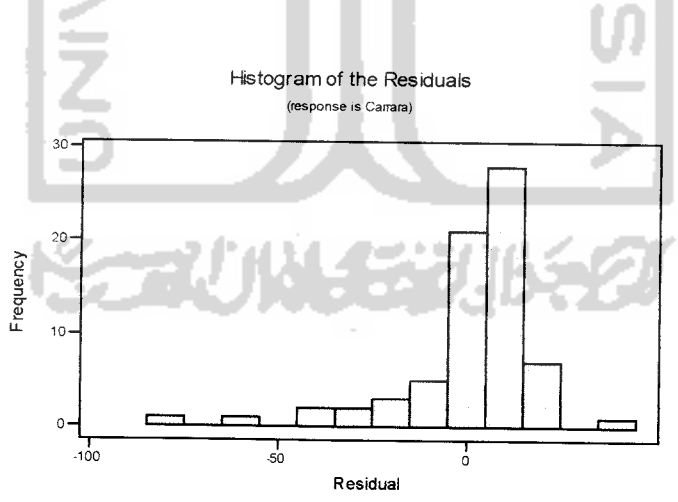

Gambar 3.28 Grafik histogram data asli

Gambar diatas memperiihatkan, bahwa data residual cendemng membentuk distribusi normal. Dari informasi tadi dapat disimpulkan bahwa residual berdistribusi normal.

Untuk memeriksa independensi dalam model dengan membuat plot fungsi autokorelasi. Model dikatakan layak jika fungsi autokorelasi untuk lag 1, 2, ....dst tidak secara signifikan berbeda dengan nol. Jika ada 1lag yang secara independen berbeda dengan nol, berarti tidak independen. Ini dikarenakan nilai korelasi tersebut mempakan estimasi, jadi akan selalu mengandung resiko kesalahan.

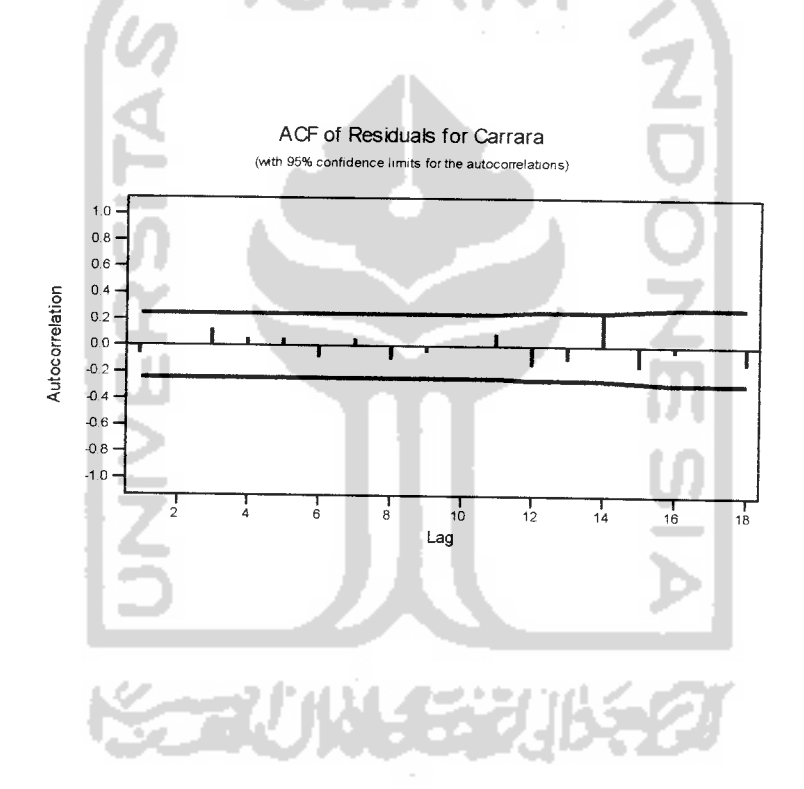

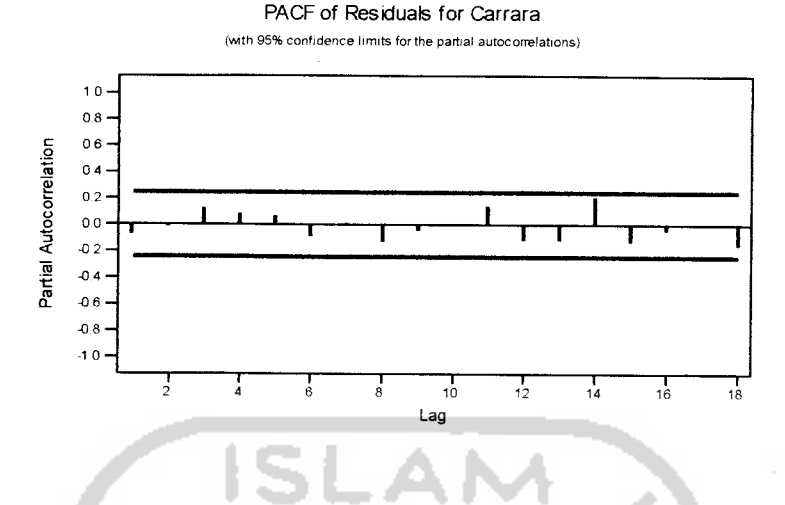

Gambar 3.29 Plot Autokorelasi (ACF) dan Autokorelasi Parsial (PACF) setelah dilakukan pembedaan

Fungsi autokorelasi dan autokorelasi parsial untuk lag 1, 2, ...dst tidak secara signifikan berbeda dari nol. Dengan demikian model dikatakan layak. Ada satu analisis lagi untuk memenuhi asumsi residual, yaitu memeriksa kelinieran dari residual. Model dikatakan layak jika residual tersebut cendemng membentuk garis lums atau linier.

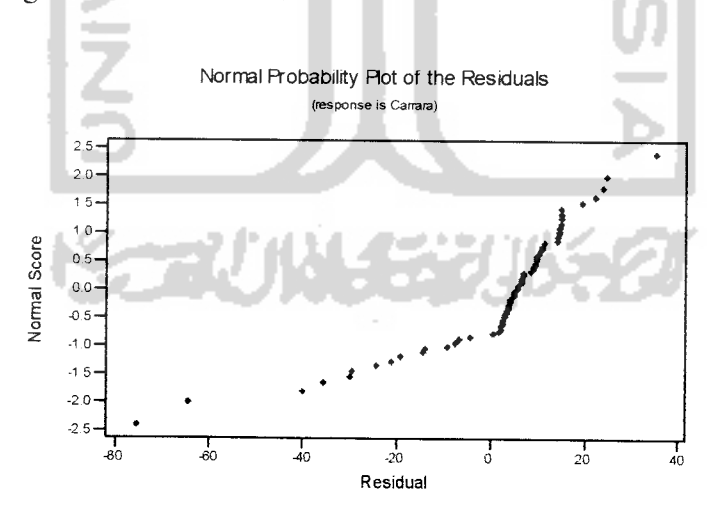

Gambar 3.30 Plot residual probabilitas normal data asli

Dari gambar diatas, residual dari model cenderung membentuk satu garis lurus, maka model dikatakan layak. Setelah semua asumsi dari model ARIMA (1,1,1) terpenuhi maka model ini layak digunakan untuk data yang dimiliki.

Setelah semua perkiraan model dilakukan uji estimasi parameter dan **diagnostic check** dan semua perkiraan model temyata layak dipakai peramalan. Maka langkah berikumya memilih satu model ARIMA yang memiliki **sum square residual** paling kecil:

1. Christian Dior dengan ARIMA (1,1,2), diperoleh:

SS Residual =  $22674,1$ 

 $MS = 333.4$ 

Sehingga model runtun waktunya adalah:

 $X_t = 0,8169 X_{t-1} - 1,1600 e_{t-1} + 0,1781 e_{t-2}$ 

Dari model diatas dapat diramalkan jumlah volume penjualan kacamata merk Christian Dior untuk 6 bulan periode kedepan adalah sebagai berikut:

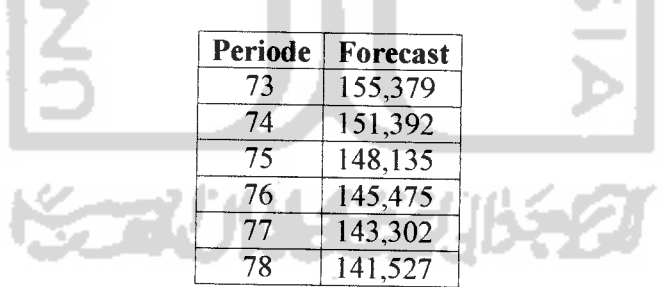

2. Rayban dengan ARIMA (1,1,1), diperoleh:

SS Residual =  $66536,0$ 

 $MS = 964.4$ 

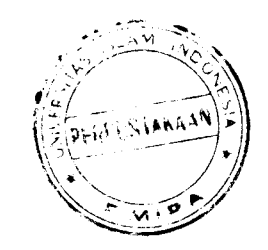

Sehingga model runtun waktunya adalah:

$$
X_t = 0,6307 X_{t-1} - 0,9833 e_{t-1}
$$

Dari model diatas dapat diramalkan jumlah volume penjualan kacamata merk Rayban untuk 6 bulan periode kedepan adalah sebagai berikut:

VNOOL

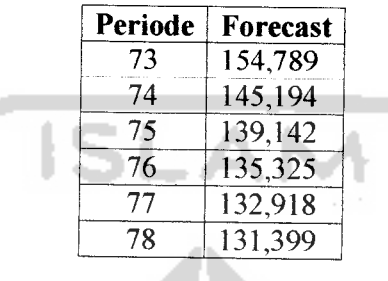

3. Carrara dengan ARIMA (1,1,1), diperoleh:

SS Residual = 23759,8  $MS = 344,3$ 

Sehingga model runtun waktunya adalah:

$$
X_t = 0.6471 X_{t-1} - 0.9999 e_{t-1}
$$

Dari model diatas dapat diramalkan jumlah volume penjualan kacamata

merk Carrara unmk 6 bulan periode kedepan adalah sebagai berikut:

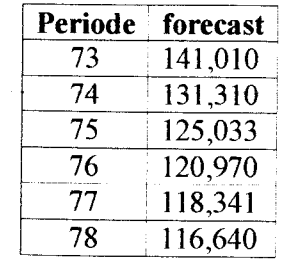

Maka keputusan terakhir dalam pemilihan model ini jatuh pada model ARIMA (1,1,2) dengan kacamata merk Christian Dior, karena parametemya paling sedikit dan **sum square** paling kecil dibanding model dengan jumlah parameter yang sama. Sehingga model runtun waktunya adalah: ш

$$
X_{t} = 0.8169 X_{t-1} - 1.1600 e_{t-1} + 0.1781 e_{t-2}
$$

w.

Dari model diatas akan diramal jumlah volume penjualan untuk 6 periode kedepan Δ A dan hasilnya adalah:

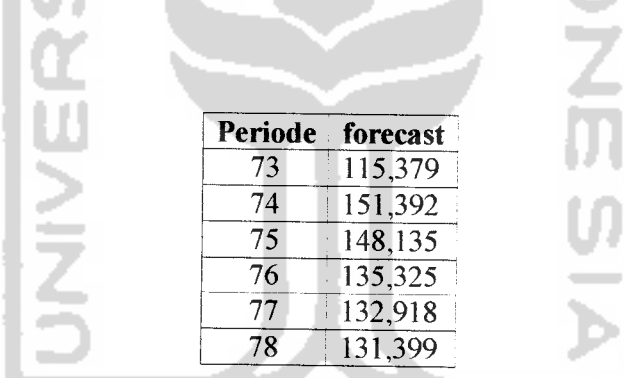

Karena nilai peramalan dan nilai sebenarnya tidak terlalu jauh beda, maka model ini cocok digunakan untuk peramalan volume penjualan kacamata yang akan datang.

#### *BAB IV*

# *ANALISIS DAN PEMBAHASAN*

Secara umum langkah-langkah yang dilakukan dalam menganalisa menggunakan Box-Jenkins ada beberapa langkah yang perlu dilakukan dalam bab

3 :

# 1. *CHRISTIAN DIOR*

Berdasarkan plot data diatas terlihat bahwa data belum stasioner seperti pada gambar 3.1, langkah selanjumya dilakukan transformasi menggunakan Box-Cox Plot seperti tampak pada gambar 3.2 diatas. Setelah dilakukan transformasi temyata data belum stasioner seperti pada gambar 3.3, selanjutnya dilakukan pembedaan pertama, setelah dilakukan pembedaan pertama temyata data telah stasioner baik dalam mean ataupun dalam varian seperti pada gambar 3.4. Kemudian langkah selanjumya yaim dengan melihat grafik autokorelasi (ACF) dan parsial autokorelasi (PACF) yang terlihat pada gambar 3.5 memperiihatkan bahwa deret berkala tidak musiman dimana plot autokorelasi memberikan indikasi non stasioneritas dan plot data juga memperjelas keadaan tersebut. Parsial pertama adalah dominan yang didalam kasus ini menunjukkan sifat non-stasioneritas. Kemudian langkah selanjumya adalah pemilihan model ARIMA, dan model yang terpilih adalah ARIMA (1,1,2) sehingga model runtun waktunya diperoleh adalah sebagai berikut:

 $X_t = 0.8169 X_{t-1} - 1,1600 e_{t-1} + 0,1781 e_{t-2}$ 

Kemudian dari model ARIMA (1,1,2) dilakukan uji hipotesis lihat hal 36, selanjutnya dilakukan **diagnostic check** dengan memeriksa gambar **"plot of residual overtime"** lihat gambar 3.6, model ini dikatakan baik jika data-data dari residual menyebar secara acak disekitar garis nol dan tidak membentuk suatu pola. Kemudian langkah selanjutnya mermeriksa kenormalan dari data residual dengan memeperlihatkan **histogram of residual** gambar 3.7 diatas bahwa data residual cendemng membentuk distribusi normal, kemudian langkah selanjumya memeriksa independensi dalam model dengan membuat plot fungsi autokorelasi. Model dikatakan layak jika fungsi autokorelasi untuk lag 1, 2, ...dst tidak secara signifikan berbeda dengan nol. Jika ada 1 lag yang secara independen berbeda dengan nol, berarti tidak independen. Ini dikarenakan nilai korelasi tersebut mempakan estimasi, jadi akan selalu mengandung resiko kesalahan. Fungsi autokorelasi dan autokorelasi parsial untuk lag 1, 2, ... dst tidak secara signifikan berbeda dari nol seperti terlihat pada gambar 3.8 diatas. Dengan demikian model dikatakan layak. Langkah selanjutnya adalah memeriksa kelinieran dari residual. Model dikatakan layak jika residual tersebut cenderung membentuk garis lurus atau linier. Dari gambar 3.9 diatas, residual dari model cenderung membentuk satu garis lurus, maka model dikatakan layak.

### 2. **RAYBAN**

Berdasarkan plot data diatas terlihat bahwa data belum stasioner seperti pada gambar 3.10, langkah selanjumya dilakukan transformasi menggunakan Box-

Cox Plot seperti tampak pada gambar 3.11 diatas. Setelah dilakukan transformasi temyata data belum stasioner seperti pada gambar 3.12, selanjumya dilakukan pembedaan pertama, setelah dilakukan pembedaan pertama temyata data telah stasioner baik dalam mean ataupun dalam varian seperti pada gambar 3.13. Kemudian langkah selanjutnya yaitu dengan melihat grafik autokorelasi (ACF) dan parsial autokorelasi (PACF) memperiihatkan bahwa deret berkala tidak musiman dimana plot autokorelasi memberikan indikasi non stasioneritas dan plot data juga memperjelas keadaan tersebut. Parsial pertama adalah dominan yang didalam kasus ini menunjukkan sifat non-stasioneritas seperti pada gambar 3.14. Kemudian langkah selanjutnya adalah pemilihan model ARIMA, dan model yang terpilih adalah ARIMA (1,1,1) sehingga model runtun waktunya diperoleh adalah sebagai berikut:

 $X_t = 0,6307 X_{t-1} - 0,9833 e_{t-1}$ 

Kemudian dari model ARIMA(1,1,1) dilakukan uji hipotesis lihat hal 48, selanjutnya dilakukan **diagnostic check** dengan memeriksa gambar **"plot of residual overtime"** lihat gambar 3.15, model ini dikatakan baik jika data-data dari residual menyebar secara acak disekitar garis nol dan tidak membentuk suatu pola. Kemudian langkah selanjutnya mermeriksa kenormalan dari data residual dengan memperiihatkan **histogram of residual** gambar 3.16 diatas bahwa data residual cendemng membentuk distribusi normal, kemudian langkah selanjumya memeriksa independensi dalam model dengan membuat plot fungsi autokorelasi. Model dikatakan layak jika fungsi autokorelasi untuk lag 1, 2, ...dst tidak secara signifikan berbeda dengan nol. Jika ada 1 lag yang

secara independen berbeda dengan nol, berarti tidak independen. Ini dikarenakan nilai korelasi tersebut mempakan estimasi, jadi akan selalu mengandung resiko kesalahan. Fungsi autokorelasi dan autokorelasi parsial untuk lag  $1, 2, \ldots$  dst tidak secara signifikan berbeda dari nol seperti terlihat pada gambar 3.17 diatas. Dengan demikian model dikatakan layak. Langkah selanjumya adalah memeriksa kelinieran dari residual. Model dikatakan layak jika residual tersebut cendemng membentuk garis lums atau linier. Dari gambar 3.18 diatas, residual dari model cenderung membentuk satu garis lums, maka model dikatakan layak.

### 3. CARRARA

Berdasarkan plot data diatas terlihat bahwa data belum stasioner seperti pada gambar 3.19, langkah selanjumya dilakukan transformasi menggunakan Box-Cox Plot seperti tampak pada gambar 3.20 diatas. Setelah dilakukan transformasi temyata data belum stasioner seperti pada gambar 3.21, selanjutnya dilakukan pembedaan pertama, setelah dilakukan pembedaan pertama temyata data telah stasioner baik dalam mean ataupun dalam varian seperti pada gambar 3.22. Kemudian langkah selanjutnya yaitu dengan melihat grafik autokorelasi (ACF) dan parsial autokorelasi (PACF) yang terlihat pada gambar 3.23 memperiihatkan bahwa deret berkala tidak musiman dimana plot autokorelasi memberikan indikasi non stasioneritas dan plot data juga memperjelas keadaan tersebut. Parsial pertama adalah dominan yang didalam kasus ini menunjukkan sifat non-stasioneritas. Kemudian langkah selanjumya

#### *5.2. Saran*

Dalam memahami metode Box-Jenkins diperlukan kajian yang hati-hati, namun sejak adanya teknologi komputer yang semakin canggih maka pengerjaan dalam bebagai perhitungan dapat dikerjakan dengan cepat. Hambatan yang dialami dalam dalam penggunaan metodologi Box-Jenkins mi bukan lagi dalam hal perhitungan, tetapi tingkat pemahaman berbagai tahapan dalam identifikasi model, estimasi dan penggunaan model ARIMA yang sesuai. Dengan ini maka ada beberapa prinsip yang dapat dipakai antar lain:

1. Membuat deret stasioner.

Analisis sementara terhadap data mentah dapat dengan mudah memperlihatkan apakah suatu data deret berkala stasioner pada nilai tengah dan ragamnya. Pembedaan orde pertama atau kedua (bukan musim dan atau musim) biasanya akan mengenai nonstasioneritas nilai tengah.

- 2. Mempertimbangkan aspek-aspek bukan musiman. Suatu pengujian terhadap autokorelasi, parsial dari deret stasioner yang diperoleh dari langkah 1.
- 3. Aspek-aspek musiman.

Pengujian autokorelasi, parsial dan spektrum garis dapat membantu penetapan proses AR dan MA untuk aspek-aspek musiman dari data, akan tetapi petunjuk tersebut sama sekali tidak mudah untuk ditemukan seperti kasus aspek-aspek tidak musiman. Untuk data

| <b>Periode</b>      | <b>Christian</b><br><b>Dior</b> | <b>Rayban</b>   | <b>Carrara</b>   | <b>Periode</b> | <b>Christian</b><br><b>Dior</b> | <b>Rayban</b>    | <b>Carrara</b>   |
|---------------------|---------------------------------|-----------------|------------------|----------------|---------------------------------|------------------|------------------|
| Jan 97              | $\overline{124}$                | 124             | 96               | Jan 00         | $\overline{125}$                | $\overline{125}$ | $\overline{97}$  |
| Feb 97              | 129                             | 123             | 108              | Feb 00         | 100                             | 124              | 109              |
| Mar $\overline{97}$ | $\overline{132}$                | 152             | 112              | Mar 00         | 120                             | 153              | 113              |
| Apr $97$            | $\overline{132}$                | 140             | $\overline{116}$ | Apr00          | $\overline{130}$                | 140              | 117              |
| Mei 97              | 134                             | 156             | 118              | Mei 00         | 135                             | 57               | 119              |
| Jun 97              | 133                             | 148             | 120              | Jun 00         | 87                              | 56               | 121              |
| Jul 97              | 143                             | 164             | 132              | Jul 00         | 78                              | 64               | 133              |
| Aug 97              | 139                             | 156             | 134              | Aug00          | 102                             | 94               | 135              |
| Sep $97$            | 140                             | 158             | 137              | Sep 00         | 100                             | 165              | 138              |
| Okt 97              | 152                             | 165             | 143              | Okt 00         | 145                             | 157              | 144              |
| Nov 97              | 150                             | 163             | 139              | Nov 00         | 150                             | 166              | 140              |
| Des 97              | 162                             | 175             | 154              | Des 00         | 163                             | 76               | 55               |
| Jan 98              | 80                              | 99              | 75               | Jan 01         | 126                             | 126              | 98               |
| Feb 98              | 94                              | 104             | 82               | Feb 01         | 131                             | 125              | 110              |
| Mar 98              | 89                              | 150             | 84               | Mar 01         | 134                             | 154              | 114              |
| Apr $98$            | 80                              | 100             | 96               | Apr01          | 134                             | 142              | 118              |
| Mei 98              | 56                              | 110             | 8I               | Mei 01         | 136                             | 158              | 119              |
| Jun 98              | 77                              | 100             | 68               | Jun 01         | 135                             | 150              | 122              |
| Jul 98              | 93                              | 96              | 94               | <b>Jul 01</b>  | 145                             | 166              | $\overline{134}$ |
| Aug 98              | $\overline{65}$                 | 99              | 65               | Aug 01         | 141                             | 85               | $\overline{136}$ |
| Sep $\overline{98}$ | 80                              | 91              | 87               | Sep 01         | 142                             | 69               | 139              |
| Okt 98              | 79                              | 84              | 89               | Okt 01         | 125                             | 67               | 145              |
| Nov 98              | 99                              | $\overline{59}$ | 68               | Nov 01         | 131                             | 99               | 141              |
| Des 98              | $\overline{69}$                 | 60              | 70               | Des 01         | 154                             | 100              | 112              |
| Jan 99              | 123                             | 123             | 95               | Jan 02         | 126                             | 126              | 98               |
| Feb 99              | 128                             | 87              | 107              | Feb 02         | 131                             | 125              | 99               |
| Mar $9\overline{9}$ | 133                             | 55              | 110              | Mar 02         | 134                             | 154              | 114              |
| Apr 99              | 134                             | 51              | II7              | Apr 02         | 134                             | 142              | 118              |
| Mei 99              | 135                             | 102             | 118              | Mei 02         | 136                             | 158              | 119              |
| Jun 99              | 134                             | 150             | 121              | Jun 02         | 135                             | 150              | 122              |
| Jul 99              | 144                             | 64              | 133              | Jul 02         | 145                             | 166              | 134              |
| Aug 99              | 140                             | 56              | 135              | Aug 02         | 141                             | 158              | 136              |
| Sep 99              | 150                             | 58              | 139              | Sep 02         | 142                             | 160              | 139              |
| Okt 99              | 153                             | 159             | 100              | Okt 02         | 154                             | 167              | 145              |
| Nov 99              | 151                             | 166             | 140              | Nov 02         | 151                             | 165              | 141              |
| Des 99              | 163                             | 164             | 150              | Des 02         | 164                             | 170              | 156              |

*Lampiran 1 Tabel 3.1 Data volume penjualan kacamata optik akur dari tahun 1997-2002*

Sumber: Perusahaan Optik Akur Jogjakarta

# *Lampiran 1*

| Merk<br>Kacamata | <b>Model</b>    | <b>Type</b> | Nilai MS | p-value | Keterangan |
|------------------|-----------------|-------------|----------|---------|------------|
|                  | ARIMA(0,1,1)    | MA(1)       | 343,4    | 0,014   | Signifikan |
| Christian        | ARIMA (1,1,0)   | AR(1)       | 346,7    | 0,038   | Signifikan |
| Dior             |                 | AR(1)       | 333,4    | 0,000   | Signifikan |
|                  | ARIMA(1,1,2)    | MA(1)       |          | 0,000   | Signifikan |
|                  |                 | MA(2)       |          | 0,000   | Signifikan |
|                  | ARIMA(1,1,1)    | AR(1)       | 964,3    | 0,000   | Signifikan |
| Rayban           |                 | MA(1)       |          | 0,000   | Signifikan |
|                  | ARIMA $(0,1,1)$ | MA(1)       | 1107,6   | 0,013   | Signifikan |
|                  | ARIMA $(0,1,2)$ | MA(1)       | 1021,3   | 0,001   | Signifikan |
|                  |                 | MA(2)       |          | 0,015   | Signifikan |
| Carrara          | ARIMA(1,1,1)    | AR(1)       | 344,3    | 0,000   | Signifikan |
|                  |                 | MA(1)       |          | 0,000   | Signifikan |
|                  | ARIMA $(0,1,1)$ | MA(1)       | 365,9    | 0,001   | Signifikan |
|                  |                 | MA(1)       |          | 0,007   | Signifikan |
|                  | ARIMA (0,1,2)   |             | 364,9    |         | Tidak      |
|                  |                 | MA(2)       |          | 0,211   | Signifikan |

*Tabel 3.2 Model ARIMA yang terpilih, tanpa menggunakan konstanta*

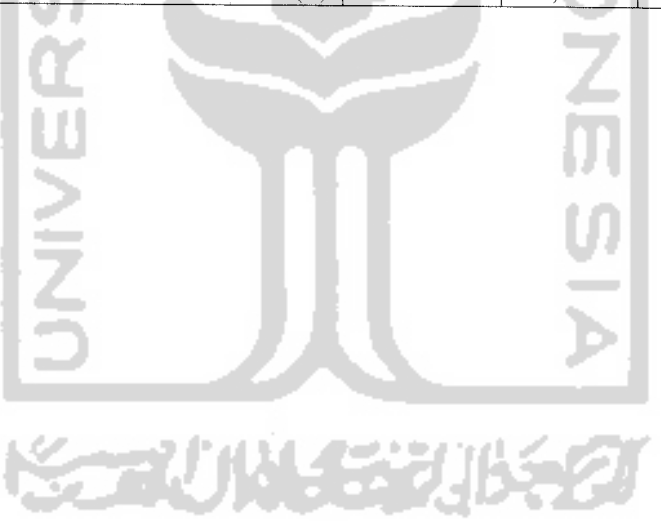

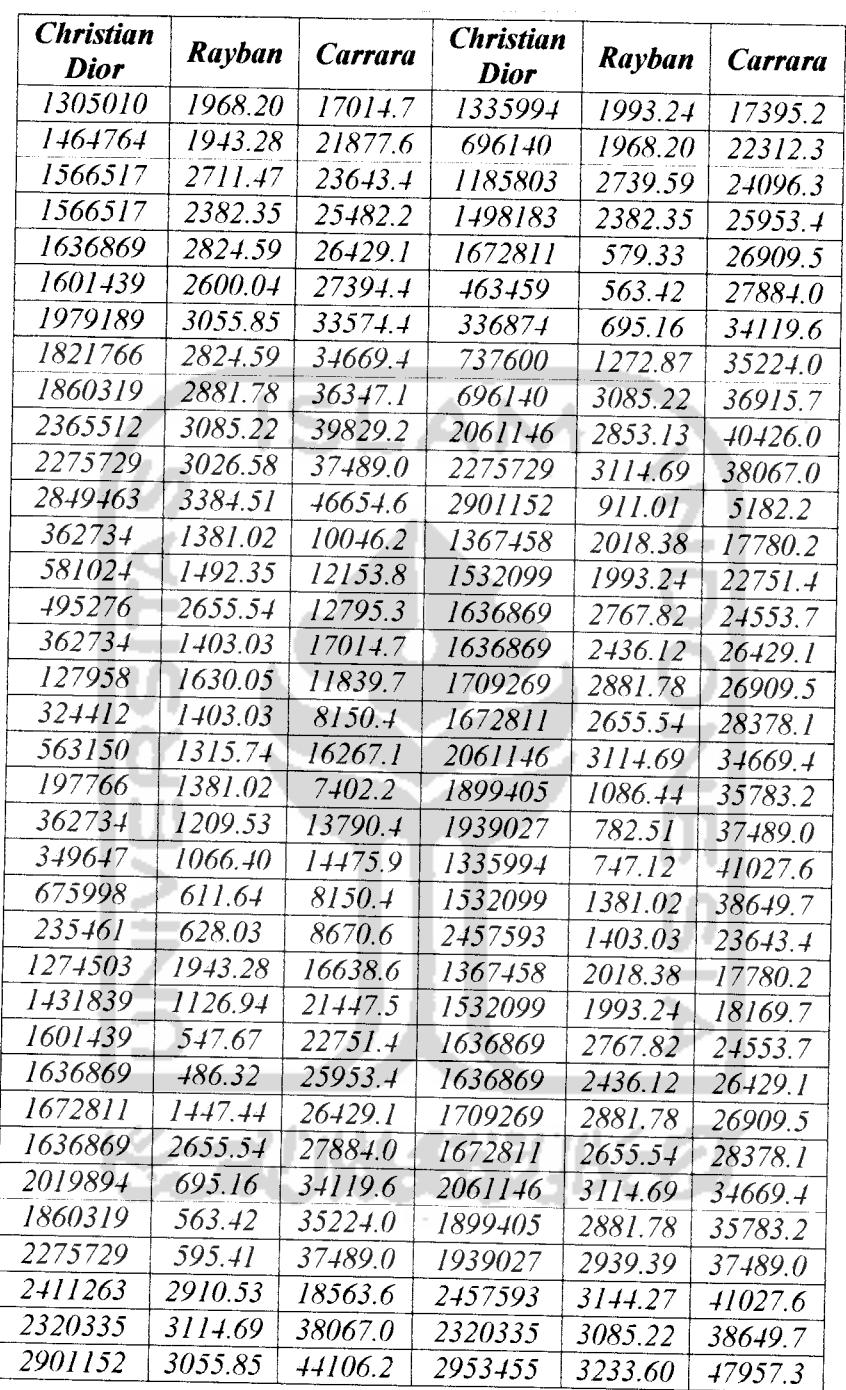

 $\bar{\alpha}$ 

Lampiran 1 Tabel 3.3 Data hasil Box-cox plot transformasi

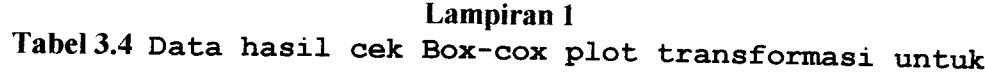

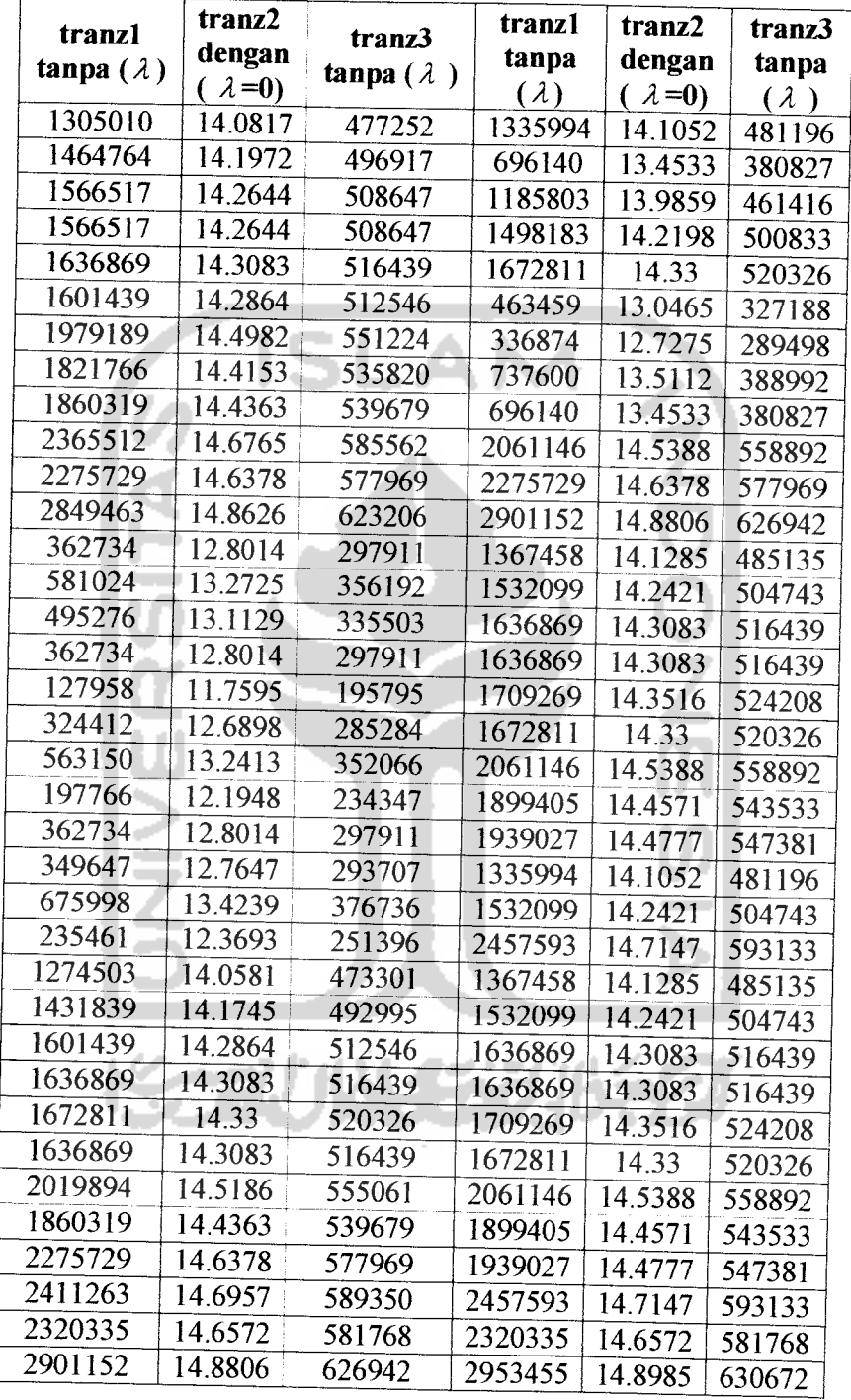

Christian Dior

# Lampiran 1 Tabel 3.5 Data hasil cek Box-cox plot transformasi untuk

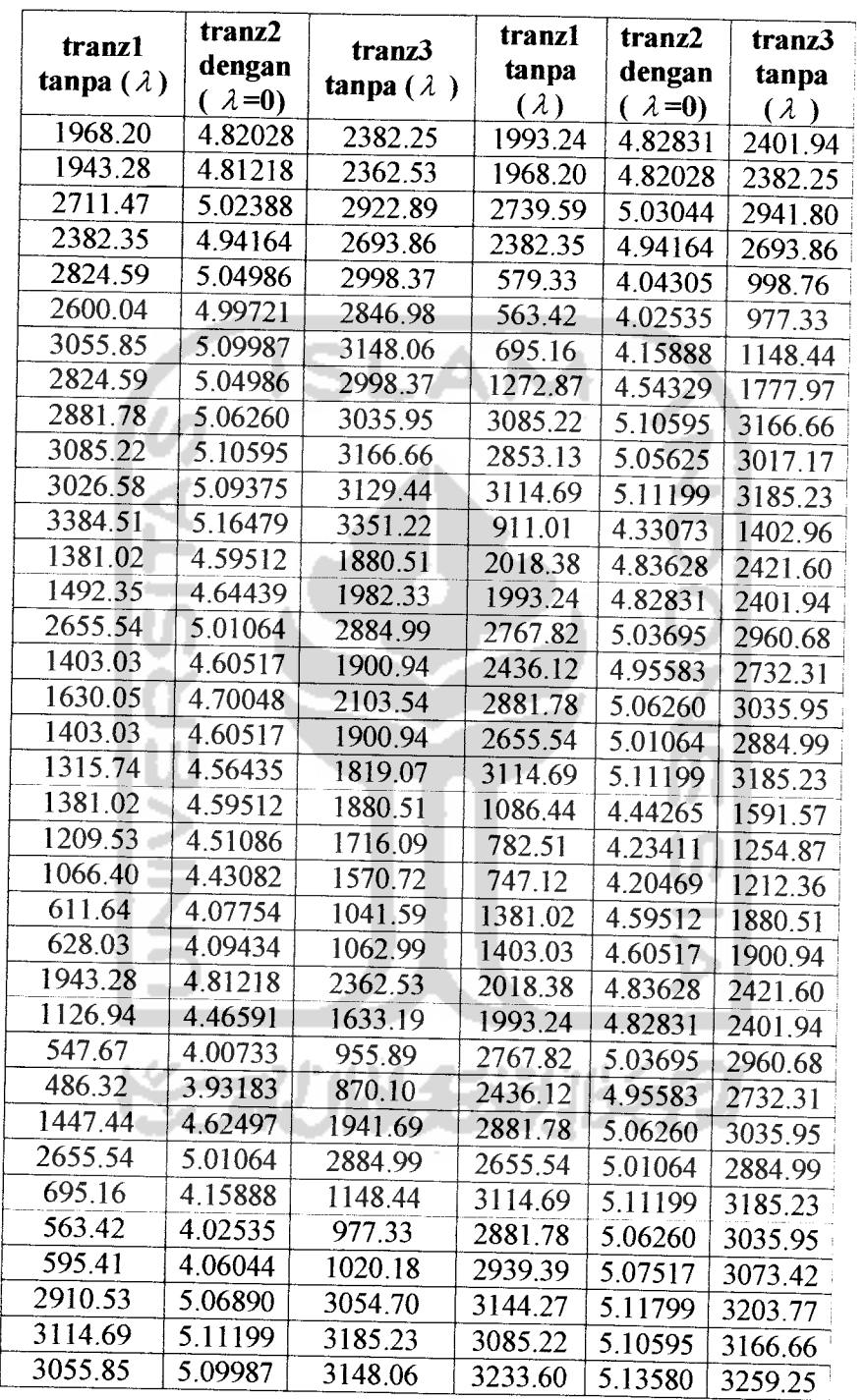

# Rayban

# Lampiran 1 Tabel 3.6 Data hasil cek Box-cox plot transformasi untuk

tranzl  $tanpa (\lambda)$ tranz2 dengan tranz3<br>  $(\lambda=0)$  tanpa  $(\lambda)$ tranzl tanpa *(A)* tranz2 dengan  $\frac{(\lambda=0)}{9.7639}$ tranz3 tanpa *(A )* 17014.7 9.7418 | <sup>77208</sup> 17395.2 9.7639 <sup>78078</sup> 21877.6 9.9932 87572 22312.3 10.0129 88427<br>23643.4 10.0708 90986 24096.3 10.0898 91837 23643.4 10.0708 <sup>90986</sup> 24096.3 10.0898 <sup>91837</sup> 25482.2 10.1457 <sup>94381</sup> 25953.4 10.1641 <sup>95227</sup> 26429.1 10.1822 96071 26909.5 10.2002 96914<br>27394.4 10.2181 97756 27884.0 10.2358 98597 27394.4 10.2181 97756 27884.0 10.2358 98597<br>33574.4 10.4215 107763 34119.6 10.4376 10.8589 33574.4 10.4215 107763 34119.6 10.4376 108589 34669.4 10.4536 ! <sup>109413</sup> 35224.0 10.4695 <sup>110237</sup> 36347.1 10.5009 111880 36915.7 10.5164 112700<br>39829.2 10.5924 116783 40426.0 10.6072 117596 39829.2 10.5924 116783 40426.0 10.6072 117596<br>37489.0 10.5318 113519 38067.0 10.5471 114337  $\frac{37489.0}{46654.6}$   $\frac{10.5318}{10.7505}$   $\frac{113519}{125662}$   $\frac{38067.0}{5182.2}$   $\frac{10.5471}{85530}$   $\frac{114337}{40571}$ 46654.6 10.7505 125662 5182.2 8.5530 <sup>40571</sup> 10046.2 12153.8 9.2150 58652 9.4054 64894 17780.2 22751.4" 9.7858 10.0324 78948 89282 12795.3 9.4568 66667 24553.7 10.1086 92686<br>17014.7 9.7418 77208 26429.1 10.1822 96071 17014.7 9.7418 77208 26429.1 10.1822 96071<br>11839.7 9.3792 64005 26909.5 10.2002 96914  $\begin{array}{|c|c|c|c|c|c|c|c|}\n \hline 11839.7 & 9.3792 & 64005 & 26909.5 & 10.2002 & 96914 \\
 \hline 8150.4 & 9.0058 & 52359 & 28378.1 & 10.2534 & 99436\n \hline \end{array}$ 9.0058 52359 28378.1 10.2534 99436<br>9.6969 75463 34669.4 10.4536 100413 16267.1 7402.2 75463 8.9095 49649 34669.4 35783.2 10.4536 10.4852 109413 111059 13790.4 9.5317 69318 37489.0 10.5318 113519<br>14475.9 9.5802 71080 41027.6 10.6220 118408  $\begin{array}{|c|c|c|c|c|c|c|c|c|}\n \hline\n 14475.9 & 9.5802 & 71080 & 41027.6 & 10.6220 & 118408 \\
 \hline\n 8150.4 & 9.0058 & 52359 & 38649.7 & 10.5623 & 115153\n \end{array}$  $\frac{8150.4}{8670.6}$  9.0677 54162 23649.7 10.5623 115153 9.0677 54162 23643.4 10.0708 90986<br>9.7195 76336 17780.2 9.7858 78948 16638.6 21447.5 9.7195 ! 76336 17780.2 9.7858 9.8075 78948 9.9734 86715 | 18169.7 9.8075 | 79816<br>10.0324 89282 24553.7 10.1086 92686  $\frac{22751.4}{25953.4}$   $\frac{10.0324}{25953.7}$   $\frac{24553.7}{10.1086}$  92686 25953.4 10.1641 95227 26429.1 10.1822 96071<br>26429.1 10.1822 96071 26909.5 10.2002 96914 26429.1 10.1822 <sup>96071</sup> 26909.5 10.2002 <sup>96914</sup> 27884.0 10.2358 98597 28378.1 10.2534 99436<br>34119.6 10.4376 108589 34669.4 10.4536 109413 34119.6 35224.0 10.4376 10.4695 110237 34669.4 35783.2 10.4536 10.4852 109413 111059 37489.0 10.5318 113519 37489.0 10.5318 113519<br>18563.6 9.8290 80682 41027.6 10.6220 118408 18563.6 9.8290 80682 41027.6 10.6220 118408<br>38067.0 10.5471 114337 38649.7 10.5623 115153 38067.0 10.5471 114337 38649.7 10.5623 <sup>115153</sup> 44106.2 10.6944 122449 47957.3 10.7781 <sup>127261</sup>

Carrara

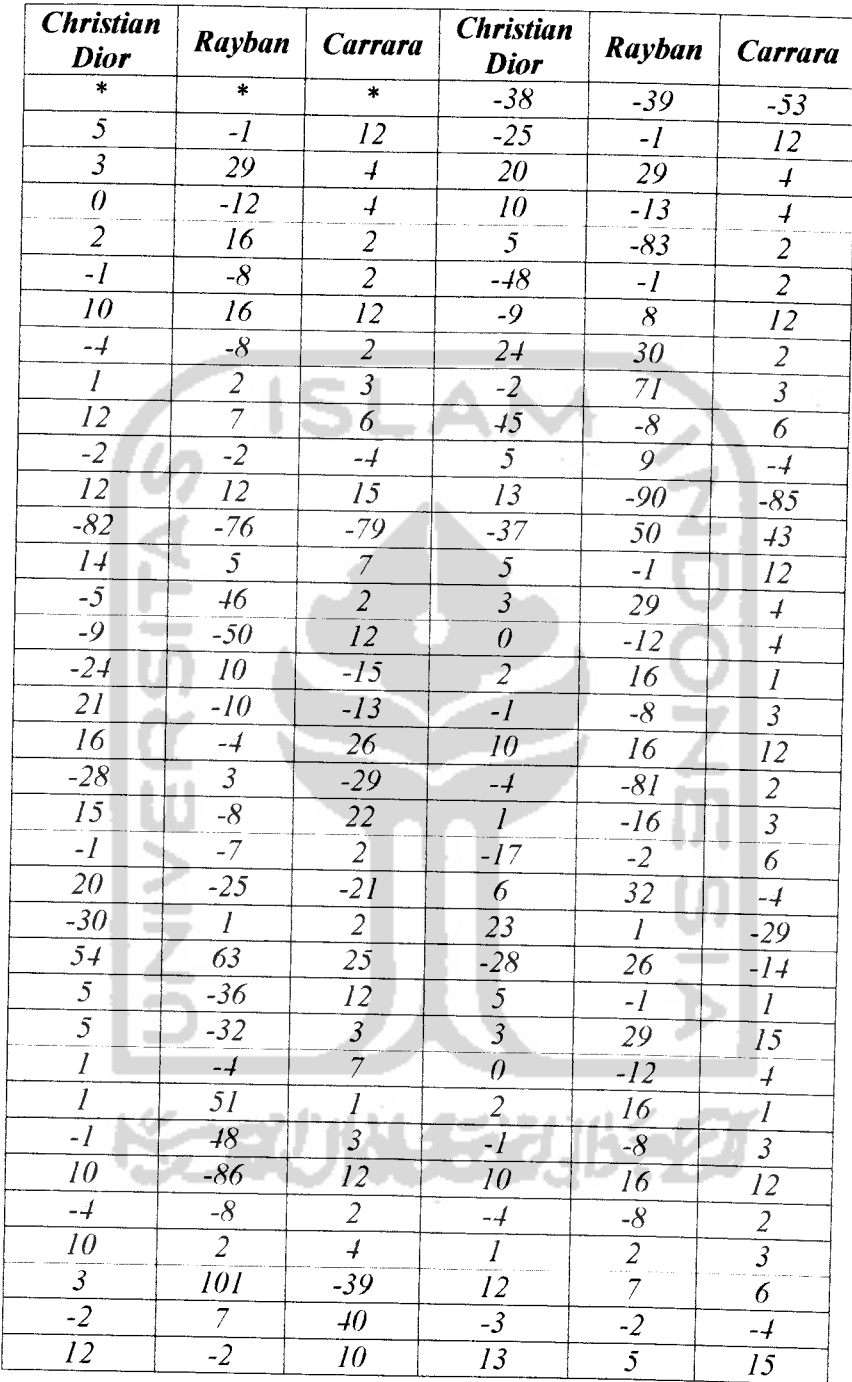

# Lampiran 1 Tabel 3.7 Nilai Pembedaan satu

| <b>Forecast 1</b> | Forecast 2 | Forecast 3 |
|-------------------|------------|------------|
| 155,379           | 154,789    | 141,010    |
| 151,392           | 145,194    | 131,310    |
| 148,135           | 139,142    | 125,033    |
| 145,475           | 135,325    | 120,970    |
| 143,302           | 132,918    | 118,341    |
| 141,527           | 131,339    | 116,640    |

*NO«B e* piran 1<br>perama *D. csB VI -J Fabel 3.8 Ha* 

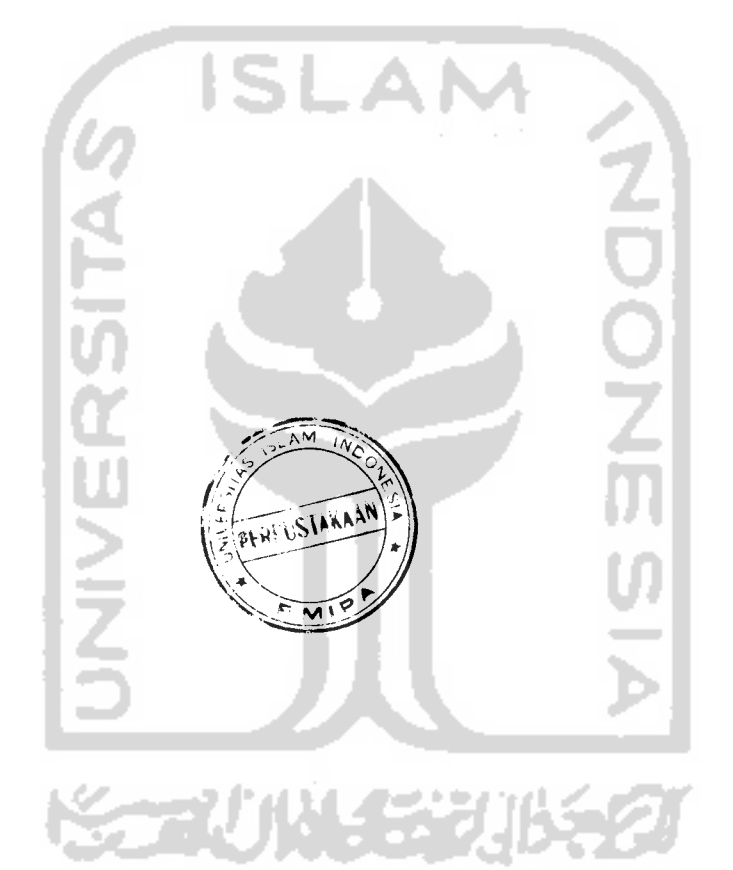

# Lampiran 2

# Overfitting Model ARIMA

#### 1. Christian Dior:

ARIMA. Oil ARIMA model for Christian Dior Estimates at each iteration Iteration SSE Parameters  $\overline{0}$ 24797.4 0.100 1 24077.2 0.250 2 24045.2 0.282 3 24044.2 0.288 4 24044.1 0.289 5 24044.1 0.289 Relative change in each estimate less than 0.0010 Final Estimates of Parameters<br>Type Coef SE Coe Type  $\text{Coef } \text{SE Coef } \text{T}$ <br>MA 1 0.2889 0.1149 2.51 P 0.1149 2.51 0.014 Differencing: 1 regular difference Number of observations: Original series 72, after differencing 71 Residuals:  $SS = 24041.2$  (backforecasts excluded)<br> $MS = 343.4$   $DF = 70$  $343.4$  DF = 70 Modified Box-Pierce (Ljung-Box) Chi-Square statistic Lag 12 24 36 48 Chi-Square 13.4 19.5 36.0 42.2 DF **College Street** 11 23 35 47 P-Value 0.268  $\sim$ 0.671 0.422 0.673 Forecasts from period 72 95 Percent Limits Period Forecast Lower Upper Actual 73 160 201 123.870 196.532 74 115.621 160. 201 204 781 75 108.676 160. 201 211 726 76 160. 201 102.561 217, 840 77 97.036 160. 201 223, 366 78

91.957

228. 445

160. 201

ARIMA 110 ARIMA model for Christian Dior Estimates at each iteration Iteration SSE Parameters<br>0 27334.8 0.100  $\begin{array}{cccc} 0 & 27334.8 & 0.100 \\ 1 & 25251.8 & -0.050 \end{array}$  $\frac{1}{2}$  25251.8 -0.050<br> $\frac{24321.8}{24321.8}$  -0.200 2  $24321.8 -0.200$ <br>3  $24267.7 -0.244$  $24267.7 -0.244$ <br> $24267.6 -0.246$  $\begin{array}{cccc} 4 & 24267.6 & -0.246 \\ 5 & 24267.6 & -0.246 \end{array}$  $24267.6 -0.246$ Relative change in each estimate less than 0.0010 Final Estimates of Parameters<br>Type 60ef 5E Coef Type Coef SE Coef T P<br>AR 1 -0.2460 0.1163 -2.12 0.038 AR 1 -0.2460 0.1163 -2.12 0.038 Differencing: 1 regular difference Number of observations: Original series 72, after differencing 71 Residuals: SS = 24266.2 (backforecasts excluded)  $MS = 346.7$   $DF = 70$ ď Modified Box-Pierce (Ljung-Box) Chi-Square statistic<br>Lag 12 24 36 48 Lag 12 24 36 48 Chi-Square 13.7 19.4 35.5 42.6<br>DF 11 23 35  $DF$  11 23 35 47 P-Value 0.249 0.678 0.446 0.653 Forecasts from period 72 95 Percent Limits Period Forecast Lower Upper Actual<br>73 73 160.802 124.302 197.303 74 161.589 115.875 207.302<br>75 161.395 106.864 215.926 75 161.395 106.864 215.926 76 161.443 99.592 223.294<br>77 161.431 92.982 229.880 77 161.431 92.982 229.880 78 161.434 86.983 235.886

y gar

# ARIMA <sup>112</sup>

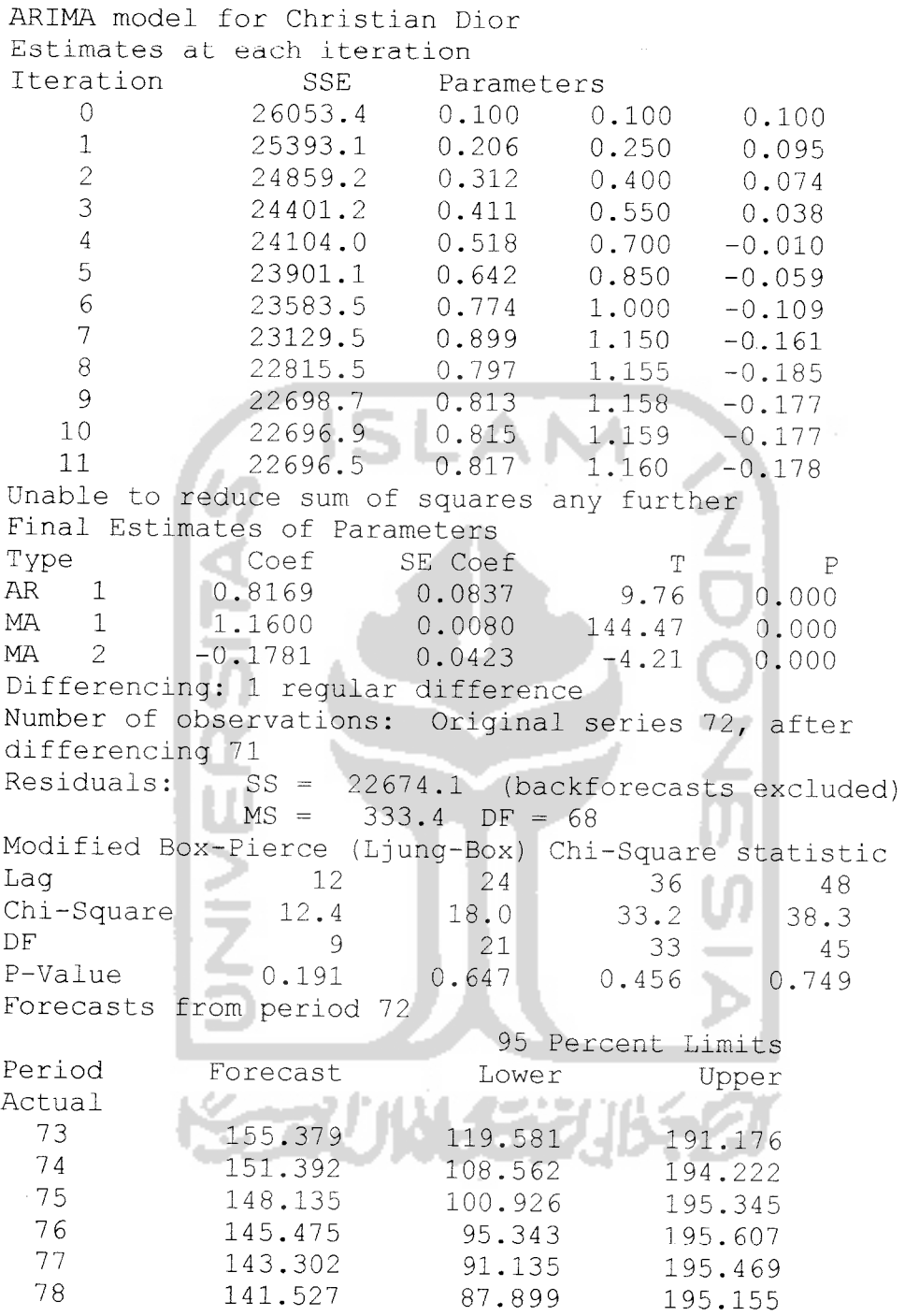

# 2. Rayban

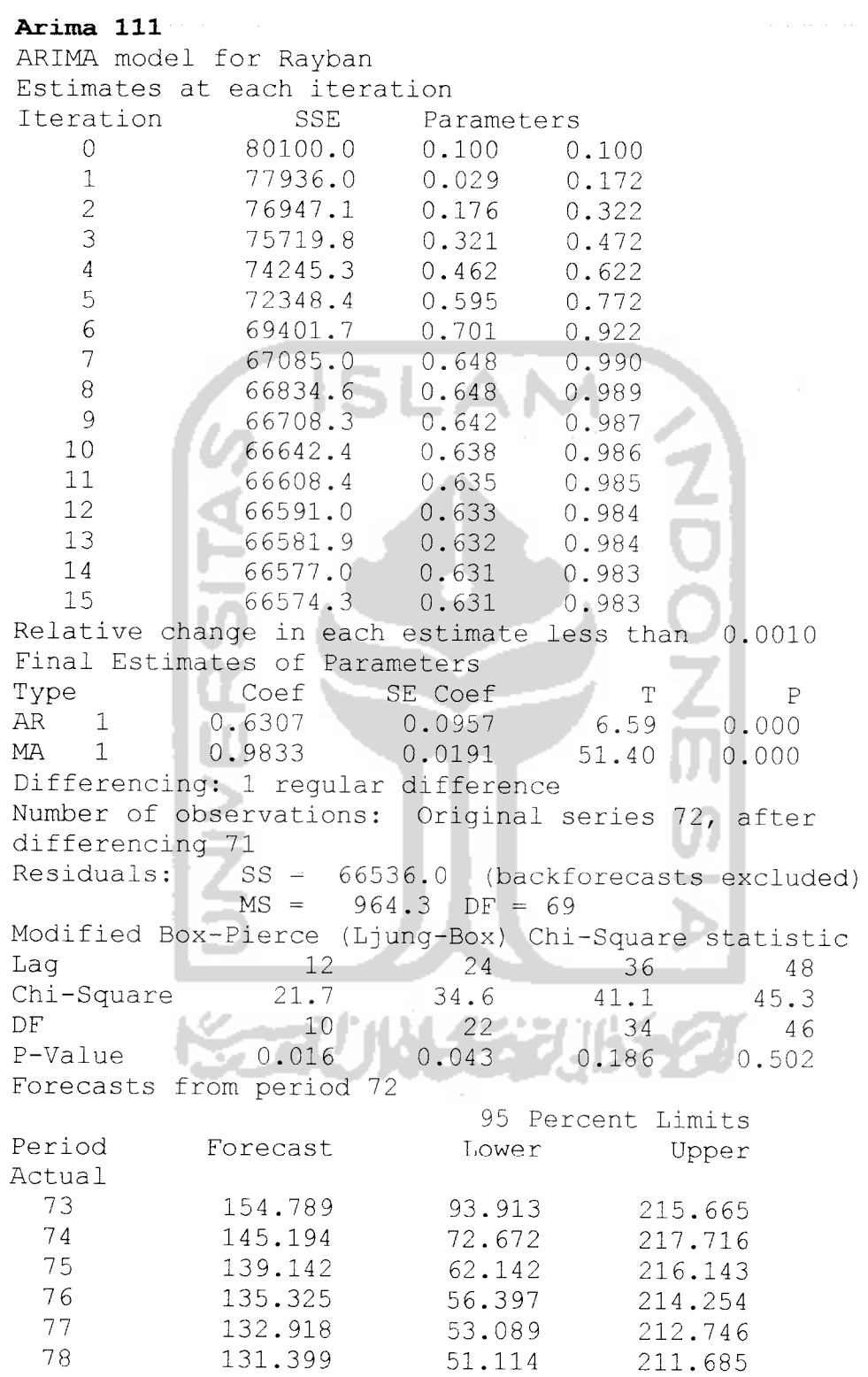

#### ARIMA Oil

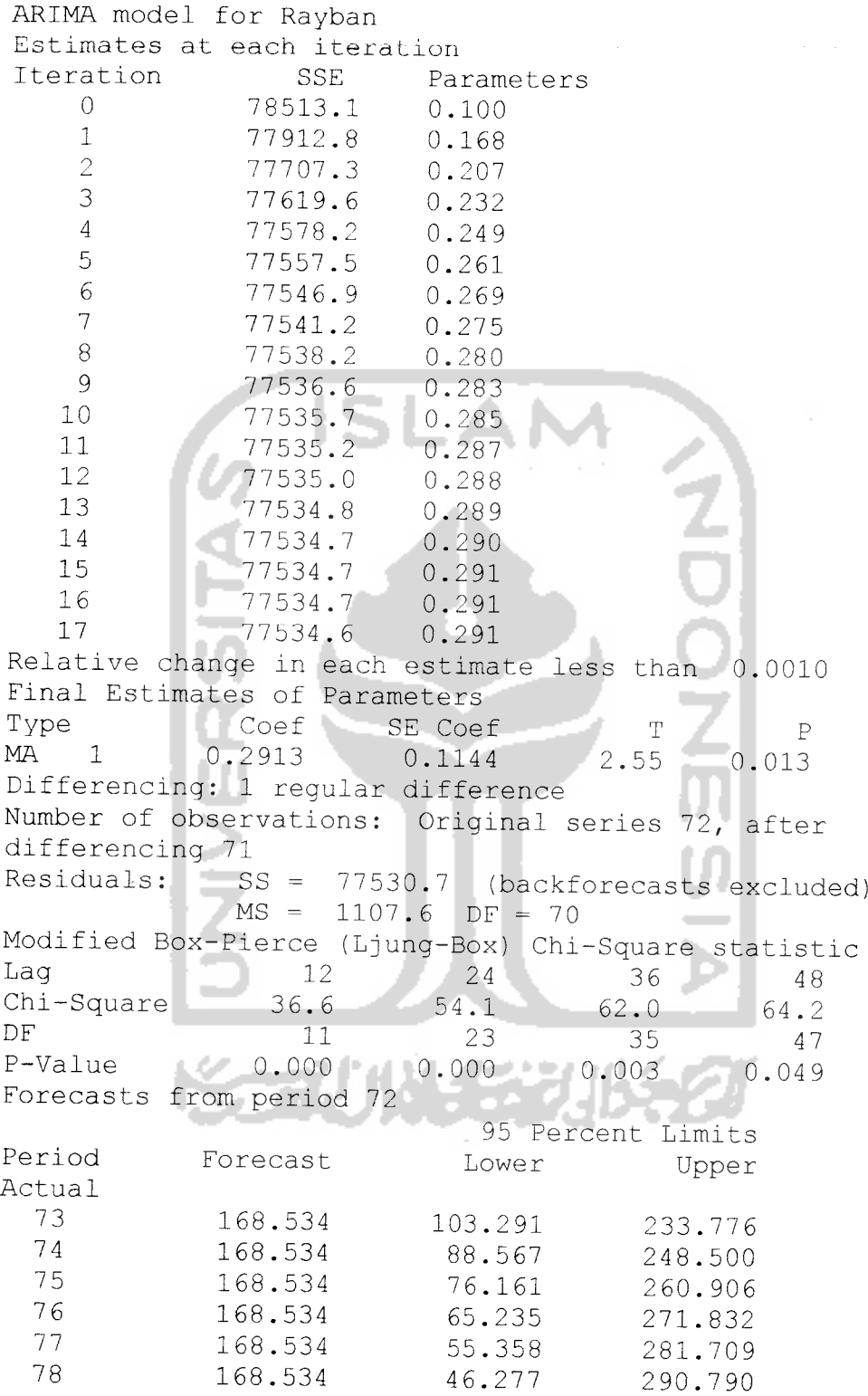

## ARIMA 012

 $\sim 100$ 

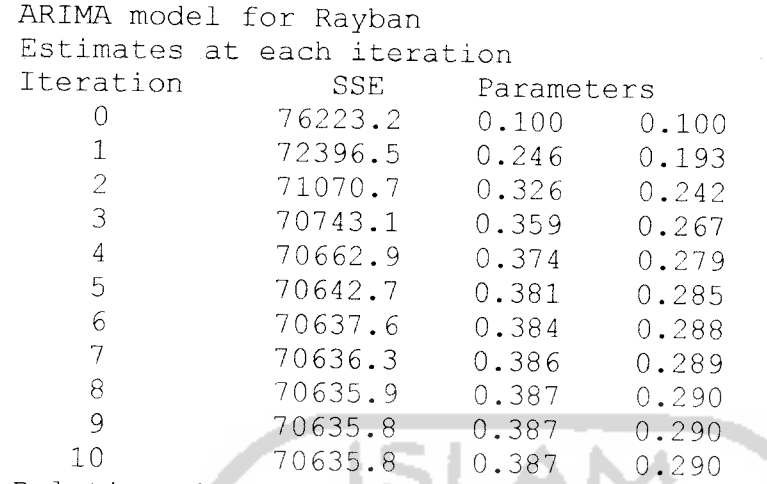

Relative change in each estimate less than 0.0010 Forecasts from period 72

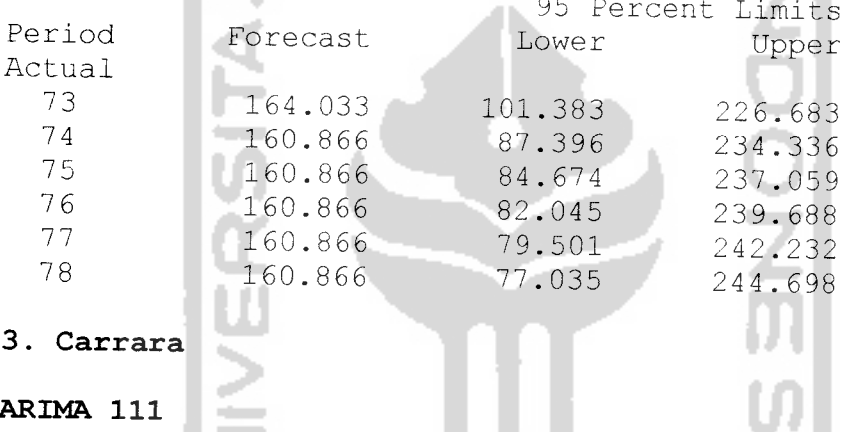

# 3. Carrara

# ARIMA 111

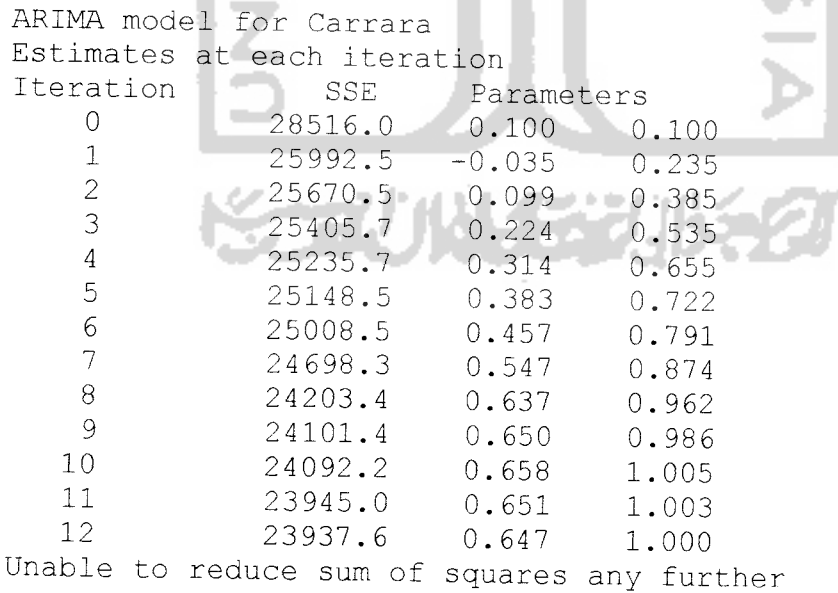

Final Estimates of Parameters<br>Type Coef SE Coef Type Coef SE Coef<br>AR -1 0.6471 0.0965 T P  $AR$   $-1$   $-$  0.6471 0.0965<br>  $MA$  1 0.9999 0.0118  $6.71$  0.000<br>85.00 0.000  $0.9999$   $0.0118$ 0.000 Differencing: 1 regular difference Number of observations: Original series 72, after differencing 71 Residuals: SS = 23759.8 (backforecasts excluded)  $MS = 344.3$   $DF = 69$ Modified Box-Pierce (Ljung-Box) Chi-Square statistic<br>Lag 12 24 36 48  $Laq$  $24$   $36$   $48$ <br>  $22.7$   $31.6$   $33.4$ Chi-Square 6.3<br>DF 10  $\frac{27}{22}$  31.6 33.4<br>22.34 46  $DF$  10 22 34 46 P-Value 0.789  $0.416$   $0.587$   $0.917$ Forecasts from period 72 O. 95 Percent Limits Period Forecast Lower Upper Actual 73 141.010<br>74 131.310 104.632 177.389<br>87.977 174.643 74 131.310<br>75 125 033 87.977 174.643<br>79.097 170.968 75 125.033<br>76 120.970 79.097 170.968<br>73.987 167.954 76 120.970<br>77 118.341 73.987 167.954<br>70.925 165.757 77 118.341<br>78 116.640 70.925 165.757<br>69.044 164.236 78 116.640 164.236 ARIMA Oil ARIMA model for Carrara Estimates at each iteration  $\begin{array}{c|c}\n\text{Iteration} & \text{SSE} \\
0 & 27243.2\n\end{array}$ Parameters  $\begin{array}{|c|c|c|c|}\n0 & 27243.2 \\
\hline\n1 & 26019.9\n\end{array}$ 0.100  $\frac{1}{2}$  26019.9 0.250  $\frac{2}{3}$  25672.6 0.348 3 25647.5 0.374 4 25645.7<br>5 25645.6 0.380  $5$  25645.6 0.382 6 25645.6<br>7 25645.6 0.383 <sup>7</sup> 25645.60.383 Relative change in each estimate less than 0.0010 Final Estimates of Parameters<br>Type Coef SE Coe Type Coef SE Coef T P<br>
MA 1 0.3828 0.1109 3.45 0.001  $0.1109$   $3.45$   $0.001$ Differencing: 1 regular difference Number of observations: Original series 72, after differencing 71 Residuals: SS = 25615.3 (backforecasts excluded)  $MS = 365.9$   $DF = 70$ 

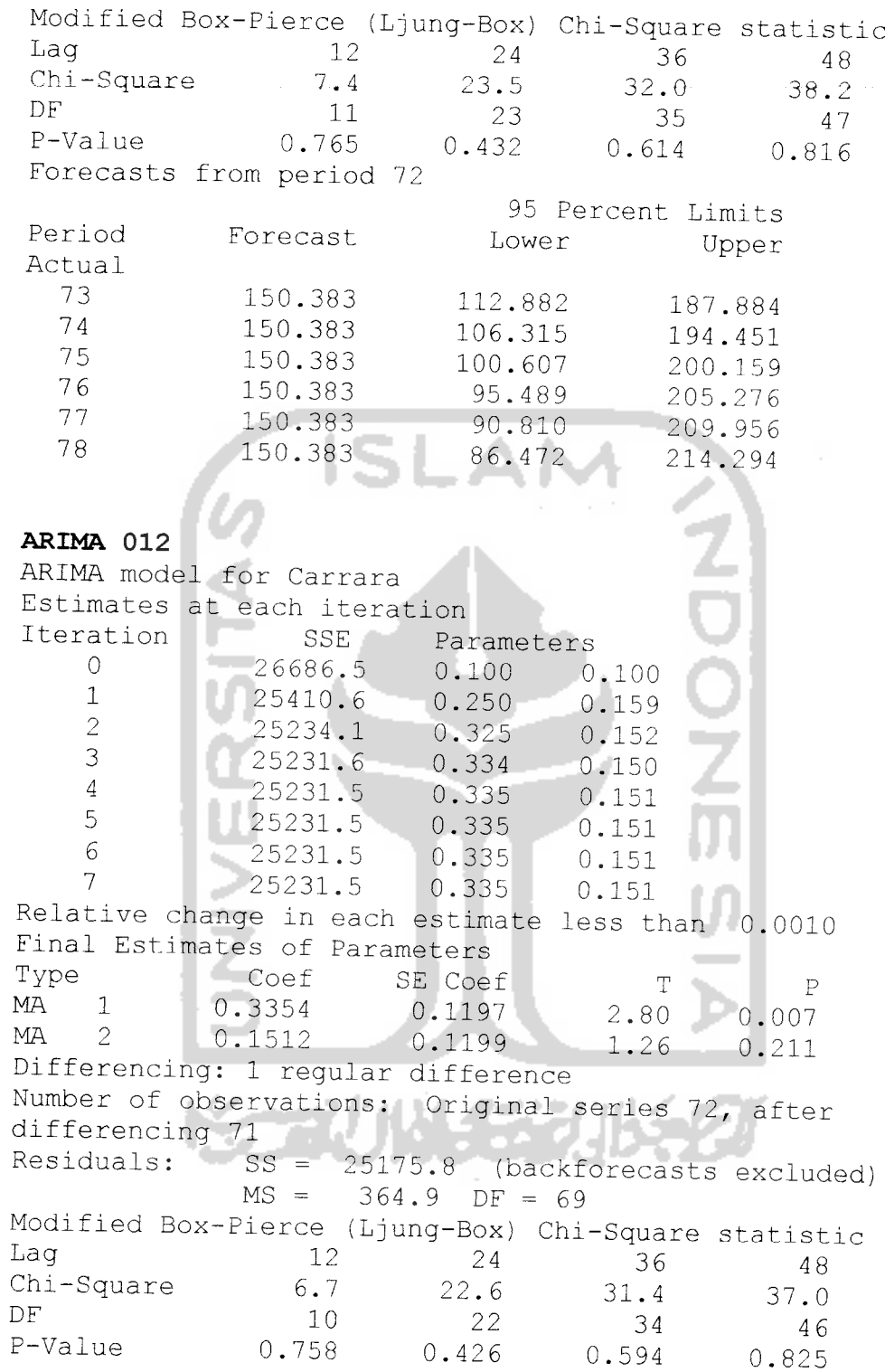

# Forecasts from period 7

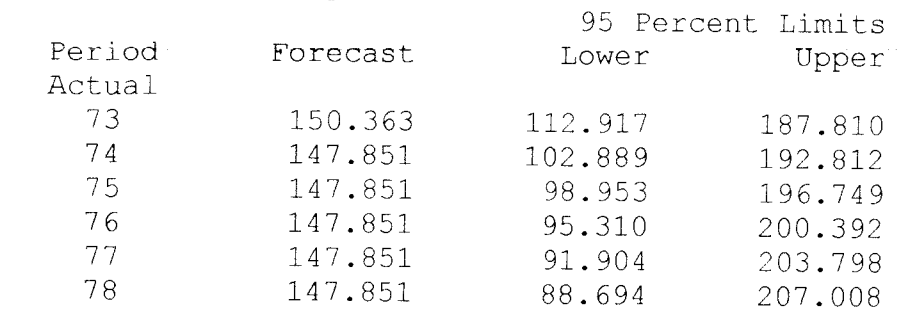

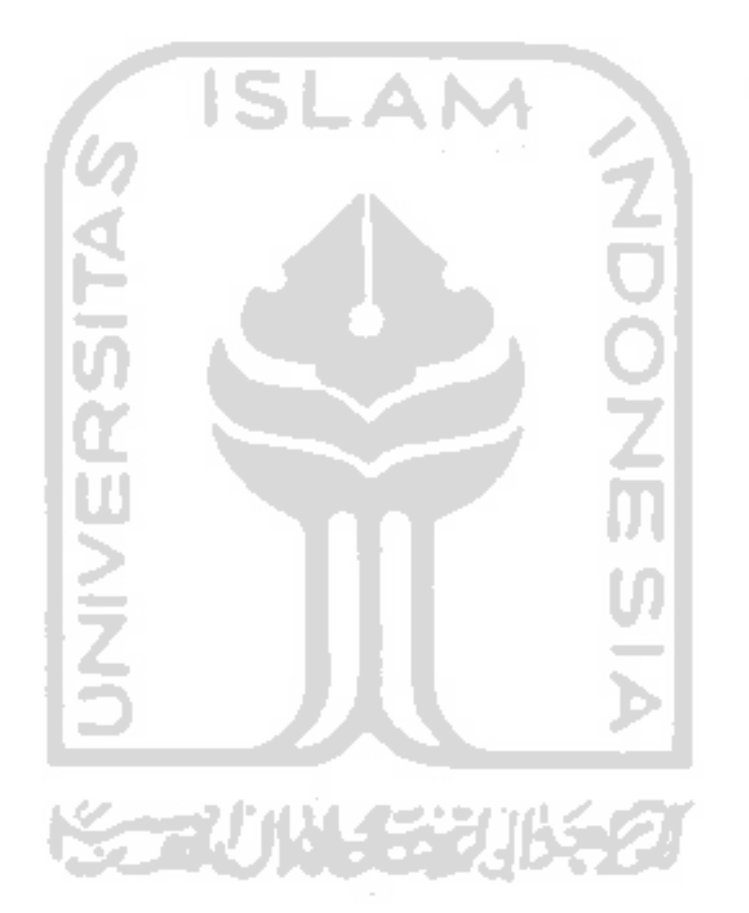